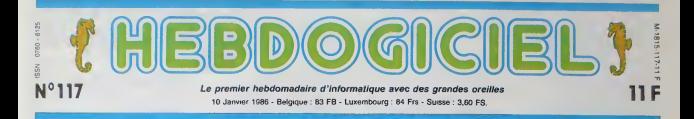

# AMSTRAD:DESMICKEYS! Eux aussi ! Des dieux de la micro, 9a n'existe pas. Amstrad avait pourtant pris le bon chemin. Malheureusement, personne n'est infaillible

et nous avons commence <sup>a</sup> recevoir divers echos de gens pas contents. Apres une subtile enquete, nous vous livrons tout chaud nos resultats.

#### DES VRAIS DE VRAIS

Fin 1984, une agreable surprise seul. La baisse des disquettes de 70 a 35 francs etait grande- ment attendue. laFrance deve-nait le pays ou la disquette 3" etait la moins chere, c'6tait le atlendait les acheteurs potentials de micro tamiliale. Amstrad, sorti de la HI-FI se lançait doct<br>dans la micro tout feu tout che<br>flamme. Le CPC

464 nous avait le meilleur ordinateur du moment,<br>nous en avions coucin cerculateur est dangereux - Et il I etait. pour Commodore,<br>One et Sinclair qui depuis sa sortie ont de plus en plus de mal a retrouver !eur jeunesse. Le CPC a I'epo-

que, e'etait pres que une legende. Un micro, son lec teur de cassettes et un moniteur couleur ou monochrome pour un prix imbattable, e'etait un peu la recette magique pour ne pas se planter. Voila un peu plus d'un an qu'Amstrad s'est lance dans la micro, en un an, les choses ont **change.**<br>changé. La famille s'est aqrandie avec leCPC 664 et le 6128. Avec ces

deux nouvelles be introduisit en France lestandard 3 pouces pour les disquettes. Tiens, les disquettes, on com- mence par la<sup>7</sup> C'est ce qui fait chier le plus, non ?

#### POUCE **1**

Lors du dernier Sicob, Alan Michael Sugar, le super boss d'Amstrad, nous avait réservé rare<br>l'annonce de la baisse du prix Tout<br>des disquettes 3" dont il avait s'éta<br>le monopole. Il s'annoncait prév<br>comme étant capable d'inonder certe le marché européen à lui tout — cai

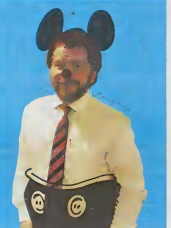

change.

canes et leur succes, Amstrad Oh, si vous avez un Amstred ou ruptium<br>Introdust en France le standard un Oric, vous devez bien vous riel V<br>3 pouces pour les disquettes : en France, les disquettes 3 pou- coupe<br>mence par la 7 en très petites quantites et a un rivoer prix du genre 60 balles, soit pres mui du double du prix officiel. Qu'at-il bien pu se passer ? Pourquoi en 6 mois ladisquette 3" estenue

> rare?<br>Tout betement parce que Sugar : soit e<br>s'était un peu planté dans ses : quand<br>prévisions. Oh, pas beaucoup, : nous<br>certes, à peine de quelques : chiens à perne

bon temps, tout cela a bien par mois. Une goutte d'eau, lixe lorsqu'on est a latete de la botte de micro-informatique qui a eu la croissance la plus forte en 1980' Toujonus est-il din la Ris d passe des commandes totale- trad<br>ment insuffisantes de disquemes - pou

> vierges. Et malgre I'arfTux de commandes, il ne se mom<br>décide toujours logiq pas a mettre en gross route des unites de production beau coup plus impor-

un détail amusant: certaines a eté beisonnes ue crolent plus du tout au standard trois des pouces. a tel point qu'on <sup>a</sup> m6me vu apparaitre en Alle- magne un Schneider (c'est le nom de code de I'Amstrad, la-bas) modiis avec un lecteur Co. 3 pouces et demi integre. Bidouil lage maison... Apres tout, vaut mieux etre lecteur d'Hebdogiciel que lecteur trois pou ces (excusez-moi).

Deuxieme grande tame question fonda mentale concernant Amstrad. la

rupture de stock sur son mate-riel. Voila bientdt trois semaines que nous sommes inondes de coups de fils de revendeurs de s<br>furieux d'avoir raté la saison de encar Noel par la faute d'Amstrad. "Mais pourquoi n'allez-vous done pas gueuler a qui de droit, e'est-a-dire a Amstrad meme ?"qu'on leur a dit a ces raleurs. Il n'a p<br>''Ah ! Si vous saviez, quand on Il parte<br>essaie de les appeler, ils sont Il de m soit en reunion soit sortis et quand on arrive à les avoir, ils<br>quand on arrive à les avoir, ils nous traitent<br>chiens I". Tiens done, Amstrad bles<br>France aurait-il la grosse téte ? deurs

Inutile de vous dire due ces Vous revendeurs ont bien evidem ment reinse d'etre cites dans dives cet article. Lonidon . Loni evi- UG2 ter de se faire allumer par Amstrad a lasortie d'un numero Qui pourrait leur etre cetavorable. clien Qui ne passe pas par Amstrad en matiere de micro en ce exem<br>moment ne pout pas tenir, c'est perall grosse demande. Donc, ils ont paul problemes mais sous couvert Eux,<br>de l'anonymat.<br>Et que nous ont-il dit ? Du joli ! terre

Pour eux, la saison de Noel 86<br>a été gachée. La plupart d'entre vont pouvoir ressué de joindre Ams<br>trad pour pésser des comman-<br>avec un Noel. Réponse<br>stocks pour Noël. Réponse<br>a Exhimatisch : "envoyez-nous un Pas co<br>chéque eux ont essaye de joindre Amstrad pour passer des commans ne tournent pas rond. Bon, ok, si on envoie un cheque. Su'est-ce qui se passe ? Rien. plus tard. vous recevez lamoitié de la commande avec un plus j mot gentil disant que ce qui gue<br>vous reste est au crédit d'Ams- alon trad et que le reste de la com- mande arrivera un de ces qua-

JE NE VOIS RIEN vervendeur, il est simple.<br>VENIR venir et il attend. Normalement, les marchandises arrivent immediatement, il les revend et recupere | C ci sa mise de fonds. Or, avec Amstrad, les marchandises n'arri vent pas et il attend, il attend ! | co Son frie est dehors, il ne peut | que pas s'en servir pour investir | <sub>du</sub> dens d'autre materiel puisqu'il l'inne sait pas quand il sera encaisse. ca faitun trou dans sa comptabilite et il ne peut pas le la se recuperer puisque le seul moyen pour le faire est de revendre une marchandise qu'il n'a pas recue. Perte de temps, perte d'ergent et surtout perte | A de marché. Le petit revendeur  $\parallel$ ne tiendra pas lecoup, c'est certain. S'ajoute a cela I'impossibilite de joindre les responsables au telephone, les reven- | Su deurs sont pris a la gorge.

C'est nouveau, ça vient de sortir : L'actualite de la micro-informatique pages 9,10

'u plutot si. quelques semaines majeur n'est pas qu'il y ait des importateurs paralleles mais que vous soyez incapables de r6pondre a lademande ! Que plus jamais Amstrad ne vienne gueuler contre les parallelistes tre. Du jamais vu !<br>Parce que le probléme du **.** 

puisque c'est la plus tes en rupture de stock et les Arr clients decus der vont von eilleurs, Chez les parallelistes par exemple. Hens, les qui parallelistes...

PARALLELEMENT<br>
PARALLELEMENT<br>
Eur. bien plus mellen, von mount<br>
chardele la Amatod en Angle- trad (1996)<br>
chardele la Sasare la version del - la Sasare<br>
terre, en Allemagne ou en Bel- la Sasare<br>
version de reventadors (199

alors qu'ils sont eux-memes

Vous voyez un peu letableau. les credits des revendeurs blo ques chez Amstrad, les beca- one li<br>nes quelque part sur la mer Noël<br>entre ici et Taiwan, les disquet- beurr incapables de faire leur boulot ! Resultats : les petits malins qui ont impone en parallele pour Noel ont peut-etre fait leur beurre mais sont faches avec Amstrad France et voues au paralleltsme. L'opinion d'Amstrad la-dessus : on veut bien qu'il y ait des parallelistes<br>d'Amstrad à condition qu'ils viennent en discuter avantavec nous. Autrement dit : il vaut mieux venir prendre du the avec des petits gateaux chez Amstrad pour faire du parallele. c'est la seule condition. Ceux qui retusent seront sacques a mon. Comique. non ? Bref, Amstrad reconnail, et c'est tout k son honneur, que c'est de sa faute si les revendeurs n'ont pas pu etre livres a temps pour Noel et si les parallelistes se sont remplis les poches.

#### JE COMPRENDS PAS

Mais en fait, pourquoi Amstrad France n'a-t-il pas pu livrer ses revendeurs ? Reponse : les<br>commandes ont été faites en et6 pour No6l. Amstrad a cru, a Suite page 13

## LEROUX <sup>A</sup> 20.000 FRANCS ET LATOUR EN CALIFORNIE

C'est enfin le moment des résul-<br>tats des concours premanents program<br>d'Hebdogiciel. Le prix du con- cours<br>cours miersuel qui rapporte cha- le p<br>que mois 20.000 francs à l'auteur mest du meilleur programme, est atteilinis par<br>bué à Francois Leroux. 24 ans. For

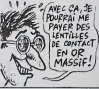

dc labelle villc d'Orsay pour son programme "STAR FIGHT- sur **Le prix du maîlleur locuriel tr** 

Le prix du meilleur logiciel în<br>mestnel est cmporté haut la main<br>par Frédèric Laiour,20 ans de Fosses grace a "CHASSEUR"<br>D'IMAGES' sur Apple II. II va pouvoir s'envoier pour un magni<br>fique voyage en Californie avec<br>la personne de son choix. Tou les nos felicitations aux heu gagnants.

Mente, je me suss planté, j'ai fait<br>un article chic, le boss avait dit<br>un article choc. Ça va encore<br>être ma fête.

### BIDOUILLE GRENOUILLE

ou comment, magoullier, bidouil<br>u monde entier, Mala dans l<br>- Général ler et grenouliter avec les logicials du monde entier. Mais dans la<br>Iégalité, au moins ? Of course, mon Général I lire page 11

DEULIGNEURS les fainéants sont page 11

#### CONCOURS PERMANEMTS

vorre programme, non conieni de vous rapporter 1 000 trancs par page puoree. peut vous<br>rapporter 20 000 Irancs chaque moei ou un voyage en Californie pour deux, chaque inmeslite rapporter zu uwe mende werden.

INF0-BD : TOUTE L'ACTUALITE EN PAGE 17FORMATION A L'ASSEMBLEUR : Le prof et l'amateur éclairé vous attendent en page 29

CINOCHE-TELOCHE peges 15,31.

DES PROGRAMMES POUR VOTRE ORDINATEUR :<br>AMSTRAD • APPLE IIe ET IIc • CANON X-07 • CASIO FX 702-P •<br>COMMODORE 64 ET COMMODORE VIC 20 • EXELVISION EXL 100 •<br>MSX et compatibles • ORIC 1 ET ATMOS • SINCLAIR ZX 81 ET SPECTRUM •<br>

**CUBERT** 

oir d'être sacré le meilleur Q-Bertiste de votre immeuble, tentez de repeindre une pyramide de cubes<br>"souatée" par un homme de couleur...

#### Laurent GOUJON

3<br>| IF o(a RNO 463) emeryl Herman<br>| SE a(c,d)=3 TMEN emeryl cloth display<br>| SE B c>x RND display=1 cloth=1 Blog<br>| IF a(c,d)=3 THEN emeryl cloth=2 ELS<br>| IF a(c,d)=3 TMEN emeryl LIS :<br>IF c(a RN) d)b THEN c=c+1-d+d=<br>' a(c,d)=3 THEN c=c-1 d=d+2 ELS

 $E$  338<br>  $200$  IF c(a RRD d(b TMEM c=041.0mg)<br>
2011 F c(a RRD d(b TMEM c=041.0mg)<br>
2011 F c(a RRD d(b TMEM c=041.0mg)<br>
2018 F c(a RRD d(b TMEM c=041.0mg)<br>
2020 F c=0 RRD d(b) TMEM c=041.0mg<br>
21.556<br>
21.5 ACc+0.09 TMEM c=0 98<br>- IF c=» RND d(b THEN c=c+1·d=D+<br>- \*(c,d)=3 TMLN c=C+1 d=D−2 ELS 

 $\begin{array}{ll} \text{1.5\textwidth} & \text{1.5\textwidth} & \text{1.5\textwidth} & \text{1.5\textwidth} & \text{1.5\textwidth} & \text{1.5\textwidth} \\ \text{2.5\textwidth} & \text{2.5\textwidth} & \text{2.5\textwidth} & \text{2.5\textwidth} & \text{2.5\textwidth} \\ \text{2.5\textwidth} & \text{2.5\textwidth} & \text{2.5\textwidth} & \text{2.5\textwidth} & \text{2.5\textwidth} \\ \text{2.5\textwidth} & \text{2.5\textwidth} & \text{2.5\textwidth} & \text{2$ 

 $\begin{tabular}{l|c|c|c|c|c} \hline & 0.01 & 0.01 & 0.01 & 0.01 & 0.01 & 0.01 & 0.01 & 0.01 & 0.01 & 0.01 & 0.01 & 0.01 & 0.01 & 0.01 & 0.01 & 0.01 & 0.01 & 0.01 & 0.01 & 0.01 & 0.01 & 0.01 & 0.01 & 0.01 & 0.01 & 0.01 & 0.01 & 0.01 & 0.01 & 0.01 & 0.01 & 0.01 & 0.01 &$ 

91 IF Koti drome (m. 11 Luci)<br>12-1 Paul de Petr Piotre Di Luci de 1<br>1 c-d PRINT: " Petr Piotre del 1<br>Juca PRINT: " Petr Piotre Piotre 1<br>Lucare d-del Print: Petr Piotre 12<br>Pint: " PRINT AS Lucare C.1+2 PRIN<br>Pint: " PRINT A

EIN<br>1731 PRINT 38 Chort (ded+2 LOCATE c)<br>전략 PEN 13:PRINT 3 100415 - 100415 - 100<br>PRINT?31\* PEN 4 LOCATE c)d PRINT"N

Mode d'emplo:<br>Ce psu nécessite l'emploi du joystack, Les régles sont un

2001<br>
2001<br>
2001<br>
2002 - Al-1 | Select Ann Pelvi<br>
2001<br>
2002 - Al-1 | Select Ann Pelvi<br>
2002 - Al-1 | Select Ann Pelvi<br>
2003 - Al-1 | Select Ann Pelvi<br>
2003 - Al-1 | Select Ann Pelvi<br>
2003 - Al-1 | Select Ann Pelvi<br>
2003

SS 12\*3<br>1962 PAPER 1 PRINT PA LOCATE AU-F<br>1911 PPINT - PAPER 2 LOCATE A+1<br>1911 PPINT - PAPER 2 LOCATE A+1<br>1983 LOCATE A-b+1-PEN 13 PAPER 1 P<br>RINT -<br>NIT -

 $\begin{tabular}{l|c|c|c|c|c} \hline 20.91 & 0.01 & 0.01 & 0.01 & 0.01 & 0.01 & 0.01 & 0.01 & 0.01 & 0.01 & 0.01 & 0.01 & 0.01 & 0.01 & 0.01 & 0.01 & 0.01 & 0.01 & 0.01 & 0.01 & 0.01 & 0.01 & 0.01 & 0.01 & 0.01 & 0.01 & 0.01 & 0.01 & 0.01 & 0.01 & 0.01 & 0.01 & 0.01 &$ 

-987 1F INDEVENIVAL THEN CLEAR-DOT<br>0.1 ELSE IF INDEVOLVERY THEN END E<br>LSE 9807<br>13/7:1NC 12.14:1NC 2/1-1NC 3/2-1NC<br>13/7:1NC 12.10

 $\overline{2}$ 

MIEUX VAUT ETRE CH **B** D'AVOIR

NE PAS ÈTRE

**FAISON!** 

**AMSTRAD** 

 $26, 5015$ 

 $\begin{bmatrix} a & b \\ b & d \\ b & d \\ c & d \end{bmatrix}$ MEILLEUP!

یست 12+1<br>11=13<br>11=13<br>1F aCa+1

 $\begin{smallmatrix} 1.0001 & 0.001 & 0.001 & 0.001 & 0.001 & 0.001 & 0.001 & 0.001 & 0.001 & 0.001 & 0.001 & 0.001 & 0.001 & 0.001 & 0.001 & 0.001 & 0.001 & 0.001 & 0.001 & 0.001 & 0.001 & 0.001 & 0.001 & 0.001 & 0.001 & 0.001 & 0.001 & 0.001 & 0.001 & 0.001 & 0.$ 

RENO<br>PARTIE" LOCATE 1,20 PRINT"1) UNE AUT<br>PARTIE" LOCATE 1,23 PRINT"2) #1 65021 IF INCEYCGEND THEN CLEAR GO ....<br>69022 IF INKEY(65)=0 THEN CLEAR EN

0001HEXT<br>65301 Fuk F≈1 f0 18:FOX 1-119 T0 2<br>63.STEP 10:500N0 1-1-1-15 NEXT 1 N

**Second** 

 $$3$ 

 $880$ 

aye

**ATLA** 

 $\frac{1}{2} \frac{\sqrt{3}}{2} \frac{1}{\sqrt{3}} \frac{1}{\sqrt{3}} \frac{$ 1) LOCATEM1.1.1 FRINT41.Pts \* x.b)<br>#2 C=10 C=17 INK 4.15 overPU+PEEK( I REM cribert<br>2 REM LARIBERT 1200 AM<br>3 REM LE 4:11,1965<br>9 PORE 20000: J POLE 20001,1 FORE 4

1994 - 2000 - 1994 - 2009 - 1994 - 1995 - 1996 - 1996 - 1996 - 1997 - 1997 - 1998 - 1998 - 1998 - 1998 - 1998 - 1998 - 1998 - 1998 - 1998 - 1998 - 1998 - 1998 - 1998 - 1998 - 1998 - 1998 - 1998 - 1998 - 1998 - 1998 - 1998

10<br>|ОНРИ-22 НСНРИ: 0 > РРРЕР. 0<br>| =1 -1 -1 -1 -3 -1 -1 -3 -1 -0 -1 -1 -1 -2 -2

)"<br>DE PEN 2 FOR KHS TO 16 RTEP 3-LOLATE<br>TE 2-K PRINT"#545#W" LULATE 2-K+1<br>FRINT"202028" LOCATE 34.K+1 PRINT"20202A"<br>FRINT"LOCATE 34.K+1 PRINT"20202A"  $\begin{tabular}{l|c|c|c|c} \hline & $1000$ & $1000$ & $1000$ & $1000$ & $1000$\\ \hline 0.0000 & $1000$ & $1000$ & $1000$ & $1000$\\ \hline 0.0000 & $1000$ & $1000$ & $1000$ & $1000$\\ \hline 0.0000 & $1000$ & $1000$ & $1000$ & $1000$ & $1000$\\ \hline 0.0000 & $1000$ & $1000$ & $1000$ & $1000$ & $1$ 

20 PRINT PR<br>
198 REPL - IF ave 1 INEN 158 ELSE P<br>
ENG 5 PRINC 4 IF ave 1 INEN 158 ELSE P<br>
E.A.b PPINT T. - LOCATE A.b+1 PPINT<br>
T. - LOCATE A.b+1 PPINT<br>
PRINT T. EQUITE A.b+1 PPINT<br>
PRINT T. EQUITE A.b+1 PPINT<br>
PRINT T. EQ

## PATROUILLEUR ORIC/ATMOS LUNAIRE<sup>AUX commandes de votre petrouilleur lunaire équipé d'un<br>des sous des sous de la disparantie, verez à bout le proprié, verez à bout<br>des souscupes lambiazes qui rédent dans le secteur dic-</sup>

denté XQ 653

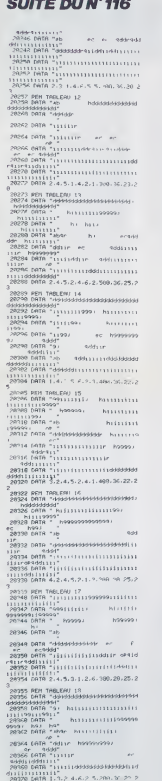

20222 PRP TAKERAL FO<br>2023 EARL - SPIRAL PRP 101<br>2023 2023 EARL - PRP 1013131313131313131313131<br>2027 EARL - PRP 11<br>2027 EARL - PRP 11<br>2027 EARL - PRP 11 .<br>de" RTNJ 829  $-8x$  $\overline{m}$ 294 DATA<br>1/2099999999<br>396 DATA "eb  $\epsilon$ 95 DRTN °#0<br>ԹՈ DRTN °dobdok - ec - ec - ec -1 (699)<br>96904548459<br>RFDNTN °111916561791.079110141111111 858595959595<br>8800 DATA - 13 Handdis Leftsteftsdistast<br>1831 - 13 Hand I<br>1902 - 08TA - 13 Hand II Land I Land I Land<br>1803 - 08TA - 13 Hand I Land I Land I Land I Lan 11:11:11:11\*<br>494 (HTR 1,6,4,2,3,1,5,580,36,22,2 9410 DATA \* \*<br>1998 PEN MORE O'EMPLO!<br>1993 PEN MORE O'EMPLO!<br>1995 PDP 1=1 TO 2 PLOT 0.1.20 PLOT!<br>1995 PDP 1=1 TO 2 PLOT 0.1.20 PLOT! 9089 FOR 1-1 TO 2 PLOT 0.1.20 PLOT<br>1.1 PLOT11-1.14 IMPRESSIMANT<br>1.1 PLOT11-1.14 IMPRESSIMANT<br>1.0 PLOT11-1.14 IMPRESSIMANT<br>0070 PPINT" - VOUS PATROULLEZ CANG<br>0045 PRINT<br>0045 PRINT<br>0045 PRINT<br>0045 PRINT<br>0045 PRINT PRINT<br>PRINT<br>PRINT PROTHE OF WILLORDS 92<br>1920 PRINT" VOTPE SHAG HE FALT GUY<br>1940 ET<br>1930 PRINT"VOUS DECIDEZ DE REPOISSE<br>800 PRINT"VOUS DECIDEZ DE REPOISSE<br>800 PRINT"VOUS DECIDEZ DE REPOISSE INVASION<br>95 PPINT<br>99 PRINT "DANDIE LE PLUS LODU PO ROZ PRINT "ENNENTE LE PLUS LOIN PO<br>MAI PRINT PRINT<br>MAI PRINT PRINT<br>DVCHE -->" --<br>ROZ GOGUN "END GOSUN SCHOLGET AN C<br>ROZ GOGUN "END GOSUN SCHOLGET AN C 9 900 VMS -<br>1959 PRENT™PROPPS SONT EN PHIT DES<br>254 PRENT™PROPPS SONT EN PHIT DES<br>115 PRENT™NIVAZES ET FERMAT TAXT P<br>VOUS DE -™<br>-VOUS DE -™ Groom (Figure 2015)<br>
Strain Andre Company (Carl Company)<br>
Strain Andre Company (Carl Company)<br>
Strain Andre Company<br>
Strain Andre Company<br>
Strain Andre Company<br>
Strain Andre Company<br>
Strain Andre Company<br>
Strain Andre Comp  $\begin{tabular}{l|c|c|c|c} \hline &\hline 0 &\hline 0 &\h$ 275 PRINT<br>| INCREDIT "ACS COLLINGS AMERICIEL<br>| INCREDIT |<br>| INCREDIT |<br>| INCREDIT |<br>| INCREDIT PRINT-SAUTS SONT NATUREL<br>| IT LINTES =<br>| IT LINTES =<br>| IT LINTES = nzes.ppint<br>Reporter to 4 folket Heat<br>Data Point - Heat Leveling 2 sup 6<br>Data Point - Heat Leveling 2 sup 6<br>Rack Point - An International Company<br>Rack - An International Company<br>Rack - An International Company .c# .c# "<br>26 PRINT PRINT<br>38 PRINT" !N⊪ SOUCCUPE DETPUDIE .<br>HA PRINT" San Fornish

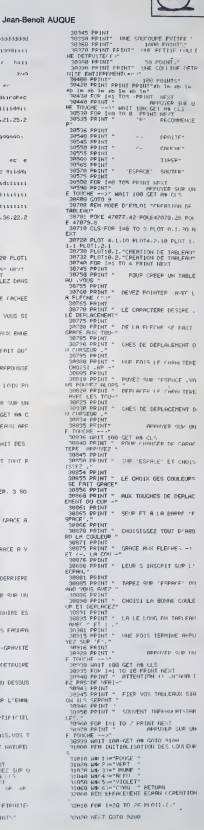

### edito

ST 4. NOMERO<br>NHEBROGICIE

rain de s'amélioner.<br>de patience et il se peu de pas ...<br>: Que les prates<br>sué un luyeu des

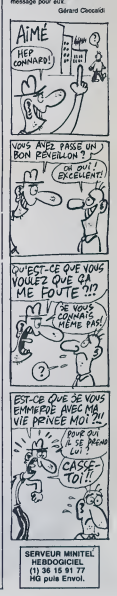

 $\bullet$ 

# METALLIC MAN THOMSON MOS

Sur une planète inconnue du système solaire, se trouve une<br>exploitation minière extra-terrestra abandonnée qui regorge — ete.<br>de pierres précieuses (source énergétique probable des — tabl anciens occupants). Voire mission consiste a ramasser ce fabuleux tresor pour lecompte de 1'etat, en pilotant I'extraor- dinaire robot METALLIC MAN. ee.e :a CLEAPioe^.. <sup>i</sup> jdef gr\*< o>= 1,3. 7, 15.31,63 . 12". 255 15 GQS'jei98\*: v}:U:?2O0sGQTO103e <sup>20</sup> DATA]. 5. 2. <sup>1</sup> 1. 3. 6. 3. 6. 4. :\ 5. ".;..-.. £.6. 7.5.8. 1:. 15.5. 19. 11.19. 5. 12.5, 19. It, 12,1 1. <sup>I</sup> 4. 5. 18.5- I\*. 5. Is. 11,28,5.23.5.29,5.29 .11.23,5,23, 11.20, 9, 23. 9,25. 5. 25. 11-25,1 I. 2-, 11.29,5.2?. 11. 2?, II. 31. 11.33,5,35,5 .34.5,34.11.33. 11.35. 11.37, 5, 39. 5, 37. 5, ". II .37, 11,39 21 DATAll, 11,3. !£.\$. 19. 15,11,21, 12,16, 12 , 16, 13,17. 14, 17. :5. IS, 15,16, 16, 15.17,21, 19.15.22.15.22.15.22.21. 19. 15. 19.21. 19.1 9.22, 19.24,15,25,21.26,16,26,16,27, 17,27 , <sup>1</sup> ",28,18,28, 13.29.15,36,21.-1 22 DATA2,4,2,4,5,6.5.6.8,4.S,4, <sup>I</sup> 1.4, 12,4 . \_- 4,23 19,27,10,31,19,31,10,34, 4,35,4,38,4,39.4,39.10,39.19,11, 14,11,14 .14.16,14,16. 17,14, 17.14,28, 14,22. 14,21, 13,21,18,25,14,25,14,39,14,30,14,-1 <sup>23</sup> DATA3,7,3, 18,9.5, 9. 10, <sup>1</sup> <sup>1</sup> .6. <sup>1</sup> 1,6.-1 1,9, 11,9,17,6, 17, 10,21,6,21,7.21,10,21,10,24 ,5,24, 19,26, 5, 26.9,39,5,39, 9,35.6,35,9,3 8.6.39.9.12.17.12.29. 18. 15. 13.28. 20. 16. 29, 17, £3, 15, 23, 59. 29. 29. 28, £9, 26, 17,26,28 .31, 15,31,20,-1 24 DATA!, 4, 3, 5, 4, 6, 6,5,7,4,19,4,11,7,11, 19, 14.4,29,4,21,8,25.4,26,19,29,4,36.10, 33.4,33.10.35, 10,37,4.38. 19,10,14, 12,15, 13.16, 15,15, 16,14,1?, 14,28. 18.24, 14.26, 5.27, 16.28,17,29,14,-1 <sup>25</sup> DATA3,4,4,5,9,4, 13,4,13,7,13,18,19,4, 24.4.26.4,28,19,39.4,32.18,36,4,36,18,49 .4.40, 19,12,14,13.15, 19, 14,23.14,26, 14,2 7. 15,28. 16,31.14,-1 26 DATA3, 11,6.7,9, <sup>i</sup> 1,13.8, 13,5,13, <sup>1</sup> 1. 19,

Christophe COUPEZ

Mode d'empio: :<br>Tapoz et survegardez à la suite les listrogs 1, 2 (SAVE' METAL2'') et 3 = 1<br>(SAVE' METAL3''), le faiseg 4 contrett l'idisplation clivrer<br>Alteriors (Terplotation est minés et vous déveloperation clientes au

18 CONSOLE®.24.8%CLIKSCR<br>20 LOCATE3.11.01ATT906.0<br>tierce...METALLIC NAN aa<br>30 RUMTMETAL2

<sup>5</sup> CONSOLES, :PEEN.O-0:CQLQR3sATTP

5. 17.11,24,11,21, 11.28, 11,32,11,36.5,36, <sup>I</sup> 1. 19, 5. 49, H. 12,21, 15,17, 13,21,20,21,53 ,21.26,21,31,21.-1 2? [ATA3. 5, 4, 6, <sup>I</sup> i,7, il, 10,21,8,26, 10,39, 18,35,10,33.10. 12. 15,13. 16,20, 18,26, 15,2 7.16,28,17.-1

280 PEADA:COLORO<br>280 PEADA:COLOROPO<br>229 Ann-1:READB,C,DIC+C-liBOX(A,B>-<C,D)<br>CHPH(227, READA):COLOPI2<br>230 GOLOPI2<br>250 COLOPI2<br>250 PEA--l THEN380<br>279 IF 6 =-l THEN390

2014 APP4 11 Maio 2017 (2) 10 L=1 = 1 L | MC 2014 0 1 - 1 C<br>1988 - 1989 - 1980 10:00:00<br>1988 - 1980 - 1980 10:00:00<br>1988 - 1980 - 1980 10:00:00<br>1988 - 1980 10:00:00:00:00:00:00:00:00:00:00:00<br>1988 - 1980 10:00:00:00:00:

469 COLUP4,12<br>418 FEGGA - ENCH458<br>428 EE-G=-1 FNCH458<br>438 A-l-IPFD,4<br>459 COLOP8,4

468 7646 - | 186788 - | 18728 - | 18728 - | 18828 - | 18828 - | 18828 - | 18828 - | 18828 - | 18828 - | 18828<br>| 18828 - | 18828 - | 18828 - | 18828 - | 18828 - | 18828 - | 18828 - | 18828 - | 18828 - | 18828 - | 18828 -<br>| l,B>GR\*<8 :GOT0468

1029 PETURN 1030 L0CATE16,23,9:C0L0R9,5:PPINT"SE CHA

PCE.")<br>1040 COLOR.0<br>Shan Electric

LISTING 3

Herbert Hardweit

9-118,90:60,2551017584(3):66,66,66,67,255,2<br>-2.2.35107564:9-125,251,1.0,1.0,00,00,255,2<br>20.2.355107564:9-125,1.0,1.0,200,00,255,2<br>5.203101764:11-13,1.67,127,255,255,255<br>5.255105764:11-13,1.67,127,255,255,1.0<br>-255.265107564

40 (1726) (1737–1735), b. 1925)<br>1936 (1749) (1749–1745), b. 1925)<br>1945 (1749–1745), b. 1945<br>1945 (1749–1745), b. 1945<br>1945 (1749–1745), b. 1945<br>1945 (1749–1745), b. 1945<br>1945 (1749–1745), b. 1945<br>1945 (1749–1745), b. 1945–

65 patai<br>78 batair 7,40,7,11,4,11,10,26,4,24,6,0,2<br>0.04,0,7,40,7,0,11,40,11,40,0,0,01,2,12,1<br>18,10,14,21,12,21,84,6,22,0,21,40,21,4,21<br>18,16,14,21,12,21,23,0.23.6.23.40,216,23,0

.40,24,-1<br>75 DATA4,7,13,7,20,7,33,7,8,11,28,11,37,<br>11.4,15,14,15,22,15,1,19,10,11,28,11,37,<br>05 DATA13.4.26.6.1114,38,14,10,18,10,24,22,

-1<br>78 | DaTai, 6, 4, 22, 38, 19, -1, 16, 18, -1, 39, 6, 7

<sup>96</sup> DATA], 6,4,22/38, 13, -I . 16, 19,-1, 33, 6,3 8,22,1 ?5 PEM 4«\*-.#. IABLEhU <sup>2</sup> •\*-»«• 96 C.ATA2 189 D1hTh0,3,48.3.£. 3,0, 19,0. 7, 40, 7,0, <sup>1</sup> <sup>1</sup> 40. II, 40, 7. 48."24, 10.7, 10,18.8, 15.48. 15, <sup>1</sup>3, 11. 13, 15,22,11,22.15,31, 11,31,15,8.19, 40,19.9, 19.9,22. 19.19. 19,22.31.19, 31,22. -?. 23. 40, 23, 8,24. 48, 24,-1 116 C»ftTfi7. 7,33,7,3. 11, <sup>1</sup> 1.<sup>1</sup> 1. 16, <sup>1</sup> <sup>1</sup>.24. <sup>1</sup> <sup>1</sup> 36. 11, 19, 15.28, 15,5. 19, 14, [9,23, 19.33.19 .37. 19,-1 128 DATG14, 14.34. 14,2, IS, 36, 13,28.22,-1 138 D&T42.6, 18,22.-1 140 D9Tfi31, 19,3,13.35, 18,-1,2,22,37,6,2 145 rem \*»\*\*»\* t66lesu 3 »\*•-••\* ;4- oht":j <sup>1</sup> 58 £-ftTA0, 3, 49, 3. 8, 7, 49, 7,26,4, 26, 6, 36,

.36.6.31,8,31, 10.9.7,9,24,49,7,49,24,0,1 1,40.11, 13, 12. 13. 15.22.12.22, 15.0, 15,40, 15,0.19,40, 19, 19.20,19,22, 31,20,31.22.8. 23.40,23.0.24.40,24,-1 155 DOTA10,7,14,7, 18,7,22,7,28,7,37,7,3, "",11,9, 15, 19,15.36,15,5,19, 14, 19,23,

33, 19,

169 CtiTn33.6. 14 14,2,: .1.22,20.22,28.22 170 DATA17,6, 1, 1^.26, 14,38,22,-1,16,6, 12 . 10,21,19,3. 18,12. 18,-1, 1,6, 38,6, T 175 REM \*\*\*\*\*\* T«&LEfiU 4 \*\*\*\*\*\* 180 DrtTA4 <sup>190</sup> OftTfi0,3,40,3,0,7,0,24,40,3,40, 19,8,7 ,49,7,0,11,48, 11.0. 15.40, 15.0.19,40,19,3 4,7.34,23,15, 15,15.18.22, 15.22, 18,12,19, 12.22, 19,19, 19,23,29.29,33.28,9,23,46,23 ,0,24,48,24,-1 <sup>209</sup> DATAI,7, 19.7, 29. 7, 36, 7, 1. <sup>1</sup> <sup>1</sup> . 13, <sup>1</sup> <sup>1</sup> .25 .11,36,11, 1,15,19, 15, 17, 15,25.15, 1,15,19 .15.17,15.25, 15.3-f. : 5. I. 19. 10. 19. 13, 19, <sup>2</sup> B, 19,36,19,-1 <sup>210</sup> C-fcTfio. 19,22. 10,3, 14,31, 14, 4. 18,29. <sup>22</sup> .25.22,30, 18.-',

220 | DATA15, 6,7, 14.17, 22, 31, 22,-1<br>230 | DATA12, 6, 3. 18. 25, 18, 6, 14,38, 14,6, 18,<br>16, 22, -1

240 DATA],6.38.22,2<br>245 PEf «\*\*\*\*» TrolEfiu 5 «\*\*\*\*»<br>258 Data5

08788. 3.49. 3.8. 3.0.20. 8.7.48. 2.0.11<br>
1.6. 3.49. 3.8. 3.0.10.20. 8.7.48. 2.0.11<br>
1.6. 3.49. 12.8. 3.0.19. 40.15. 8.2.11.<br>
1.6. 3.49. 12.12. 3.0.14. 3.4. 3.1. 3.4. 1.6.<br>
1.6. 3.1. 1.7. 3.1. 3.0.14. 3.4. 4.7. 4. 3. 4. 4.

3,32,24.40,24.-1 279 DATAl.7,9,7, 18, 7. 29. 7,4, <sup>1</sup> <sup>1</sup> ,25. <sup>1</sup> <sup>1</sup>.32, 11,36,11, 1,15, 15,15,32,15,36,15,8,19, 12, 19, 18.19,22,19,26.19,36,19.-1 <sup>339</sup> C<rtTA14,6,37.6, 12, 19,22, 14, 3. 18.29, <sup>18</sup> ,38.18,25,22.34,22,-1 <sup>390</sup> 0ATA15, 10,28, 14,5. 18,-1 <sup>400</sup> 0fiTA36,6, 16,i0, 19,14,34. 14. 10,18, 14, 18.20, 18,-1 418 DATAI, 22,38,22,2 415 REM ••••• TABLEAU 6 «•••• 420 DATA6 <sup>439</sup> C<ATA0, 3, 29, 3. 32, 3, 40, 3, 0,3, 0,24, 49, <sup>3</sup> ,40,24,0,23,40,23,0,24,40,24,0,7,40,7, [2 .4, 12,6,6.11,49,11. 12, 15,40,15,0. 19,40. ?, 16,15, 16,19,23, 15.23.19,38, 13,30,22.35 .15.35. 19,-1 449 DATA9,?, 16,7,21,7,33,7,6,11, 13.15, 19 . 15.26, 15, 32.15.37, 13,6,19,36. 19,6, 15,-1 <sup>439</sup> 0\*Th2,6,4,6,6,6,9,6,38, 19, <sup>1</sup> .10, 2, 18, 22,18,29, 18,31, 18,24,22.26,22,32,22,-1 460 C-ATA1 3, 6, 11. 14,21,22,34,22,-1 <sup>479</sup> DATAI4.6, 19,6,32,6,3, 18,38,22.-1,30, 6,31.22,2 509 PEn •••\*\* PEVEN1P AU DEBUT \*••••

510 Skih 7<br>520 PDA \*\* VOIP A LA LIGNE 1015<br>520 SC-0<br>1920 CLS:SCREEN,0,<br>1925 ATTR88,0<br>1925 ATTR88,0

ATTROB, B<br>COLOR4!LCCATED, 1,9:PRINT"vie" (LOCAT<br>,9:PRINT"score"!LOCATE24, 1,9:PRINT"<br>"!LOCATE6, :,0:PP!HE"!abi"|REQUE

EI3, L,9:PRINT"«core":LOCATE24, L,9:PRINT" (\* )<br>«n«r9":LOCATES. I,0:PP|HT"!«m1":PE4DT (\* )<br>1011 COLOR7, INENNBT\*NBT\*1:G0TO 50088

<sup>1916</sup> IF T-7 AND NBT <sup>=</sup> <sup>3</sup>AND SO-2100 TMEN3 <sup>8908</sup> 1828 PEaDa <sup>1830</sup> IF A— <sup>I</sup> THEN! <sup>190</sup> 1.349 PEADB.C.D 1958 LINE'A,B>-^C.&>CHRiri36> 1068 COT01628 1109 PEADA 1119 IF A«-l THENI306 <sup>1</sup> 129 PEAD6 !130 COLf»»,eiL0CATeA,B,8tPRINTCHR«< <sup>1</sup> <sup>4</sup><sup>3</sup> :• \*CHP\*< 143>iGOTO1109 1308 READA 1318 [F A--1 TMEN1400 1326 PEADB 1330 COLOP12,i)iLOi;»TEA,B,0iPRIHTCMPI' 135

+1099 READA<br>1409 READA<br>1439 READA: THENCOLOR,9:GOTO1509<br>1439 READA: GOTO15091,4:PRINTCHP\*U320<br>1439 READA<br>1500 PEADA<br>1510 PEADA<br>1510 LOCATEA.B.0:COLOP9:PPINTCHP\*U323/UG<br>1430 LOCATEA.B.0:COLOP9:PPINTCHP\*U323/UG<br>1430 LOCATEA.

PRINTGR#(2)<br>8888 ATTRS0.0:PLAY-DOREMI\*:NEXT:ATTR81.0<br>:LOCATEX,Y,8:PRIMT- \*JLOCATEX,Y-1,81PPIM T+ \*<br>B090 Y=Y\*l:ATTRB1.0:COLOR:5:LOCATEX...0:<br>B108 IF D=1 THENLOCATEX, Y.8:PRINTCP\$ 1 :<br>LOCATEX, Y-1:PRINTCR#(0 +:PLAY\*DBREMIT1L10 8118 VIE-VIE-3<br>8120 LOCATEX,Y-3,0:COLOR3:ATTPBB,0:PPINT<br>688:153-688:155<br>8170 CoTO1708

SE LA BAPTISE :

**IMPOSSIBLE**  $\sqrt{22}$ 

 $\widetilde{\mathbb{V}}$ 

<sup>20000</sup> COLORHLOCATEX,Y,e:PRIMT\* •JLOCATC X.Y-llPRIHT" 20801 IF AA=1 OR AA=7 THENX-X\*J <sup>28882</sup> IF aa=7 TH£NX=X-1 <sup>28893</sup> IF AA-3 THENX=X\*1 <sup>28618</sup> 6TTPB6,1 <sup>26028</sup> L0CATEX,Y,8:FPINTGRf (28>\*GR«<21) <sup>29830</sup> PLAY-T1O1A208L5DODOOODODODODODODOD ODOPODODODODODODODOr'ODO- <sup>20035</sup> FORM=1TOIO 26848 COLOPIMTi8\*I5\*RND>:L0CATEX.Y.8iPRI NTGR\*(21>'GR\*<29> <sup>20850</sup> PLAV'DOSIDOSIC'OSIDOSI\* <sup>29869</sup> COLORINT(0.I54RND>:LOCATEN',Y,9:PPI NTGR\*(20)\*CR\*<2I> 29878 PLAY-D0SID0S1COSID0SI-<sup>29039</sup> NEXTiATTRBl. <sup>I</sup> : LOCATEX, Y, 8: PRINT\* - <sup>26098</sup> PLAY-O4T5A0Ll=PEL9i>SOL12REL96SOL12 REL48SOL12REL4?SOL12SIL9605REL12REL4804S IS'jLl2fIL9£.n5FTL24n4PEL?650L6SOSO- 22800 COT045860 39000 ATTRBI.0:COLOR15 30004 IF AA=7 THENX=X-1 ELSEX=X\*1 39820 LQCATEX,Y-8:PFINTCR\*(l>:iOC\*TEX,Y- [,8iPRINTGR\*(e» 38030 PLAY-CCREMIF^S0LAS1-:L0CATEX, Y,0tp RINT- "SLOCATEX.Y-l.esPRINT" "IY«Y+1 <sup>30840</sup> IF P0INT..x»8>\*4,(Y»8)\*8)v>-l THEN <sup>30100</sup> ELSE38020 <sup>30100</sup> IF AA=7 THENX=X«1 ELSEX-X-I <sup>30110</sup> GOTO2O000 <sup>40099</sup> LOCATE 13, ll.O: COLORS. 1:ATTRB0. <sup>I</sup> :PP INT"TABLEAU SUIVANT" <sup>40018</sup> PLAY-T7O3L24A9D0L12REM1L24FAL12S0L AL24S0L12FAMIL24FAL12rtIPEL48MI-: GOTO <sup>1080</sup> <sup>45000</sup> IF NBVIEwO THENNBVIE <sup>=</sup> NBV1E-1:REST 0RE:CLSiG0T059990 <sup>45003</sup> CLS:ATTR80. <sup>1</sup> : C0L0R6: L0CATE2, 3. 0: PR INT^/OUS AVEZ-:BOX<0,0>- (320,200) <sup>45016</sup> LOCATE2,5,0:PRINT-PERDU-:ATTRB1.8 459£9 B=24!C0LOR4, 12:F0PM=1T07 45939 LOCATE19.B,0:PR1NTGRH18): 45040 B=B-l:NEXT:ATTRB9,0 45950 C0L0R12,0:L0CATEie. <sup>I</sup> 7. 0: PfilNTCRX 3)\*CHR«<127)\*CHPI' l27)+GRt<14> <sup>45868</sup> C0L0R15JL0CATE19, 16, 0: ATTPB1 ,d PPI NTGRt(l)iLOCATE19,15:PRINTGR\*<0) 45870 PLAY"T£A0O4L6:'ODOIRERE\*MIFAFA»SOSO KLALAISIOSDO-45080 ATTPB1,0:B=0:FOPM=1TO16

cional de la contrata de la contrata de la contrata de la contrata de la contrata de la contrata de la contrat<br>de la contrata de la contrata de la contrata de la contrata de la contrata de la contrata de la contrata de la<br>

45120 COLORENTRINITY (M. 1938 PH)<br>1976 - Maria Barris, american american proposar<br>1976 - Colorent Barris, american american proposar<br>1976 - Colorent Barris, american american<br>1976 - Maria Barris, american american<br>1988 - M

97102 (1989) 1982 (1982) 1982 (1982) 1982<br>1982 - Paul Leon (1983) 1982 (1982) 1982<br>1983 - Paul Leon (1983) 1982 (1983) 1982<br>1983 - Paul Leon (1983) 1983 (1983) - Paul Leon<br>1983 - Paul Leon (1983) 1983 (1983) - Paul Leon<br>19 45186 IF AK«7 THCNh2-A2-1:GOTO43190<br>45187 IF AZ=8 THCNh2-A2+1<br>45190 IF STRIG(0)')0 AND AZ=21 THENZLS:E<br>45200 IF STRIG(0)')0 AND AZ=21 THENCLS:E NO<br>45205 IF AZ=0 THENAZ=AZ+1<br>45210 LOCATEAZ. 18.0:COLOR:1PRINT"^"+6C

- :GOTO <sup>45180</sup> <sup>49008</sup> END <sup>50060</sup> PLAY-L240?T5hi)PEI\*650LAL12SOL24LAL 48£IL24040003L48SIL48LASOLASIL24LASOL48L AL96RE\* 56818 BOXF(O,e-.-.12O,200>,0 58015 ir NBT-3 THEN58O00 58020 PESTOREiGOTOlOBO <sup>58800</sup> CLSl SCREEN, 0.0 <sup>1</sup> LOCATE 10, 23,0: PR INT •SILENCE mm Jg there he \* <sup>58005</sup> F0RM-1T0329:READA:NEXTiCLS 53018 DATA32. 48.5b, 43.62, 48,64, 49, 67,50, 78, 32. 7 1.33. 71, 56, <sup>7</sup>1.38. 71, 68, 7 1,78, 78. 9,68,84.64,88,31, 10^,49, 103. 40, 104,48, 18 4, 39. 103,37. 182, 24, 30, 20,84, 10,88, <sup>I</sup> 7, 78, 17,61, 18,59, 19,36, 19,53,21,31.24.41.26,4 9,30.40,32,48,-1 38015 D«TA62,91,62, <sup>1</sup> 04, 63. <sup>I</sup> 09, 64, <sup>I</sup> <sup>I</sup> 2, - <sup>1</sup> 26.91.26, 164,23.189.24, 112.44. 128,64, 112 -I

In consideration can be<br>the matter of the first start density and consideration of the start of<br>the matter of the construction of the start of the start of the start<br> $\mu$  is the start of the start of the start of the star de drestion que est automatique lorsqu'il rencontre un mur, lui cours<br>l'énergie.<br>L'adeptition 20 points per pierre préclause, 7 points per batterie d'éner.<br>L'adeptitie in bonus à la fin d'une séne de 10 tableaux.<br>8 couleur

OTO1508 1609 READ X,Y,S0R,T1EIPLAY'T1L101P"!READ

128)<br>1629 ATTRB0, 8:COLORS:LOCATE3, 1,8:PRINTUB – 20<br>Viet:LoCate10, 1,8:PP:INTSC:LOCATE29, 1,8:PR – 20<br>10:D-20CATE10, 1.0:PP:INTT<br>200 AA∞STICK<0':B0:PRINC(0):ATTRB1,0:PL – 20<br>4/11:LiD:P"<br>4/11:LiD:P"

<sup>1701</sup> ATTRB1.0:IF <sup>=</sup> <sup>1</sup>THEKL0C ATEX', Y, <sup>8</sup> <sup>=</sup> COL OPI5:PRIKTCHPHI29>:LOCATE>;.V-1,0:PRIMTC PRILER)<br>1742 - IP Bez THEN LOCATEX, V.B1CSLORISIPRI<br>1743 - IP Be INCORTEX, V.B1CSCORE LIBO P.D<br>1743 - IP Be INCORTEX, V.B1CSCORE P.D. 2010<br>1750 - IP Be INCORTEX, OSCALECTIVE P.D. 2010<br>1717: OSCATELO, L.B1PRINTSCILOSITEX

IMT- ':L0CATE29, 1,0: PR1NTVIE: LOC hTE10,1.0:PRINTT 1706 IF VIE:=0 THENCAUS <sup>=</sup> \*<sup>V</sup> IE' : COTO20O80 1707 IF X=S0R AND V=TIE THEN48P0e 1710 If AA THENATTRB1.8!LOCATEX,Y,0:PRIN T" -:L0CATEX,Y-l,8fPRlNT- " :VIE=V IE- <sup>1</sup> . 01 :PLAY"00- ELSEVIE=VIE-0.0£:COTO1770 1720 IF AA=7 THEW3600 1730 IF AA=3 THEH4908 1740 IF AA=1 THEN5000 1758 IF AA=5 THEN6098 1760 IF ViE=0 THEN10080 <sup>1779</sup> IF 0=1 THENLOCATEX.Y.0:PRINT- ":L0 CATEX.Y-1,0: PRINT- \*:PLAY"D0-i VIE=VIE-1 ,9i:GOTO3099 1780 IF D=2 TMENL0C\*-TE>-,Y.e:PRlNT- -:L0 CATEa, Y- 1.0: PRINT" ":PLAY'DO" : <sup>V</sup>IE=VI E-l .Oi:GOTO4008

2000 STOR (1977 PSINTCOMPANY 1995-03)<br>2000 STUNDER (1978 PSINTCOMPANY 1997 PSINTCOMPANY 1997 PSINTCOMPANY 1997 PSINTCOMPANY<br>2017 | Liberatoria (2010) SPONSORIAL (1979 - 1985-04, 2010)<br>2017 | Liberatoria (2010) SPONSORIAL (

2006 NAX-110-1102070700 000<br>4000 1: PDINTY (ASILATER) (1981–51–7 TMC)<br>MPLAY-THERODOGY-TASILAGO/DECITELD 110<br>4010 1: PDINTY (1981–96, 1980–971–12 TM<br>C-201LOCATER-2, T. 001–11-1101101 1101017 - 80<br>C-201LOCATER-2, T. 001–11-1 30<br>«ΜΕΝ ΙΓ ΡΟΙΝΤΚΙΛΚΗΙ (ΜΟΙΑΙΩ,ιΚΥΑΙ/ΜΟΙΑ-Ο)<br>|ΙΝΕΩΝΙΩΝ||ΣΤΟΣΙΣΟΣΟΣΤΟΣΙΣΩΔΩΩΟΟΚΤΙΣ<br>|ΙΝΕΩΝ||ΣΤΟΣΤΟΣΙΣΟΣ||ΣΤΟΣΙΣΟΣ||ΣΤΟΣ||ΣΤΟΣ|<br>|ΙΝΕΩΝ||ΣΤΟΣ||ΣΤΟΣ||ΝΟΣ||ΣΤΟΣ||ΚΟΙ||ΣΤΟΣ||ΣΤΟΣ||ΣΤΟΣ||ΣΤΟΣ|<br>|ΟΠΕΝ||ΣΤΟΣ||ΤΟΣ||ΤΟΣ||ΚΟΙ||ΣΤΟΣ||Σ 4830 X+X+1:D+2:GDT01780<br>5000 IF P0INT('X\*0)+2,((Y-3)#8))=3 AND P<br>OINT(('400)+14,((Y-3)#8))-3 THEN7800

<sup>6806</sup> IF P0INT<(Z48)\*4,<YI8>\*8)=3 AND POI KT(<(X+I>\*8)\*4,rrt8>+8>=3 THEN8000 ELSE1 700 <sup>7000</sup> \*=X:LOCATEX,Y.0:ATTRBI,8:PRINT" ":l ocatex, y-1,0:print- - <sup>7928</sup> Y=Y-1:F0PM=1T04 <sup>7038</sup> C0L0R5 : ATTPB0,O: LOCATED, YM,0: PRINT Al:COL0R15!ATTRBl,0 <sup>7035</sup> A-X:LOCATEX,Y,0:ATTRBI,0:PPINT" ':l OCATEX, Y-1,6:PRINT-7940 IF D=l rHENLOCATEX,Y,0:PPINTGR\*<I>: LOCATE!-;, Y- 1,9: PR INTGP»(8) 7050 IF D <sup>=</sup> 2 THENL0CATEX,Y,9iPRINTCRf3>i L0CAI£X,Y-1,9:PRINTGR«(2) 7060 PLAYTlL1224A0rjOREr1I" <sup>7070</sup> LOCATEX,Y,0:PR1NT- tLOCATEX, Y-| ,0: PRINT" 7899 Alt <sup>1</sup> 0TTRB9, 9: C0L0R5: LOCATE\*, Y\* 1,9: PRINT 7999 Y-Y-I:NEXT!Y=Y\*i:ATTRBI,9iCOL0RI5 <sup>7200</sup> IF D=l TMENL0CATEX.Y.8:PRINTGRI(1>: LOOATEX,Y-l,0iPRINTGRi(8> 7219 IF D»2 THENL0L'ATEX.Y,0:PRINTGP\*'3>: LOCmTEX, V-1.0:PPINTCR»<2> <sup>7220</sup> B»Y\*l:LOCATEX.8,0!COLOR3:ATTfi88,O:P RINTCRX 15'.+GR\*< <sup>1</sup> '. : <sup>i</sup> [<- ; 7230 F0PM=lTO3 7249 ATTRBB.8:COLOP5:LOCATEX,B,0:PRINTAt :PLAY"DOPEMI-7259 LOCATEA,B,0:PRI«T" -:B«8\*1!NEXT 7260 C0T01709 8088 A-Xt8-Y\*4i A\* <sup>=</sup> GPI< I7)+CR« I6>) A1\*\*GR \*CI9)\*GRtf 18)iL0C«TEX, Y,<sup>01</sup> COLOR <sup>13</sup> <sup>0031</sup> IF D-l THENPPlNir.Pl- <sup>1</sup> : LOCOTEX. V-li PRINTGP\*<9) <sup>8902</sup> IF D=2 THENL0CATEX,Y,0!PRINTGRI.3'i LOCATEX,Y-|:PRINTGPf <2) <sup>8003</sup> ATTRB8,9lCOL0R3 8010 LOCATEA,B.O:PPINTA|:PLAY"T1LI2A0O4D OREMI"iCOL0R5 8020 LOCATEA,B,0:PPINTAliiB"B-|:LOCATEA,

E..O:PPINTA\*!PLAY'DOREni-9039 LOCATEA,B,0:PPINTAI«:B-B-HLOCATEm, B,9:PPINTAt:pLAY-00REMI-<sup>3940</sup> LOCATEA,B.0lPP!NTAIt:B-8-llLOCATEA, B.O:PRINTAHPLAY-0OPEMI-8945 rORM«lT03 S050 COLOR5iLOCArEX,Y,0iPRINT" -iLOCATE :-',Y- 1,0: PRINT- • ifi«XiY\*Y» <sup>1</sup> :8-/\*M LOCATE A,8,OlATTPBO,O:PPlNT«f:LOi:ArEX,Y,0 8053 ATTRB1 ,0:COLOP15 "160 IF D-I THENPPINTGP\*'! M LOCATEX, Y- <sup>1</sup> PPIN1GP\*' <sup>9070</sup> IF D-2 THENPPINTGPt(3'iLGCATEX -1' suite page 5

## **PIONEER III**

Où la conquête pacifique du système solaire, mettra<br>mant à l'épreuve vos capacités de pilote de L.E.M. ttra rude

#### **Jérôme DUCHON**

 $\begin{smallmatrix} &0.025 &0.044 &0.044 &0.044 &0.044 &0.044 &0.044 &0.044 &0.044 &0.044 &0.044 &0.044 &0.044 &0.044 &0.044 &0.044 &0.044 &0.044 &0.044 &0.044 &0.044 &0.044 &0.044 &0.044 &0.044 &0.044 &0.044 &0.044 &0.044 &0.044 &0.044 &0.044 &0.044 &0.044 &0.044 &0.0$ 

a:<br>OR 0×3 fü 5 i: PESTORE 410 i: PDR 1<br>! 8 i: REAG A :: ZHI+1 i: IP X/ZX TH

х=1<br>- YY=1 :: СМ.L PATTERWIRE,R(K),RX=1,9<br>- CMLL COLORTEX,R=1,RI=1,R1<br>- CMLL LOCATE(\*9,M1A),R1A)2.; С4LL SQU<br>-400,110,30,11∪,30,11≠30→4001+D,1∌,-8

 $\begin{tabular}{l|c|c|c|c|c} \hline \mbox{N12} & \mbox{N23} & \mbox{N33} & \mbox{N14} & \mbox{N25} & \mbox{N15} & \mbox{N26} & \mbox{N16} & \mbox{N16} & \mbox{N16} & \mbox{N16} & \mbox{N16} & \mbox{N16} & \mbox{N16} & \mbox{N16} & \mbox{N16} & \mbox{N16} & \mbox{N16} & \mbox{N16} & \mbox{N16} & \mbox{N16} & \mbox{N16} & \$ 

10068 PEAD811 INE-(6,6):00700101049<br>10079 PEAD9, DIPSET(0,6):10EPTX<br>10079 COLOR:<br>10008 COLOP6:PSCT(32,60):14-3:100M=1107.2<br>10098 LINE-(32+P4CCG(H),54+P451N(H):11MEX<br>10098 LINE-(32+P4CCG(H),54+P451N(H):11MEX

--<br>Saida PSET(S6,60)(P-3)FOPM+1T07,25TEP8,2<br>Saida I SMFL7Kolografiki,22,PacterNitite's 10110 LIME-1949 - 17 (1885) - 2010 - 2010 - 2011<br>18 - 2010 - 2010 - 2010 - 2010 - 2010 - 2010 - 2010 - 2010 - 2010 - 2010 - 2010 - 2010 - 2010 - 2010 - 2010<br>44 - 2010 - 2010 - 2010 - 2010 - 2010 - 2010 - 2010 - 2010 - 2010

2018 | FRANCIS | 1976 | 1987 | 1988 | 1988 | 1988 | 1988 | 1988 | 1988 | 1988 | 1988 | 1988 | 1988 | 1988 | 19<br>| 1988 | 1988 | 1988 | 1988 | 1988 | 1988 | 1988 | 1988 | 1988 | 1988 | 1988 | 1988 | 1988 | 1988 | 1988 | 198<br>

Mode of temples constants of the U.S. of the labels computed to Theory in the U.S. of the constant of the U.S. of the constant of the U.S. of the constant of the constant of the U.S. of the constant of the U.S. of the con

**MANAGER POINT & CONDITION** 

De basic groupe

 $\sim$  1.000 mm

1, 100, "8890303438380098")<br>| CALL CHARITOL, "BIFFAZ&&SAS4&42003e"<br>| SCICS00010307\$FASCILD0000000787835301<br>| 105, "9800163F3F30000000000787F3F3F3F

")<br>CRLL DAMING;FFFC5A59998A503FF";IGB;<br>CROCOBOBOEODORGA4-1<br>CRLL DAMINE;FCFL34-1<br>CRLL DAMINE;FOFFEBERERERFR005222

FIETRIA \* 1<br>, \* 00FERERENEN NEFE00202<br>STRESSORE SOFT SOOPRAGES

.<br>CALL CHARISS, COSOBABAFEOCOCOOOFCB

-<br>DALL CHARIS6, 100704444FEADAPE11<br>DALL CHARIS6, 101, 47, 1306DEBE987F34E3

)<br>O CALL CHARIST, "GOFTBEFEGAGA447E"|<br>O CALL CHARIST, "GOEOFSFOEDERFEIT"|20072<br>FSF7FFFFFLETFFFFFFFFFFFFLFLFTT UFTF

1973<br>10. CALL: CHARLISA, "FEREEPPEPEPEEEETT TE<br>1972: 28 IN 28 PCPEP CEPTER CHOROGELE COOL OF IE

F\*)<br>0 CALL CHAR(120, "Fra:bogogogog|FFFF010<br>000000|FFFF610101010101FF", 58, "0000008<br>FB00000000000000FF0204"!

20022-02030101010000017<br>17.95.82.65.36.76.85.78.69.7.77.69.

, 79, 76<br>> 00.17, 9, 85, 87, 65, 70, 85, 93, 5, 66, 67, 78,<br>, 85, 7, 91, 65, 84, 85, 82, 78, 69, 7, 78, 69, 80,<br>, 85, 78, 67

 $\begin{split} &\frac{1}{2} \mathbf{S}^{(1)} \mathbf{S}^{(2)} \mathbf{S}^{(3)} \mathbf{S}^{(4)} \mathbf{S}^{(5)} \mathbf{S}^{(6)} \mathbf{S}^{(6)} \mathbf{S}^{(6)} \mathbf{S}^{(6)} \mathbf{S}^{(6)} \mathbf{S}^{(6)} \mathbf{S}^{(6)} \mathbf{S}^{(6)} \mathbf{S}^{(6)} \mathbf{S}^{(6)} \mathbf{S}^{(6)} \mathbf{S}^{(6)} \mathbf{S}^{(6)} \mathbf{S}^{(6)} \mathbf{S}^{(6)} \mathbf{S}^{$ 

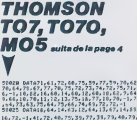

**ALDRETIAL ENTREPRISE** 

0<br>31045 REAGA<br>51050 IF Atll THENTORIN<br>51055 IF Atll THENTORIN

migrantie at nocontext darn les migras coneixisten que ci-dessus, la manon de ravasliament qui se déplace du bas vers la haut de l'écant POMTS : Les points antérieurs de lance de la face<br>Con de la jatisfie sur la manoir d

poort, and the U.S. and the state computer had bases are changes practice of the red pair on put then Got also modelles the state computer of the state computer of the state computer of the state computer of the state com

俪

**TI99 BASIC ETENDU** 

*SE VIENS VOUS ONQUERIE*<br>DANS UN ESPRIT DE

 $62)$  $\overline{\infty}$ 

 $\overline{(\mathbb{M})}$   $\overline{(\mathbb{M})}$ 

 $O(G)$ 

 $\begin{split} &\mathbf{R}^{(k)} = \mathbf{P}^{(k)} = \mathbf{G}^{(k)} \mathbf{E}^{(k)} \mathbf{G}^{(k)} = \mathbf{P}^{(k)} \mathbf{G}^{(k)} \mathbf{G}^{(k)} = \mathbf{G}^{(k)} \mathbf{G}^{(k)} \mathbf{G}^{(k)} \mathbf{G}^{(k)} = \mathbf{G}^{(k)} \mathbf{G}^{(k)} \mathbf{G}^{(k)} \mathbf{G}^{(k)} \mathbf{G}^{(k)} \mathbf{G}^{(k)} \mathbf{G}^{(k)} \mathbf{G}^{(k)} \mathbf{G}^{(k$ 

 $\begin{smallmatrix} 0.00 & 0.00 & 0.00 & 0.00 & 0.00 & 0.00 & 0.00 & 0.00 & 0.00 & 0.00 & 0.00 & 0.00 & 0.00 & 0.00 & 0.00 & 0.00 & 0.00 & 0.00 & 0.00 & 0.00 & 0.00 & 0.00 & 0.00 & 0.00 & 0.00 & 0.00 & 0.00 & 0.00 & 0.00 & 0.00 & 0.00 & 0.00 & 0.00 & 0.00 & 0.00 & 0.0$ 

013 | 1987 | 1987 | 1988 | 1988 | 1988 | 1988 | 1988 | 1988 | 1988 | 1988 | 1988 | 1988 | 1988 | 1988 | 1988 | 1988 | 1988 | 1988 | 1988 | 1988 | 1988 | 1988 | 1988 | 1988 | 1988 | 1988 | 1988 | 1988 | 1988 | 1988 | 1988 |

000 - TOM | 14 10 3 11 CALL MENMATZ, 25, 11<br>1.3.11 : MCT 3 10 CALL MENMATZ, 25, 11<br>1.3.11 : MCT 3 10 CPLAN (AT 21, 23) ETC<br>1.3.11 : MCT 3 10 CPLAN (AT 21, 23) ETC<br>1.3.11 : MCT 3 10 CPLAN (AT 21, 23) ETC<br>1.000 CALL AT VELEN

----------------------<br>-- MVITAILLEMENT<br>---------------------

2140 -<br>1150 Yawley 11 CALL GraitEras,111,12,77.<br>1107:1 CALL AICWIII CAPI 11 FOR 1-1 TO 2<br>0 11 CALL EDUNG11,999,01:1 NEET 1 11 OGT

 $\begin{array}{|l|l|} \hline 10111 & 10011 & 30011 & 30011 & 30011 & 30011 & 30011 & 30011 & 30011 & 30011 & 30011 & 30011 & 30011 & 30011 & 30011 & 30011 & 30011 & 30011 & 30011 & 30011 & 30011 & 30011 & 30011 & 30011 & 30011 & 30011 & 30011 & 30011 & 30011 & 30$ 

....<br>200 CALL EPRITE (#),98,14,77-5,110,0,0,0<br>.40,5,77-4,102,86,41,5,77-4,1181:. FDR<br>-0 TO 15 :: CALL SQUAD(~99,~2,1):: AEK) 1200 CALL DELSPRITE(#2, PAI) : CALL AL'EEE

e las 6 ,tatlesur en obtanantus chemue d<br>olg le posma aasimal....CHAPDAU -!!.Chrb<br>storha COUPEZ ,vous felicita mour.votra IF THE THOMPORK-ITOS73ARCADAAMEXTI  $501059$ .<br>If tell ENEMEDPHe1TOS261REaGAINEXE( 93994 IF T+9 INENFOPH+1I09261REAGAINEXEZ<br>SOP59 IF T+6 THENFORM+1IO6071REAGAINEXTI<br>GOT0995<br>D3996 IF T+7 INENFORM+1IO8281PE6OAINEXTI<br>D3992 EMb<br>53992 EMb

LISTING 4

×

PROBRAIT  $\int_0^\infty$ Í  $-$ 

A GUERRE SAURS

CES TEMPS  $\begin{array}{c}\n\epsilon i \\
\epsilon i \\
\hline\n\epsilon n \tan i\n\end{array}$ 

1990 11:00 11:00 11:00 11:00 11:00 11:00 11:00 11:00 11:00 11:00 11:00 11:00 11:00 11:00 11:00 11:00 11:00 11:00 11:00 11:00 11:00 11:00 11:00 11:00 11:00 11:00 11:00 11:00 11:00 11:00 11:00 11:00 11:00 11:00 11:00 11:00 1

7, 2011<br>
2010 11: CDHO PHEN 1230 ELSE CALL HOTION<br>
2010 12: CALL HOTION CALL HOTION<br>
2010 12: CALL HOTION CALL PRINT IS CALL HOTION<br>
2010 12:30: LINTER PHEN 12: CALL PRINT IS CALL TO SUPPRESS THE STATE OF STATE IS CALL TO

IF CUCR THEN DALL HONNI 20, 3

| San IF CUCR 18<br>|220 || CUCR 18 || SA FERN 1.<br>|220 || Heatsenssenssenssenssens<br>|230 || Heatsenssens Hillspill<br>|230 || Heatsenssens Hillspill<br>|230 || Heatsenssens Hillspill

10 :<br>2010: Mai, MOTION(A), C., CO II FOR 3-1 TO 3<br>700, Yay: NEST Y<br>100, Yay: NEST Y<br>100, Tale (2, CO II CALL After Erriches)<br>102, C. Tale (2, Co II CALL After Erriches)

1820 CALL CO.00(2,2,3,5,2,6,6,2,6,7,2,1)<br>12.2,031: MCC) X ++ RE+RE-100 ++ N GE-6<br>THEN 3E-0

FROM THE REAL PROPERTY OF STATES CONTRACT AND REAL PROPERTY OF STATES CONTRACT AND REAL PROPERTY OF STATES OF STATES OF STATES OF STATES OF STATES OF STATES OF STATES OF STATES OF STATES OF STATES OF STATES OF STATES OF ST

 $\begin{array}{cc} . & . & . & . & . & . & . & . & . \\ . & . & . & . & . & . & . & . \\ . & . & . & . & . & . & . & . & . \\ . & . & . & . & . & . & . & . & . & . \\ . & . & . & . & . & . & . & . & . & . \\ . & . & . & . & . & . & . & . & . & . \\ . & . & . & . & . & . & . & . & . & . \\ . & . & . & . & . & . & . & . & . & . \\ . & . & . & . & . & . & . & . & . & . \\ . & . & . & . & . & . & . & . & . & . \\ . & . & . & . & . & . & . & . & . & . \\ .$ 

1689

-<br>Sup Witter<br>DISFOAY AfrikaazSFZECESI<br>SUFEND

 $\begin{tabular}{|c|c|} \hline \multicolumn{3}{|c|}{\textbf{\textcolor{blue}{\bf 1}}}\\ \hline \multicolumn{3}{|c|}{\textbf{\textcolor{blue}{\bf 2}}}\\ \hline \multicolumn{3}{|c|}{\textbf{\textcolor{blue}{\bf 3}}}\\ \hline \multicolumn{3}{|c|}{\textbf{\textcolor{blue}{\bf 4}}}\\ \hline \multicolumn{3}{|c|}{\textbf{\textcolor{blue}{\bf 5}}}\\ \hline \multicolumn{3}{|c|}{\textbf{\textcolor{blue}{\bf 5}}}\\ \hline \multicolumn{3}{|c|}{\textbf{\textcolor{blue}{\bf 6}}}\\ \hline \mult$ 

 $\begin{smallmatrix} & 0.0467 & 0.066 & 0.066 & 0.066 & 0.066 & 0.066 & 0.066 & 0.066 & 0.066 & 0.066 & 0.066 & 0.066 & 0.066 & 0.066 & 0.066 & 0.066 & 0.066 & 0.066 & 0.066 & 0.066 & 0.066 & 0.066 & 0.066 & 0.066 & 0.066 & 0.066 & 0.066 & 0.066 & 0.066 & 0.066 & 0$ 72316 | FAMILY | SIEMAN | SIEMA | SIEMA | SIEMA | SIEMA | SIEMA | SIEMA | SIEMA | SIEMA | SIEMA | SIEMA | SIEMA | SIEMA | SIEMA | SIEMA | SIEMA | SIEMA | SIEMA | SIEMA | SIEMA | SIEMA | SIEMA | SIEMA | SIEMA | SIEMA | SIEM 43195 16 MAXHEMENTS) THEMAZ+AZ-17G070451<br>70<br>43186 16 MAXHEMENTS) THEMAZ+AZ-17G070451 10<br>10 - Sales Carl (12) 680 4247 THENT<br>15200 IF God-CaPic 12) 680 42421 THENT

sinistre planète AL2 a semé des silos de missiles<br>la face cachèe de la lune. Visez iuste et bien ces cont

Hervé JOURDAN

Attention, avant de laper ou charger ce programme faites<br>POKE 16384,0 : POKE 43,1 POKE 44,64 ez votre m dans le port 1, les nights sont incluses

REN 44 COMMODORE - C4 44<br>REN 944444994444444459<br>PEN - PLENDER RINNET DE CHNOTER<br>PEN -POVELATINA DI POVE4T I POVE4

 $AL2$ 

i<br>PEN <del>ragogenesia</del><br>PEN attessesses<br>PEN attessesses

 $\frac{\beta \xi \gamma \eta}{\beta \xi \gamma \eta}$  on Ry((N H.) so

REM<br>FORI≖160081016862 PSRDO POKE

3 (500) 41:00:00 00:00 00:00 00:00 00:00 00:00 00:00 00:00 00:00 00:00 00:00 00:00 00:00 00:00 00:00 00:00 00:00 00:00 00:00 00:00 00:00 00:00 00:00 00:00 00:00 00:00 00:00 00:00 00:00 00:00 00:00 00:00 00:00 00:00 00:00

 $\begin{array}{l} \text{PDE} = \{10098, 1019, 1009, 1009, 1009, 1009, 1009, 1009, 1009, 1009, 1009, 1009, 1009, 1009, 1009, 1009, 1009, 1009, 1009, 1009, 1009, 1009, 1009, 1009, 1009, 1009, 1009, 1009, 1009, 1009, 1009, 1009, 1009, 1009,$ 

xT<br>197809.01.54.21.05.05.5.213.212<br>13.380.0 54.04.0 65.04.03.00

7<br>20 INTRES-PS-124-3-2,221-2020-0,1221-2<br>92.0-213.192.0-247-192.0-251-192<br>30 INTRES-PS-2020-192.0-26.251-192<br>-0 IST extrapage -0.0-3.0-2<br>00 IST extrapage -0.1-3<br>00 IST extrapage -0.1-3<br>00 IST extrapage -0.1-3

(† 1868)<br>1961 - Paul II, fransk kartsk politik († 1868)<br>1965 - Alexandr II, fransk kartsk politik († 1881)<br>1968 - Jan James Land, fransk kartsk kartsk († 1881)

|<br>|TR42.178.172.42.178.175.18.1<br>|0.7.240.0.0.0.0.0.0 1.8.3.240.0.0.0<br>EM aerosteadardas<br>EM aer SICO X.2 am<br>EM descarasteadardas<br>EM descarasteadardas

u<br>DNTA42.178.160.42.178.160.42.1<br>60.42.178.160.42.178.160.42.17

88)<br>1981 142 : 178 - 168 - 42 : 179 : 168 - 42 : 1<br>1981 142 : 178 : 195 - 187 - 188 : 191<br>1981 - 189 : 189 - 189 - 189 - 189 - 189<br>1981 - 189 - 189 - 189 - 189 - 189 - 189 - 189 - 189 - 189 - 189 - 189 - 189 - 189 - 189 -

8<br>FOPI=9TO62 PERDO POKI(6128+1.0

5分 5分

A<br>PER de JECOP es<br>PER de JECOP es<br>DER desfesses

1.00.06.03.78

DRTR03, 94, 95, 94, 92, 99, 99, 98, 91

679 DATA258.251.252.253.253.254.254

**FRU** 

FILEWIND MARKET WAS ARRESTED FOR THE PRINT DES BILOS. CYBET A NOUS<br>PRINT DES BILOS. CYBET A NOUS<br>PRINT DES BILOS. CYBET A NOUS<br>PRINT DES BILOS. CYBET A NOUS<br>PRINT MITDONIAL PRINT LANDING.<br>PRINT MITDONIAL PRINT LANDING.<br>PRI PRINT<br>TROUGH<br>PRINT<br>PRINT

 $6.16, 33.66, 132.8$ <br> $6.132, 9.18, 96.72$ <br> $64.128, 0.18, 0.8, 0.8$ <br> $0.9, 0.1$ 958 INTHE.8.8.8.9.0.0.8.1<br>878 INTH24.47.72.144.22.65.132.9<br>858 INTH24.47.72.144.22.65.138.4<br>858 INTH185.138.33.65.132.9.18.36<br>158 INTH18.36.72.164.241.146.148 γρα<br>120 ΣΑΤΑΙ30, 132, 249, 146, 20, 10

)<br>130 IATA66, 132, 0, 16, 32, 64, 120, 0<br>148 IATA16, 39, 64, 130, 299, 130, 130

75<br>178 ENTR144, 275-1-2, 272-4-5, 274<br>178 DNTR9, 126-128-128, 128, 128, 8, 275<br>178 DNTR9, 4-6-16-225-128, 128-225<br>188 DNTR72, 144, 72, 64, 275, 8-8, 275<br>288 DNTR72, 144, 72, 64, 224, 168-168

192<br>12:10 1:0170215.255.255.255.255.255.255.2<br>13.255<br>12:20 1:0170224.224.224.224.224.224.224.2<br>4.224

1400 PRINTRIKSONGRACIO-PRESSEZ<br>1418 TOURE |FRAC>"\*INDI1430<br>1418 OETRA |FRAC>"\*INDI1430<br>1438 PRINTCHRECLAZ), PRINTCHRACIAZ

),<br>1440 PortS32651-PERK 5326510954<br>1440 DOEU11730<br>1450 DOEU11730<br>1450 DOEU11730<br>1450 SV CORM<br>1450 SV CORM<br>1510 PERK 6401 PERK 5401-PERK<br>1510 PERK 6401-PERK 6401-PERK<br>1510 PERK 6401-PERK 6401-PERK<br>1530 PERK 6401-PERK 6401-P ENMSHOC<br>Triplination street est DET. SCIPOINTS"<br>ISSB PPINTTRE/RS) "LE PECORD PST IN POINTS"<br>PRINTIABLIBUTVOILEZ-VOUS PRI SER<br>500 GETRA<br>500 (FR#x"O"THENPPINTCHR#(147) 00 1996<br>
1996 - Christian Christian Christian Christian Christian Christian<br>
1996 - Christian Christian Christian Christian Christian<br>
1996 - Christian Christian Christian Christian<br>
1996 - Christian Christian Christian<br>
1996 | |<br>|SA FORI=ATO2 FORI=ATO18<br>|SA FORI||73=|≉48÷||83<|#111-|<br>|73485≈|#40÷||0 HEXE||1<br>|83485≈|#40÷||0 HEXE||1<br>|84222.0 HEXT

194127-127-127-127-127-127-128<br>1946.68.76.26.26.26.06.44.76.76<br>1946.68.76.26.26.26.44.76.76<br>1946.68.76.26.26.44.76.76<br>1946.68.76.26.20.20.44.76.76<br>1946.56.76.20.20.24.126.26<br>1946.68.96.06.20.20.26.26.26<br>1946.41.26.16.06.20 P<br>69 DATAS. 169.0.141.162.210.177.

160 34TR2.173.99.173.169.2.123.9

(Non ME TROUVES CON ? ) (NON) 59 M4  $\n *Aut* ?\n$ ø€ **NOA** бŃ L ANGOISSE!  $\sqrt{\frac{N}{6}}\sqrt{\frac{2}{N}}\sqrt{\frac{2}{N}}\sqrt{\frac{2}{N}}\sqrt{\frac{2}{N}}$ 

(TV M'AIMES?)

49176 INTRSC.162,144,32,73,189,99<br>221 221<br>49104 IATALR9.128.162.8.189.0.1.2a 년<br>49192 (ATAL1, 157, 216, 5, 169 - 1, 157, 2<br>16 .<br>098 DRTR917.090.089.048.00.04.00 5-189-111-192-19 2,195<br>43216 BAIRS-169.1.  $23.21$ ,<br>(1248–2018202.224.0.200.1<br>(10 49249 INTR120, 192, 197, 79.6.169.1.1 igens av 162-161<br>49272 | DRTA167-167-161-167-161-167-<br>169-8 .<br>49209 note 288<br>45305 5330340 174  $49394.091$ 130.35.165 ns<br>49312 CHTR<br>.239  $74.00$ 49329 0915088.229.96.1  $122.24$  $1.140, 0.1$ .<br>19336 197834.200.192.28.200.249.16 5.94<br>49344 INTRO4.105.40.133.34.165.35 185<br>49332 19799-130-25-165-25-201-219 ...<br>#9768 38T8226.165.34.281.232.280.2 0978169-7-120-252-123-254-16 1.152<br>19376<br>160.0 09TR133.251.169.192.133.253. 1010247-162-0-202-200-271-16 488 081856.232.48.133.251.165.25 .233<br>9408 patro.133,252,165,252,56,253 -48<br>49416 - DRZR133.253.165.254.233.0.13<br>1.254 novement, next, tree, or AR MATHING, COR. 230, 237, 236, 236, 2 14.23 3472 DATA141.174.2.141.175.2.175.<br>PA 49584 ERTR142-172-2-96-169.8.14151 00789-208-129-2-129-129-2-2-0 1<br>49528 09789, 248, 5, 162, 8, 76, 89, 193,<br>49528 087826 892, 194, 234, 235, 187, -162<br>49536 (MTRO-202, 200, 253, 156, 200, 24<br>40544 -FRTRING. 2.212.224.25.248 s<br>9552 1878102.2.36.169.0.141.102.2<br>9560 1878173.21.200.41.32.201.32. .<br>1853 - 1970 - 1971 - 1981 - 1982 - 1982 - 209 - 200 - 200 - 200 - 200 - 200 - 200 - 200 - 200 - 200 - 200 - 2<br>1982 - 200 - 200 - 200 - 200 - 200 - 200 - 200 - 200 - 200 - 200 - 200 - 200 - 200 - 200 - 200 - 200 - 200 - 2 1010169-10-141-50-4-50-124-1 02 05582.232.224.4 248.4.142.18 6<br>49616 DRTRTS: 144, 17. 96. 174, 184, 2.2

24 0978224.5.249.4.142.104.2.96<br>32 0978169.0.141.104.2.173.6.28 .<br>548 . DRTASS. 233. 12. 74. 74. 74. 133. 2<br>548 . DRTALES. 50. 166. 2. 157. 248. 4. 9 056 DRIRIZ4.6.200.224 24.2 4 THTR234.234.206.6.208 **W. Sin**  $2.10$ 234<br>234<br>698 IRTA234.234.239.6.200.76 ,<br>18. 2017.01.23.24.200.41.1.200.1.96<br>36. DATAIAN.0.141.122.0.02.41.16 the ten in ten or a n von 12 0918141-5-212-169-39-141-6-2 m. 169-149-141-0-212-149-1 谷 **COTAGO ON OFF BAR BAR COL** 10001-001-240-040-123-020 878194.224.80 10.305.205.200 288.856.233 o vo 148<br>12 BATARB2, 173, 163, P MOS/ DUINMOZ.173:169.MOZ.1M5.000<br>41.169<br>INNE DETANN2.072.014 192.175.021 0118209-169-095 141-007-205

**COMMODORE 64** 

Ó

 $m \rightarrow$ 

**MLO LA**<br>PREFECTURE?

 $\frac{1}{2}$  out of

Le service

MAIS TU ME TRON<br>QUOI A LA FIN?

7 J.

 $\lambda$  $\overline{\phantom{a}}$ 

TV ME DETEST

r  $\sqrt{(10N)}$ À

INTELLIGENT ALORS?

(NON)

 $444 = 5600$ sant

 $\overline{a}$ 

W

AN<sub>N</sub> vous FAIR FOUTRE! , 1999<br>172 : DRTR141, 185, 802, 1 **BATR141** 

TRISO, 182, 191, 141, 022, 152

 $\bullet$ 

IFE<br>IF IRERIES, LES, LEL, 187, 188, 181

**MIEUX VANT VIVRE** 

EN GUERRE, QUE

ALLE<sub>2</sub>

MOVEIF EN

PAIX!

## KONG THE KING

Fou d'amour, I'abominabte KING KONG <sup>a</sup> kidnappe voire fiancee et s'est refugie au sommet d'une tour en sa douce compagnie. Hâtez-vous de délivrer voire belle, avant que monstre assouvisse sa passion...

Xavier DE BEAUCHESNE

Mode d'cmploi ; Avsnt d'enlrer ce programme qui utilise un caractere special (caractere

- curseur). Il convient de suivre a la leilre le procéde suivant :<br>MODE l'anno PI : 9999 STEP STEP... STEP (sans aucun espace) EXE puis les<br>OFF/ON : PASS "PASS" EXE puis LIST ut 1<br>OFF/ON PASS "PASS" EXE puis LIST ut 1<br>PLIN H
- 

Apparal a lecran : ERR-2 IN PO 4453<br>MODE 1 :4453 EXE puis LIST<br>2 carecteres "curseur" apparaissent au milieu de chilfres el de lettres = 5 p<br>en recueille un dans la variable A\$ en laisant A\$ = ANS (recommencez = 1 p suivantes<br>B\$ = A\$ + A\$ + A\$ + A\$ + A\$ (5 fois)<br>Z\$ = ''ETAGE''

Z\$ = "ETAGE"<br>Vous pouvez mantenant entrer le programme en P0 et en DEFM 9, lan- cez<br>cez avec F1 PO

PI le chien " + " Vous disposez des commandes suivantes<br>"pour aller à gauche<br>cour aller à dicite.

 $\alpha_1$  and the state of the state of the state of the state of the state of the state of the state of the state of the state of the state of the state of the state of the state of the state of the state of the state of th

La prépendation (1 en 201), peut vous éte éparganée par KUN 25, Agoés II il via de Contration (1 en 201), en vi<br>alfortage du record, la programme demande strite norm et le auméro de la université la contrat<br>du Paris Paris

 $1 - 44$  (general of MESS 247 (celle for Mu), (i) we yested states due to the speed of the speed of the speed of the speed of the speed of the speed of the speed of the speed of the speed of the speed of the speed of the s

SERVEUR MINITEL HEBDOGICIEL (1) <sup>36</sup> <sup>15</sup> <sup>91</sup> <sup>77</sup> HG puis Envoi. '•> PR6 LIS <sup>I</sup>?»: 26 PR6: 1688 H: 1673 STEPS ; i="eEeOI/"..-= ms-sFOH 1=1 <sup>I</sup> U :e:⊑»¤miustivi<br>):(d=Cd<br>12 FOR J≈0 TO 9≎PR ! CSR 9-J9-J4-J4-J4-J<br>R 9+J9-D4-J+HEXT<br>J:HEXT !<br>TER -1:PRT CSR<br>J:N FOR 1=18 TO 10:P<br>20 FOR 1=18 TO 10:P 1991 18<br>1981 1981 1982<br>|- 1982 1982 1983<br>|- 1982 1984 1982<br>|- 1982 1984 1982 1=8 TO WELF E=81P<br>1=8 TO WELF = PT ZA1V.\*TIENS!<br>COP It!" KSRG = PUR FLECHE":N= 1 25 Will 27 35 PRT ""."RECORD" iMSSXMHP °m» 48 Sx31N+591B+Rs+R 48 S=3:K=16:!=SI\*B »tB»tfll:J=le3:R =8 58 H=!HT (RflSttJ: <sup>I</sup> <sup>F</sup> H=8 THEN 58 <sup>94</sup> MP "DUEL TOUR" iE 95 0=68: IF K=210=5 97 IF K=H:H=3<br>99 PRT Z#:B,"VS ET<br>59 PRT Z#:B,"VS ET<br>185 R=16:V=8<br>187 D=8:E=8:1=8:X=8 ELTS /COMMEST (acc uning sycmmers)<br>1988 MAIT 25<br>1883 MAIT 25<br>1813 IF V≈12;IF 0≈8; PIPI","",""D= 1160<br>"PiPI","",""D= ONE FlECHF:tl= lftl!E=l 1818 IF »=U/2:1F 1=8 :PRT ZELV, LB<br>DITIEMV, "BOWUS<br>: 58":P=P«58:1= 1828 IF PACTURE WAY 1828 IF PWXilF X=9l PRT "REC0R0i":X (822 IF W451FF TeAs 1822 IF V--45UF K=6; PRT ZtiV,"0H' <sup>2</sup> rtcincs (mass)<br>|1838 BB1T 8<br>|848 J=J-1:IF V>SiH=<br>|848 J=J-1:IF V>SiH=<br>|868 IF H=19:N=3:0=1 S 1875 Hf-CEVs IF Nt="Z "!IF R)3:R=R-i: 1008 IF M≭∾",";IF R<<br>|19;R=R+1:P=P+1<br>|158 IF M&="N";IF R= שנר≖יוני≔קית<br>170 ic3<br>1880 iF Ms=";":IF R=<br>3:60TO 5588 1162 IF MPH > SIF R=<br>10160TO 5588<br>1178 IF M\$="6" THEN 5518 1188 IF Ht="t";P=R-2 1198 IF V>U:V=U<br>1198 IF V>U:V=U<br>2058 IF N=R;IEF N\$B"U " THEN 2288<br>""P=P+.5<br>""P=P+.5<br>2065 IF 0=R:IF Ms="U<br>2078 IF 0=R:IF Ms="U<br>"T#=P+.5"<br>"T#=P+.5" 2188 IF V=U:K=8:60TO 5998 2118 IF J=8 THEK 228 2114 PRT 98/91\* 7581 2114 PRT #3787<br>2115 Process r Street<br>2215 SOTO 1938<br>2280 KG1T 37:PRT CSR<br>2280 KG1T 37:PRT CSR 11 Mission<br>1982 IF J\*B:IF S\0:P<br>27 Mission WE":S<br>1" VIES":60T0 1 eI 1284 PRT " J.SUIS HO RT M":60TO3e3 2285 L=e:H=l2:0=]:HH IT 8 !286 FOR 1=1 TO H ST ER 1: FRT CSR 11<br>"\* FIN +":CSR 1<br>5"\* FIN \*":HEXT  $2282$   $+0.0411$  =  $818$ 22e7 0=-0:0=L:L=H:N= Q:60TO 2286 J888 WftlT 48:PRT 'SC 0RE:":P:IF P)SX ;STFLT P:50TO 2285<br>3618 8019 2285 .<br>SSRB MATI 29:PRT "PS<br>5589 MATI 6:F0R 1=8<br>5591 MATI 6:F0R 1=8<br>=V-l:NEXT 1<br>FRI T:60T0 94<br>FRI T:60T0 94<br>5510 MATI 38:FRT 1970<br>5511 NBIT 38:FRT 3511 NBIT 3511<br>\$511 NBIT 38:FRT 39:FRT R£LEVE", <sup>r</sup> »IES S 5512 PRT "FLECHES".H ,"PTS",P," RECO R0",SX:60TO 285 8998 KBIT 37:PRT "EH<br>HFUT, 0EJH!!":l<br>F Ht3:PRT "PBS DE KOMMO + BOID 5<br>| 500<br>! MAIT 8:TS=" ":[ 581 6128 6OT0 Je!

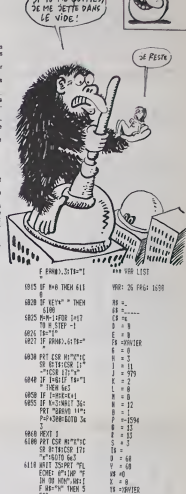

 $FX 702 P$   $\left[\begin{smallmatrix} 165 & 671 \times 675 & 504485 \\ 2047 & 0467 & 1646 & 6412 \\ 649 & 641 & 64626444 \\ 649 & 642 & 64264444 \\ 649 & 642 & 64264444 \\ \end{smallmatrix}\right]$ 

Si TV ME QUITTES.

## LE DIAMANT BLEU

ans l'espoir de vous approprier le rarissime "diamant bleu", envoyez votre robot vofeur affronter les dangers de I'hdtel BORINGHTON.

Christophe RUEDIN

20me TABLEAU : tentez de monter en haut de l'échella en évisant les par-<br>res qui tomberé. Profilez de votes escala sur les polits murats, pour pron-<br>dre la coeur et l'orange qui vous feroni gegner quelques points. Attentio

volta voor qui a la proble den echelen, est incapable de reverle sur son<br>2000 - TARLEAU : guidez la lance Moche et listo dans la cibia placée des .<br>30mm l'ABLEAU : guidez la lance Moche et listo dans la cibia placée des .<br>

Mode d'emploi :<br>Ce jeu occupe environ 8 Ko et comporte 4 Inthesux :<br>1er TABLEAU : sautez les différents objets qui vous barrent le passage.

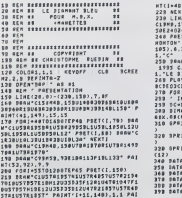

MADS. 1, 1, PRINTCH 28, 1493, 1,1 228 MEXTI 230 LIHEte,131>-(236,19Z),14,BFPRAH-ClBM0,173R26E24e24R3 0E24a24R58E24324R 50E24S24R50E24G24R36P1L236P1R236- 248 PRESET(54,72) ^PRINTBl, \*H0TEL B0RI HOttr ON" :CIHCLE<30,195),3,2:CIRCLEC38, 185),6,2:C0LOR2: PR9U-BM28,182-PRJNTI iJ0'»RflW"BM4O,162"-PRINTii, "COPYRIGHT 1993 C.RUEPIN"PRE3Er(69.160)P8INTt 1, 'LE PIRMAHT BLEU' 268 PLHY'T253V1303CPECPFCP0CPE04CPflCP BCPE03CPE04CPECPE03CPECFCOCPECPE" 270 FQRI-UO6800 NEXT1 290 ' INITIPLI5flM0H8 PES SPRITES 298 SC-0 H3C-8 TflB»i 300 PIMfl\*(12).F0RN-ir012F0RI»lT08:RE flPXfll<N)-fll<N}\*CHRI<X>:NEXTINEXTN 310 SPRI rE»(0)-ft\*<i)»fil(2)\*ftl(3)\*fllt4 320 8PRITEI(i)-fl»(3)\*fll(6>\*fl\*(7)\*fll<8 338 († 1751 (2) \* 48 († 180 († 181 – 48 († 181 – 48 († 181 – 48 († 181 – 48 († 181 – 48 († 181 – 48 († 181 – 48<br>158 – 50 († 181 – 48 († 182 – 48 († 182 – 48 († 182 – 48 († 182 –<br>184 – 50 († 1832 – 48 († 183 – 48 († 184 – 4

400 PATHO, 192, 248, 252, 253, 254, 254<br>410 PATA234, 254, 252, 252, 248, 249, 192, 0<br>420 PATA235, 255, 255, 255, 255, 255, 235, 2<br>420 PATA235, 255, 255, 255, 255, 255, 255, 2 55<br>440 0810255,255,253,255,255,255,255,255,2 33<br>438 DAT0235, 255, 255, 255, 255, 259, 255, 2 33460 <8)\*CHRIt0J\*CHRI ..!- <sup>i</sup> .'.• i'i.'t :i'<sup>&</sup>gt; CHftKf) 470 REM ' FIRST TABLEAU 488 X-19 V-135 499 CLS LINEC1, <sup>1</sup> <sup>&</sup>gt; - ( 256 , 24 ) , <sup>5</sup> ,BF PRESE T(24,8) C0L0R15PRINTI1, 'SCORE • PRES ET<140,0) PRINTI1, "HISC0RE ' 508 PRESET(72,G)PRINII1,SC, PRESET<2 Pfttl TI1.H8C, 518 UlNE(l,I32)-<236,192),8,BFC0LORl :FORI«10TO238STEP28LINE<I.132)-(I\*18 ,192) NEXTI <sup>520</sup> PRAU-C3BM98.70R38E2R2F2P2O2L2P2OR 2F2P202L2H2L3892L2H2U2E2R2U20L2H2U2E2 R2F2" PRAU"C3BM92,74R26P20L26U28' <sup>5</sup> 38 DRAH"C2B«165,131U68R30P60L30\* PA <sup>I</sup> Nr(166,158),2,2 LIKEdflB, L19>-(198. 11 348 PRi U-C6BM70, 15IU7L2U2R10P2L2P7L2U \* PAINT <sup>t</sup> 71 . 150), 6,

9),s<br>549 BRANTCEBHTB,sS1U7L2U2R1002L2D7L2U<br>558 BRANTCSBH140,151H2U3E2U5L2U2RBD2L<br>558 BRANTCSBH140,151H2U3E2U5L2U2RBD2L

(CET TO QUI AL CALE MENTEUSE) 2P5F2P382L4'PAINT(141,150),5,3 568 PRAU-C10BM205,151U4R3U5L4U6R18P6L 18R6P3R3P4L7' PAIN 1(206, 138), 10.1ft 370 PUT BPRITE 0, (X, 133) , 13 SOSUB710 590 A-STICK<l)l-6TRIQ(i)IFB--llHENP LAVV15T25304B" QOTO620 EL3E598 590 IFA"3THENX»X\*1:0OTO370 600 IFA"7THENIFX>8THENX"X-1 8OIO3T0 610 OOTO380 620 F0RJ-1T08X-X\*1 Y-Y-2 PUT SPRITE 0, <X,Y> , 15 00SU8668;NEXW 630 FORJ"1T024.X»X'1 PUT SPRITE 0,(X, Y),15 FORI-1TO10.NEXM NEXTJ 640 FQRJ'lTOg X"X\*1 V"Y\*2 PUT SPRITE e,<X,V),15'SO9U8660:NEXTJ 658 OOTO580 660 IFX>32ANPX<78flNPV>124rHEN700 670 IFX>124ANPX(149DNPV>122THEN700 688 IFX>189ANPX<215ANPY>122THEH7B0 698 RETURN 708 PLAYT255V1501B' F0RI-1T0598 NEXI <sup>I</sup> Q0T01838 710 IFX>52ANPX<7BTHENie38 720 IFX>124ANPX<150IHEN1B30 730 IFX>189ANPX<213THEN1838 740 IFX>238THENBC-SC\*1890 OOTO1760 758 RETURN 760 0070 760 770 REM ' SEC0NB TfllLEAU suite page 22

aa nu<br>X = 0<br>13 =XBVIER<br>24 =ETB6E

 $\bullet$ 

 $GUEPIER$  spectrum  $\sum_{\alpha}^{K_{\text{max}}}\sum_{\beta}^{K_{\text{max}}}\sum_{\beta}^{K_{\text{max}}}\sum_{\beta}^{K_{\text{max}}}\sum_{\beta}^{K_{\text{max}}}\sum_{\beta}^{K_{\text{max}}}\sum_{\beta}^{K_{\text{max}}}\sum_{\beta}^{K_{\text{max}}}\sum_{\beta}^{K_{\text{max}}}\sum_{\beta}^{K_{\text{max}}}\sum_{\beta}^{K_{\text{max}}}\sum_{\beta}^{K_{\text{max}}}\sum_{\beta}^{K_{\text{max}}}\sum_{\beta}^{K_{\text{max}}}\sum_{\beta}^{K$ 

Dans I'espoir de devenir I'imp6ratrice d'une ruche dont lareine vient de mourir. Peggy la courageuse petite abeille,<br>doit quérir quatre gouttes de gelée royale dans la dangeureuse valle<br>dangeureuse vallée des guépiers.<br>Ses efforts seront-ils recompenses ?..

Hugues DE COSTER

Mode d'&mptoi : Les regies prinopalee sont dans to programme, toutefois sachez que Peggy

LISTING 1 NEXT » NEXT 8<br>FOR 10 11 BEEP .05,1<br>PRINT AT 20,12, INK 7, PLAS<br>PRESIEZ-<br>PRINT AT 31,10, INK 5, PLAS<br>PRINT AT 51,10, INK 6, 10,10<br>IF INKE,\$1," THEN GO TO 36<br>IF INKE,\$1," THEN CO TO 36 388 FE HIT FALLS & CARDINA PRINT PAPER 2.RT s any 2, AT 4,0, " <u>WHORN</u> PRINT PRFER 2. AT 5.0, ER<sup>ar</sup>a<br>B<sub>n-US</sub><br>POKE 8080010 CLS<br>'a" TO USR "0"<br>'a" NEXT n<br>assistorio<br>altillio<br>10011001<br>01111110<br>01111110<br>001101100 FOR n=5 TO 15 DOINT RT n.C 5 PAPER O <sup>10</sup> FOR n=U5l READ <sup>a</sup> POKE IS REM <sup>a</sup> <sup>50</sup> DATA BIN 21 DATA BIN 22 DATA &IN 23 DATA BIN <sup>24</sup> DATA eiN <sup>25</sup> CRTS BIN 26 DATA BIN 27 DATA eiN , PAPER 2, 2000000 NEXT &<br>: 245 INK & 2000000 NEXT &<br>: 250 PRINT INK 6,417 2,15, LESSER  $\begin{bmatrix} \mathbf{u}_{11}^1 & \mathbf{u}_{12}^2 & \mathbf{u}_{13}^2 & \mathbf{u}_{14}^2 & \mathbf{u}_{15}^2 & \mathbf{u}_{16}^2 & \mathbf{u}_{17}^2 & \mathbf{u}_{18}^2 & \mathbf{u}_{19}^2 & \mathbf{u}_{19}^2 & \mathbf{u}_{10}^2 & \mathbf{u}_{10}^2 & \mathbf{u}_{11}^2 & \mathbf{u}_{12}^2 & \mathbf{u}_{13}^2 & \mathbf{u}_{14}^2 & \mathbf{u}_{15}^2 & \mathbf{u}_{16}^$ 23 DATA BIN 000110<br>31 DATA BIN 000111<br>33 DATA BIN 0101110<br>35 DATA BIN 001303<br>35 DATA BIN 000110<br>37 DATA BIN 000110 00011000<br>011111110<br>011111110<br>001111110<br>00011000<br>00011000 33 REM c 524 111981<br>41 DATA BIN 461081<br>43 DATA BIN 4650414<br>43 DATA BIN 450614<br>43 DATA BIN 4610414<br>49 DATA BIN 4611110 11100111<br>001001001<br>001001001<br>00301001<br>00301001<br>0001001 , 0026124 - 1027 MARCELL - 1788 8<br>2022 MEAT 0 NEW 1275 - 1788 8<br>2022 MARCELL - 1897 - 1788 8<br>2027 6 A 102 70 1275 - 1788 8<br>2022 1277 - 1898 80 1038 80<br>2028 1010 - 1898 810 810 810 810 810<br>300 1010 61 81.0.110 8. 00010 , 46 BEM<br>51 DATA BIN 010110<br>51 DATA BIN 010110<br>53 DATA BIN 111001<br>53 DATA BIN 0101111<br>55 DATA BIN 030110 10011001<br>010111100<br>00111100<br>11100111<br>00111100<br>00111001<br>10011001 4, UEUALLEZ PATREMIER – 2011<br>- Sio For next n<br>930 For NEXT n<br>9999 SAVE "GUEPIER" LINE 1 <sup>53</sup> REM € <sup>60</sup> DATA BIN 61 DATA BIN 65 DATA BIN 63 DATA BIN 64 DATA BIN 65 DATA BIN <sup>11111111</sup> <sup>01111110</sup> 01000010 O10OOO10 010OO0IO <sup>01000010</sup> 01000010 01111110 370 267 ... LISTING 2 <sup>I</sup> PAPER 6 BORDER O: 68 REM R 70 DATA BIN<br>71 DATA BIN 119916<br>73 DATA BIN 811111<br>73 DATA BIN 8111111<br>75 DATA BIN 400111<br>77 DATA BIN 4011101  $384 -$ <sup>11111111</sup> <sup>11001011</sup> <sup>11001000</sup> <sup>01111001</sup> 01101110 <sup>11001100</sup> <sup>00111001</sup> 10110100 3 REM GUEPIER De Cosier Hugues t PAPER O BORDER O DIK 6<br>C LET'S CIO LET'S LIO LET' re= - 7 SEH ≱ † ≦ ⊕ □ ¥ ¥ n I J i 78 REM 9<br>31 DATA BIN 110011<br>31 DATA BIN 801111<br>33 DATA BIN 801111<br>34 DATA BIN 800111<br>35 DATA BIN 800000<br>35 DATA BIN 800000 10011100<br>011001110<br>0110011100<br>000111000<br>000111000<br>000801000<br>00080100 <sup>5</sup> REM <sup>A</sup> <sup>B</sup> <sup>C</sup> <sup>D</sup> <sup>E</sup> <sup>F</sup> <sup>M</sup> <sup>N</sup> <sup>Q</sup> 10 PRINT AT 0,0, INK <sup>15</sup> PPINT AT 3, 15, SO PRINT AT 4,14. 22 PRINT ~~ I -J ' '\*12. ll&i&tfHSS 25 LET <sup>30</sup> FQP i. . 1,3\*. NEXT r. <sup>35</sup> PPINT AT <sup>14</sup> , 15, " " 40 LET ii^iRRIffl&ftRRmimVm" <sup>43</sup> FOR <sup>i</sup> =13 TO <sup>21</sup> <sup>45</sup> PRINT AT i,7; PAPER 2,34 <sup>N</sup> 37 DATA BIN <sup>35</sup> REM <sup>h</sup> <sup>90</sup> DATA BIN 91 DATA BIN 92 DATA BIN 93 DATA BIN 94 DATA BIN 95 DATA BIN 96 DATA BUI 97 DATR BIN <sup>96</sup> REM <sup>i</sup> <sup>100</sup> DATA BIN 101 DATA BIN 102 DATA BIN 103 DATA BIN 104 DATA BIN 105 DATR BIN 106 DATA BIN 107 DATA EIN 00000000 \_ .\_.:: .:'.". :. <sup>r</sup><sup>j</sup> O1OOO1O0 00000000 <sup>10010010</sup> oooooooo <sup>01000100</sup> <sup>00010000</sup> 03000011 00000101 <sup>00001011</sup> <sup>00011010</sup> <sup>00130101</sup> <sup>01101101</sup> 10110111 Ee'PPINT AT 21.0, INK 4, MANING ^55 PRINT AT 21,55, INK .1 . " H^H 60 гор n=0 T0..7 STEP 2: PPINT<br>X 3, AT 20..6, of NEXT n<br>65 For n=25 TO -32 STEP 2: PRIN  $\begin{array}{ll} \mathbf{1}^{(1)} = \mathbf{1}^{(1)} \mathbf{1}^{(2)} \mathbf{1}^{(3)} \mathbf{1}^{(3)} \mathbf{1}^{(4)} \mathbf{1}^{(4)} \mathbf{1}^{(4)} \mathbf{1}^{(4)} \mathbf{1}^{(4)} \mathbf{1}^{(4)} \mathbf{1}^{(4)} \mathbf{1}^{(4)} \mathbf{1}^{(4)} \mathbf{1}^{(4)} \mathbf{1}^{(4)} \mathbf{1}^{(4)} \mathbf{1}^{(4)} \mathbf{1}^{(4)} \mathbf{1}^{(4)} \mathbf{1}^{(4)} \math$ 103 BIN<br>110 DATA BIN 1000000<br>112 DATA BIN 1010000<br>111 DATA BIN 1011000<br>112 DATA BIN 10110100<br>112 DATA BIN 11011010<br>122 DATA BIN 11011011 an i 113 REM K 120 DATA BIN<br>121 DATA BIN 600101<br>125 DATA BIN 616111<br>125 DATA BIN 161111<br>127 DATA BIN 811111<br>127 DATA BIN 811111 00010000<br>00111000<br>00111100<br>10111110<br>10111110<br>01111100<br>01111100 130 PRINT AT 4,24. PAPER 2, "iffiff" .<br>: Paper at 5,55, Paper 2, 199, Paper 2, 199<br>1. Paper 3, "iffifi", AT 5, Paper 2, "iffiffi<br>1.30 Paper 3, "if "14,0" Paper 2, "100 155 REM<br>131 DATA BIN 113111<br>133 DATA BIN 666161<br>133 DATA BIN 666161<br>135 DATA BIN 666661<br>137 DATA BIN 666666<br>137 DATA BIN 666666 <sup>11111111</sup> <sup>01010101</sup> <sup>00101011</sup> 00010101 00001101 00000111 <sup>00300011</sup> 0O0QOO01 PRINT AT 13,1, PM, 7: 0.<br>PRINT INK 5, AT 6, 10, \$, AT  $\begin{array}{l} \frac{1}{1+\frac{1}{2}}\sum_{\substack{1\leq j\leq k\\ 1\leq j\leq k}}\frac{1}{j}\sum_{\substack{1\leq j\leq k\\ 1\leq j\leq k}}\frac{1}{j}\sum_{\substack{1\leq j\leq k\\ 1\leq j\leq k}}\frac{1}{j}\sum_{\substack{1\leq j\leq k\\ 1\leq j\leq k}}\frac{1}{j}\sum_{\substack{1\leq j\leq k\\ 1\leq j\leq k}}\frac{1}{j}\sum_{\substack{1\leq j\leq k\\ 1\leq j\leq k}}\frac$ 138 REM FR<br>140 DATA BIN 141411<br>142 DATA BIN 16161<br>145 DATA 6 IN 16161<br>145 DATA BIN 11506<br>147 DATA BIN 160806<br>147 DATA BIN 160806 11111111 10101010 11010100 10101000 10110000 <sup>1</sup> <sup>1</sup> 1OO0O0 11O0QO0O 10OOOOO0 INA 5,'車 143 BEM n BIN 800000<br>151 DATA BIN 810000<br>152 DATA BIN 810001<br>153 DATA BIN 811000<br>152 DATA BIN 800110<br>157 DATA BIN 800110 00000000 01001000 <sup>01</sup> <sup>1000</sup> lO <sup>01000100</sup> <sup>00011100</sup> O11OOO0O <sup>11111110</sup> <sup>00011010</sup> 156 PEM<br>161 DATA BIN 000100<br>163 DATA BIN 000100<br>164 DATA BIN 000100<br>165 DATA BIN 001101<br>164 DATA BIN 0111111 000 10000<br>000 10000<br>000 10000<br>000 10000<br>000 10000<br>00111100<br>01111100 O 303 NEXT #1 NEXT 2<br>305 FOR 5TEP -1 PRINT AT 1500<br>1958 FOR 13,30 FOR 13,2, BRIGHT LIKEVS

p "EUEPIE " REAR 198 PRINT AT 4,66, 396 420<br>400 PRINT AT 4,256 420 PRINT AT 4,256 420 PRINT AT 4,356 420 PRINT AT 4,356 420 PRINT 420 PRINT of 9:4: 2015 9:4%<br>1968 PORT : TO 6: PRINT IN: 4:8: 2<br>1.4:3 PORT : TO 6: PRINT IN: 4:8: 2<br>1.4:3 PORT : 1<br>4:30 PORT of 1.70 A. 10:1 20:1 (1.4:7)<br>2:31 PAP 6: 2: PASSULP SECTION 1430 PPINT AT 11,0, INK 4, 197 PRINT<br>11,3, INK 6, 14,0, INK 4, 14,0;<br>27, Buepes; le 1,0; INK 12,0; INK<br>663 PPINT AT 14,0; INK 7, INK 7, 105<br>14,3, INK 6, pot de ftiell 150 pt INK 2; "%\", AT \*', AT <sup>510</sup> PRINT AT 16,0 16,3, INK 6, "UfS 520 PRINT AT 13,0, INK 13,3; INK 6,"fJ.eur (10 <sup>r</sup> <sup>530</sup> PRINT AT 50,0, INK 6,"K",AT 50,5, INK 2, FLA3H 1, "GELEE RO ALE .550 C-'. <sup>I</sup> <sup>&</sup>lt;" <sup>550</sup> IF INKE,t=-"' THEN GO TO <sup>550</sup> 560 IF XNKEYto"" THEN GO TO 56 **TEGLE With the co** <sup>610</sup> PRINT 6S0 print ink 5, -Dans quel guep ier He suis done fourre ~> et qu cue idee <sup>a</sup> <sup>t</sup> <sup>r</sup> <sup>a</sup> -verse <• <sup>a</sup> (<sup>p</sup> <sup>e</sup> <sup>l</sup> <sup>i</sup>tt ) cexvelle <sup>7</sup>pour quo »«e s'j <sup>i</sup> <sup>s</sup> done <sup>p</sup> o <sup>r</sup> <sup>t</sup> ee v o lo n <sup>1</sup> 4 <sup>i</sup>re p <sup>o</sup> <sup>u</sup> <sup>c</sup> que <sup>r</sup> it\*ia je tee royale qui me Tendra iaperatf <sup>i</sup> -ce ? j-i sens <sup>n</sup>am ten an i. le iouf-ie des guep ier, <sup>s</sup> qui ne pendent qu <sup>a</sup> devorer <sup>m</sup>on derme.' pot de BieL fin<sup>g</sup> q u 63' PRINT AT 19,0, INK 3bei lie ." <sup>O</sup> PRINT AT 21,6. INK "PEG

dispose d'un slock d'aiguiltons pour so barricader ou delruire les murs . "%" : aiguillon en-dessous "l" : aiguillon a droits "v" : aiguillon au-dessus. "c" : aiguillon a gauche. "e": abandon de le parte<br>Si vous échousz toujours au même streau et désirez passer au réveau<br>supérieur, "breakez" le programme et faites GOTO 915.<br>SielFT et SYMBOL SHIFT + Couleur désirée.<br>SielFT et SYMBOL SHIFT + Couleur

> $\begin{smallmatrix} 0.98 & 0.72 & 0.72 & 0.88 & 0.82 & 0.82 & 0.82 & 0.82 & 0.82 & 0.82 & 0.82 & 0.82 & 0.82 & 0.82 & 0.82 & 0.82 & 0.82 & 0.82 & 0.82 & 0.82 & 0.82 & 0.82 & 0.82 & 0.82 & 0.82 & 0.82 & 0.82 & 0.82 & 0.82 & 0.82 & 0.82 & 0.82 & 0.82 & 0.82 & 0.82 & 0.8$ 799 PRINT (17.3-3), IMC 3, 1977, 17<br>- 250 PRINT (17.3-3), IMC 3, 1977, 17<br>- 250 PRINT (17.5-3), IMC 3, 171, 17<br>- 250 PRINT (17.5-3), IMC 3, 171, 17<br>- 250 PRINT (17.5-3), IMC 3, 171, 171<br>- 250 PRINT (17.5-3), IMC 5, 171, 17 777 REM<br>773 REM<br>780 REM<br>260 RATA .2,7,.2,7,.2,5,.7,3,.0<br>20,2,.05,.68,.2,7,.2,7,.2,2,.6;<br>20,2,.05,.68,.2,7,.2,7,.2,7,.2, 910 CL5 LET sc=0. LET re=0. L<br>910 CL5 LET 14:3; LET n i3<br>310 LET ta=ta+l<br>316 BORDER 0. DAK 6. PAPER 0. C<br>316 BORDER 0. DAK 6. PAPER 0. C <sup>920</sup> IF l\*>4 THEN LET ni>ni+l <sup>L</sup> LIST SC=Si:\*2000; LET Vi=vi.l GO 3UB <sup>9000</sup> LET ta=l FOR n=-10 <sup>T</sup> <sup>O</sup> <sup>67</sup> STEP <sup>12</sup> BEEP .02,n NEXT <sup>n</sup><sup>953</sup> PRIr.T AT <sup>10</sup> . 10, "KKKKKKK KKKK <sup>K</sup> \*n ( V««U NO « KKKKKKKKKKK

 $\begin{split} &\frac{1}{2}\left(\frac{1}{2}\right)^{2}+\frac{1}{2}\left(\frac{1}{2}\right)^{2}+\frac{1}{2}\left(\frac{1}{2}\right)^{2}+\frac{1}{2}\left(\frac{1}{2}\right)^{2}+\frac{1}{2}\left(\frac{1}{2}\right)^{2}+\frac{1}{2}\left(\frac{1}{2}\right)^{2}+\frac{1}{2}\left(\frac{1}{2}\right)^{2}+\frac{1}{2}\left(\frac{1}{2}\right)^{2}+\frac{1}{2}\left(\frac{1}{2}\right)^{2}+\frac{1}{2}\left(\frac{1}{2}\right)^{2}+\frac{1}{2}\left(\frac{1}{2$ 

• " LET xmi=id"<br>" MEXT 0" 95=<sup>0</sup><br>"965 FOR n=1"YO m PRINT AT K2.

 $\begin{array}{l} \mathbf{y}^{2} = \frac{1}{2} \sum_{i=1}^{2} \mathbf{y}^{2} \left( \begin{array}{cc} 1 & 0 & 0 \\ 0 & 0 & 0 \\ 0 & 0 & 0 \\ 0 & 0 & 0 \\ 0 & 0 & 0 \\ 0 & 0 & 0 \\ 0 & 0 & 0 \\ 0 & 0 & 0 \\ 0 & 0 & 0 \\ 0 & 0 & 0 \\ 0 & 0 & 0 \\ 0 & 0 & 0 \\ 0 & 0 & 0 \\ 0 & 0 & 0 \\ 0 & 0 & 0 \\ 0 & 0 & 0 \\ 0 & 0 & 0 \\ 0 & 0 & 0 \\ 0 & 0$ 1-1, y1, INK 3, BRIGHT 1 '0"<br>992 IF INKEY\$="2" THEN PRINT AT<br>993 IF INKEY\$="<" THEN PRINT AT  $\begin{array}{l} \frac{1}{2}\sum\limits_{i=1}^{n} \frac{1}{2}\sum\limits_{j=1}^{n} \frac{1}{2}\sum\limits_{j=1}^{n} \frac{1}{2}\sum\limits_{j=1}^{n} \frac{1}{2}\sum\limits_{j=1}^{n} \frac{1}{2}\sum\limits_{j=1}^{n} \frac{1}{2}\sum\limits_{j=1}^{n} \frac{1}{2}\sum\limits_{j=1}^{n} \frac{1}{2}\sum\limits_{j=1}^{n} \frac{1}{2}\sum\limits_{j=1}^{n} \frac{1}{2}\sum\limits_{j=1}^{n} \frac{1}{2}\sum\limits_{j=1}$ 

tex

 $732$ 

Ċ3

Cloo)

NON ? ELLE

THEN GO TO 1<br>065 ...AT ..1.y1 FOR THE T<br>FOR \_1, FOR

|<br>|030 IF V. (0 THEN CO TO 1100<br>|100 CLS | PRINT AT 10.10. 1

1108 (CS " PRINT AT 10,10, 100,4<br>- PRINCE DES " PRINT AT 10,10, 100,4<br>1138 0010 (CS) - 01,5<br>1138 0010 (CS) - 01,5 - 02,5 6,2 7<br>- 01,4 63,5 0.4 - 03,5 - 02,5 - 02,5 -<br>- 01,4 - 00,5 0.4 - 03,5 - 00,5 8<br>- 01,4 - 00,5 0.4 - 0. 1130 RESTORE 1120 FOR n=1 TO 12<br>- AEDD a.b DEEP a.b NEXT n<br>1150 IF Sc>r« THEN PRINT AT 14,7<br>, INK 4, "record baitu !" | | | | | | | | | 1500 PRINT AT 15,4, INK 2, "VOULE<br>2, 205 PRINT AT<br>2,050 PRUT -10<br>1209 IF a\$="0"<br>2,009 IF a\$="0" OR 3\$:\"O" THEN<br>2,009 IF a\$="0" OR 3\$:\"O" THEN 1253 GO TO 1<br>3000 REM IR as∗"o" THEN GO<br>OR as⇔"O" THEN

3001 REM jardın<br>3002 REM<br>3004 BORDER 8 PARER

PAPER INK O. L3 j005 FOR n=0 TO 31 PRINT AT 0,n

. PAPER a; "S" PAPER AT 50. n, PA<br>PER 2, "a" NEXT D'3006 PRINT AT 1,91<br>2006 FOR 1: B" NO 3006 FOR 1,91, PA<br>2010 FOR 1: LTG 1,31, PRINT AT 1,51<br>2010 FOR 1:11, TG 1,31, PRINT AT 1,51

, PAPER  $2, \frac{10}{2}$ , R ft", AT n.20, PAPER<br>"PAPER 5. "ft" ; yd"<br>LET (\$" - LET LET<br>ET 45" ATTER

 $LET_98$  young \*.O20 PR INT AT<br>AT 6, 16, PAPER\_5<br>OFER\_2, "WOO", AT

" Post PAPER 2.3%. <sup>A</sup> .AT <sup>14</sup> . 1. Z\$, <sup>A</sup>

1 IS(5) paper 3("M" (AT 9) ("pare<br>5.3) Paper 5,10, paper 3,10, Paper<br>3. S .at 5,11, paper 3,10, Paper<br>3. 5 FOR n-1 TO 4 PRINT AT n-3,

(PAPER 3, "ft". AT 8, 12, "MAr2A 1. 's<br>13.40 PPINT AT 13,is<br>20.6, PFlPER , at 13,is<br>20.5, PFLPS , . 'hydro's in at 13%<br>2.5, PFLPER 5. Th { APER 5. "ft".<br>2.2, PFLPER 5. "ft". At 13,is PAPER 5.

### C'est nouveau, ca vient de sortir

### LA HACHE DE GUERRE

Dans les Lucky Luke de mon<br>enfance, Tomahawk désignat la<br>hache que I'on recherche durant<br>toute l'histoire avant de pouvoir<br>panir en guerre Mes le Far West<br>est bien loin, et Tomahawk s'applique maintarante de un héliogéde<br>de combat anglais. Vous vous<br>parel, le soit ne peut dit equivalent<br>parel, le soit ne peut dit equivalent<br>parel, le soit ne peut dit equivalent<br>avez gagné l'Premer pour pos-<br>mêmes si elles so soni intelligemment regroupses et d' utilisation de <sup>I</sup> 'helicoptere. Tiens ! A propos de celui-ci. la simulation donne vraiment<br>l'impression de se trouver à bord<br>lorsque vous vous déplacez,<br>l'engin s'incline comme dans la<br>sions à bord, reste a vous décrire blem

Tenvironnement<br>Vous devez désuite des évolus de la partielle<br>son et an abitude gréce à voier a sistement<br>ennement sophistiqué (mérail avec<br>leuxe, roqueites, missièg la partielle<br>vous en prendre à vos ellés Les<br>par comme de mauvate temps Soules complete program<br>that applies the life state of the complete<br>chasse La qualifications as the pest of<br>discriment authorities as the pest<br>discriment authorities in the mole<br>sportum in the credit pas son

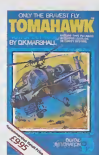

vos yeux d'une manière incroya- **.**<br>blement réaliste, je dinais même ...<br>palpable La géométrie fractale fait ... antsi son entrée sur de micro des-<br>sixint les montagens et les foréts<br>sixie une finesse de trait encore<br>sixincia sue. Artendez I: Né vous ... et<br>general sue. Artendez I: Né vous ... et<br>chéquier ... ces mans d'éditeurs ... lock, soil le plus pour jemais concu<br>conçu a ce jour. Alors n'oubliez pas<br>pas de passer chez votre ophtal- pas<br>mologue avant d'acheter le soft. Tomahawk de Digital Integration pour Spectrum.<br>Digital Integration pour Spectr

### LA GUERRE DES **SALONS**

On vous a déjà parié de la volonié<br>de créer une exposition perma-<br>nente. 4 la Défense, réservée à -Trintormatique et autres bureauxi-<br>que Cette intrainen, plus connue<br>du groupe immédier SARE Dans<br>du groupe immédier SARE Dans<br>du groupe immédier SARE Dans<br>éléments d'un Sicob permanent<br>ments serieuri déal d'accord pour gre SARI accompany of the filter of the state of the state of the state of the state of the state of the state of the state of the state of the state of the state of the state of the state of the state of the state of the sta

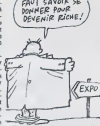

d'un club inter-entrepnse dote de lous les moyens modernes de | | p communication Alexandr al sucor si<br>the pounder publicar variables and CDPA as deliber. Toujours asid<br>CDPA as deliber. Toujours asid<br>and is popriété du CNIT sont level<br>laries pas le SAPI at ses acciytes<br>luées pas le SAPI at

### CE CON PILE

Je dirais méme plus : ce con pile<br>4 Sion I C'est sur Amstrad, Commodore et Spectrum, C'est à I'ini-<br>deve de Beau-Jolly (que ceux qui<br>ont dit beau-Jolly (que ceux compi<br>que nous devons ces Irois compi<br>(quest) ? Voilà la question que Me<br>(telas) ? Voilà la question que Me posent toutes les méres desespé rées de voir leurs pauvres gamins Les titres sont assez allé **Not take the set of the set of the set of the set of the set of the set of the set of the set of the set of the set of the set of the set of the set of the set of the set of the set of the set of the set of the set of th** 

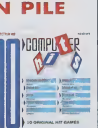

tivement 130 el 97 francs Vivo les compilations 1 pour<br>compilations 1 Pourquoi ont-lls attendu lour ce lemps ?<br>attendu lout ce temps ? En lout c

### LA PECHE AU GROS

Finalement, il perelirail que les hoble<br>hyper super gros ordinateurs ne éfecti<br>dent pas la chasse gardée des lonas<br>Américams (Cray, vax...) et des Dinat<br>Japonais (Neo) mais aussi une l'apse<br>zone où peuvent se promener l'ap whemsell les europées Mouriet<br>Les Angleis et les Français, adés<br>Cas Angleis et les Français, adés<br>Cés de lancer dans le développe.<br>Cés de lancer dans le développe.<br>Ser 500 millons d'opérations à lis<br>Secondo , soit environ lions de francs et sera realise con jointement par le Royal Signal and<br>Pladar Establishment, INMOS.<br>Thorn-EMI, TELMAT SA, APSIS et les lacs de Southampton et Gre-

noble. Normal<br>electron devis<br>cesseurs de l'<br>De altend pos electron devrait traverser les pro-<br>cesseurs de l'iengin d'ici Iros ans.<br>De attend pour voir. (NDLR : espé- rons que celte fois-ci its n'oublie-

ront pas les interlaces RS 232 !)<br> $\begin{bmatrix} 5i & 70 & M'E & 6045E & 5E & T_E \end{bmatrix}$  des  $(6 - 6)$ 

## DIEU QUE C'EST

infogurars in foreste de plus en .<br>Singulars in foreste de plus en .<br>Singulars de .<br>Singulars de .<br>Singulars de .<br>Singulars de .<br>Singulars de .<br>Singulars de .<br>Singulars de .<br>Singulars de .<br>Singulars de .<br>Singulars de .<br>Sin

 $\mathbf{S} = \mathbf{S} \mathbf{S} \mathbf$ su-pporteble I insupporteble, Since<br>mass obligation En effet, learni- charges de ce soft port superbas, les nous<br>textes sont pourvus de petits rat- mellis<br>framments sympthing units insultant insultants<br>dies de ce sont pour

Raisonnons done comme si lejeu ettel sur datape Creat del Beau-<br>Coup plus plasant L'écran est punisment intervient la plasant l'écran est pour le deseny<br>3 une pour le deseny ou la deseny<br>3 une pour le deseny vois tienes<br>5 une pouvra faire, une qui conti vous proposant un certain nombre<br>d'options. Difficile d'aller au bout || || ||<br>de ce logiciel en quelques heures || ||

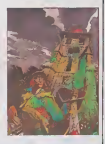

Si fon accepte le problème des<br>chargements de perfiler, nous l'agent<br>nous trouvens le devent un des<br>mellieurs softs frençais de l'année<br>de l'accela pour Mauric (par le le le melliter)<br>Amstrad et Thomson, A quand le la<br>Mac

LA MULTIPLICATION DES PETITS BOUQUINS

Merci Application in in paid place<br>Le quantitim occionnel<br>CAP 6723, vient de paraître conc<br>CAP 6723, vient de paraître conc<br>CAP 6723, vient de paraître conc<br>LAP 4724 (aux français de la paraître de la<br>Marca capayétre sur d utile, pour celui qui n'y connaît nen<br>un ries de la connaîté de celui de la cinté de la cinté de la cinté de la cinté de la cinté de la cinté de la<br>nota du Commodore 1280, La Block<br>est entre la cinté de la cinté de la Bloc lion du 8502, des entrées/sorties : prote<br>a la ROM Z/80 : prés do 650 pagos : Alitho<br>veut lirer un parti maximal de sa : gran<br>veut lirer un parti maximal de sa : gran<br>productions de l'éditeur le plus : litergi

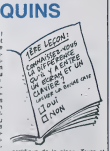

prolitiquo de la place, Trucs at | | Astuces pour Turbo Pascal devreit | | vous ouvrir les yeux sur la programmation slructurée et vous | | 9 donnar in gout du Pascal, un des | d langages les plus porformanls

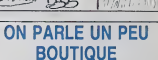

TOUT NOUVEAU, TOUT BEAU !

Coconut, c'est (ou c'était, attendez Spect<br>la fin de l'histoire pour en juger) unes boutique bien<br>une boutique bien plensenne qui c'été ()<br>vend du logiciel pour différentes ponds<br>bécanes telles oue Commodore. proisi

ST MAGAZINE numfiro 2 est sorti.<br>Plop ! Je vous disais bien qu'il sor-<br>tirait un jour ! li coi*lie 25 balles*, est<br>disponible chez Micro-Video (évi-<br>demment, c'est eux qui le font) et dans toutes les bonnes boucheries.

 $MAGAzive$ <br>  $MAGAezi$ <br>  $*$   $RST$   $QvE$   $2'^{24}$ <br>  $PuV$ , oes berts

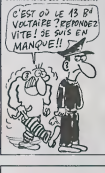

Spectrum, MSX - Jusqu'è présent<br>Irès bien positionnée sur ce mar-<br>ché (ainsi que la venle par correspondance), la boutique va changer incessammenl sous peu de look.<br>elle va devenir la premiere COM-<br>MODORE Boutique de France.<br>Ou'est-ce que ça veui dire 7 Tout<br>simplement, le magasin va virer<br>pros ou de loin Commodore pour.<br>pros ou de loin Commodore pour. se consacrer uniquement au materiel et au logiciel de la susdite marque. Le ou on commence i a rigoler. c'est que Commodore France etCoconut soni proprietai res conjoints du nom Commodore | Boutique. D'ici peu, d'autros megesins devreient so convertir a collo nouvolle religion, on achetant la (ranchiso aux deux comperes C'est ce que Ton peut appoler une association d'onfor. Bret. tous les accrocs du C64 et autres 128 (oublions I'Amiga pour lomoment) pourronl se rendre au 13 boulevard Voltairo pour eviler les crises de manque

### ETONNANT, NON ?

de mais reason de particular de la mais de la mais de la mais de la mais de la mais de la mais de la mais de la mais de la mais de la mais de la mais de la mais de la mais de la mais de la mais de la mais de la mais de la

réseau de distribution Loriciels el **1999** de sa publicilé, mes messieurs Baylo et Weill (los boss de Lori ciels) ne viennent pas foutre leur [11] nez dans les affaires de Microids Après lout, pourquoi pas ? Si Loriciels, après étre devenu una maide grosse boile de soft, décide : d'aider des potils jaunes à se lancer dans la jungle commerciale.

tant mieux <sup>I</sup> Voyons un peu le produit en luimemo. Océania est un logiciol [u] pour Thomson, bienlift pour Amstrad. Il s'agit d'une simulation et (puisqu'd faut l'appoier par son nom) marina Vous vous trouvez fl bord d'un navire que vous com mandez. Vous avez droit é des hommes d'equipage quo vous choisissoz on fonction da plu-<br>sieurs critissa. Après avoir fait Vollà<br>quoiquos emploitos, c'est le grand Bhiquos<br>départ L'écran est divisió on bas Mécro<br>on huil rectanglos qui vous mdi- bollas

quent la date, la direction du vont,<br>l'état de l'équipage, etc Vous<br>avez un certain nombre de commandas pour larger les anseres,<br>plate l'inscriptoire les voiles,<br>accoster, etc. Dans la moniè supé-<br>résume, etc. Dans la moniè supé-<br>réver, vous rest d'un oblé le moi<br>de voire batasu et de l'autre une<br>cérte du vous étes ré do vous plantor sur une lie,do vous fairo couler par des pirates ou encore d'etre pris dans une tompeto. Mais loul ceci ne vous lais pas pour puisquo vous olos un loutu marin. Bien sur il y a des legendos. des mythos etdos his toires louches, mais pour les connailro, il faul lire lo manuol.

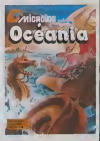

Volin un logiciel tout a fall sympa-<br>thiquo pour Thomson. Océania do<br>Microids II II vous on coûtern 195<br>ballae: Un peu cher, sans doule

### DEMANDE MECANO

La dernière lois que vous étez<br>Venu dans catte région de<br>l'espace. elle éte éroire complé-<br>tement désolée et inhabités<br>Augord'hui. des centaines d'habi-<br>tens aux morurs criminelles manigancent de sombres projets visant a 11 noire galaxie Heureusement. tout n'est pas perdu : une dizaina de attenden! volre bon vouloir pour étre réunies afin de nettoyer ce claper intâme de sa population<br>abjecte. Sur un scénario sans pouvez le constater). les programsont donné à cœur joie pour réa-<br>liser un logiciel agréable tant {ca<br>esthétiquement que sonorique-<br>ment (ca se dit ca ?). Les couleurs pétant à l'écran, vous larissant le champ hbre pour vos tentatives de r nathe<br>sauvetage de la race humaines de r sauvetage<br>bon soft, agréable à jouer, malgré ] jest E<br>bon manque de nouveauté (laby- | pour

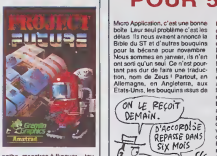

inthe, monstres à flinguer... tou- aurs la méme sauce quoi). Pro-<br>est Future de Gremlin Graphics<br>iour Amstrad.

### **ATARI SERAIT-IL** EN TRAIN...

De nous prendre pour des cons ? I livrile<br>On a été sacrément frappé par le ... nant li<br>520ST quand Tra-tra (Jack Tra- vision<br>miel pour ses ... nannonce ) l'a ... mine<br>ennoncé au Comdex l'année der- ... nous minin. Only a crucian moment, car-<br>
Testing Maria Contract Contract Contract Contract Contract Contract Contract Contract Contract Contract Contract Contract Contract Contract Contract Contract Contract Contract Contract C tante au niveau national, les softs - Mai<br>n'ont pas 316 importés correcte- - peti mentain nombre d'arna-<br>In certain nombre d'arna-<br>- refart surface-

ques ont relati surface.<br>
Anno se de la constitución de la constitución de la constitución de la constitución<br>
en constante de la Canada Bretagne<br>
en en Canada Bretagne<br>
en en constante Bretagne<br>
en el 2003 de la constituc semaines n'aient pas été livrès en c'est<br>Secam (excepté ceux qui ont suivi Atari un rineraire parallels) et donc na risqu puissent utiliser le cable peritel Atari ? Comment ce fait-il que les Atari de

la serie ST ne sont toujours pas

 $\rho$ Rix?

livrés avec 192 Ko de Rom contenant la TOS e la GEM 7 Les priestes<br>visions las plus possimitats nous l'<br>visions las plus possimitats nous l'<br>faudrat vicit à pas mour refares la<br>mour de filles fautaires Latin (au lieu de filles de filles de la<br>mour de fi petits indépendants arrivent à ven- dre dre plus de machines de la dre plus de la dre plus de la dre plus de l<br>dre plus de machines qu'Atari

France unique enter parto qui fait se parton d'Arista (m. 1911)<br>1911 - quantitat d'Aristan de Landes (m. 1911)<br>1916 - China (m. 1920)<br>1916 - China (m. 1920)<br>1916 - China (m. 1920)<br>1916 - China (m. 1920)<br>1916 - China (m. 19 c'est exact, sans ca, Tra-tra a qui Atari France appartient depuis peu risque de nous entendre. Cela dit, **bonne annee et bonne belote**<br>bonne année et bonne belote **b** (vanne, vous pouvez pas comprendre !).

### TIENS, UN LIVRE **POUR 520ST!**

utue **pour novembre.** Micro Application, c'est une bonne Data i botte. Leur seul probleme c'est les délais. Ils nous avaient annonce la ble Allemagne, en Angleterre, aux Etats-Unis, les bouquins issus de

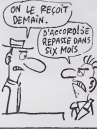

ont soni qu'un seui. Ce n'est pour- Malgré tout, în Livrin du Langage | | 06<br>Iant pas dur de l'arie une fractuc- Machine da l'Atari ST est lui. bel | | et<br>Ison, nom de Zeus ! Partout, ∈n | et ben sorti. Pour 149 francs, v Data Becker pour le ST ont été traduils . En France ? Bof. Incroyable mais vrai ! Le pire c'est qu'ils en font de la pub ! Une honte.<br>Donc je vous annonce le report de  $\begin{bmatrix} 1 \\ 0 \end{bmatrix}$  de avez droit à un tour complet de  $\|\cdot\|$ I'assembleur 68000 avec des exemples précis particuliers à la  $\|\cdot\|$ bécane. La première partie est i assez chianle : description pom-peuse de ce que sont micropro cesseur , mémoire, etc. Le reste | | vaut le déplacement, surtout la fin  $\|\cdot\|$ ou vous aurez lajoie et I'infini bon heur de pouvoir tapoter de subli mes pettos routines. Patris vainards. Je suis essez indulgent envers ce bouquin vu que c'est le  $\|\cdot\|$ soul du genre, mais n'ayez pas | -I'air de croire qu'il est nase. Au  $\|\cdot\|$ contraire. Sans doute un peu trop | | rigoureux pour un vrai débutant en | | langage machine, il peut se reveler un très bon copain pour ceux | | qui tentent de faire mumuse en

### LA BONNE **IMPRESSION**

assembleur.

Depoise and the formulation of the state of the state of the state of the state of the state of the state of the state of the state of the state of the state of the state of the state of the state of the state of the stat en disant que l'IPT n'est finale- pour les<br>ment pas une mauvaise affaire pour tous.<br>pour tous.

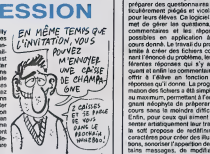

### UN PAIN DANS LA GUEULE !

La mode, il y a quelques mois,<br>e'étaient les jeux de karaté et<br>autres judo champonships. Tout<br>le monde y état passé, même les<br>Francais puisque Infogrames avait fait un Karaté sur Thomson. Les Nippons, qui pourtant auraient du etres hyper balezes en la matiere, n'onl su faire que Yie Ar Kung-Fu sur MSX. C'était une belle réalise -tion mais sans grande originalite. lis nous remettent la sauce avec Yie Ar Kung-Fu 2. En gros c'est la méme chose mais an un peu mieux, Vous avez 12 tableaux, vous pouvez jouer a deux etchoisir votra adversaire. Les méchants ont des armes tout à l'ait étranges<br>comme un chignon volant ou des<br>éventails models. Ça craînt. Le jeu

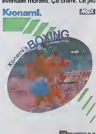

Kionami. E53  $W$ G<sub>rEU</sub>

#### Clearman and  $\frac{1}{2}$

est bien loutu mais sent un peu le  $\|\cdot\|$ moisi. C'est dommage. La résisetion sent le travail à la japonaise | | du style des dossins animés pas | N Ires intelligents et tres mal foutus. Toujours dans le style "fals-moi mal", Boxing vous permettra de | cr vous démonter la tête pour pas | | <sub>le</sub> grand-chose. La encore, ça sant | | | le MSX à plain tube. Néanmoins. | | vs pour cette bécane et compare au raste, le réquitat est assez bon. | | | Video-troc nous a fourni ces logi ciels en exclusivité pour vous,  $\|\cdot\|$ , petits velnards. Ils en ont d'autres | | | en importation quasi-exclusive. C'était Léon Zitrone en diract de la sie MSX sur Vologne. Yie Ar Kung F u 2 el Boxing de Konami pour MSX.

### VOILA QUI RECHAUFFE LE COEUR

Vous voyez qu'on n'est pas des que<br>chiens I.Le 5ieme Axe, de Lonciels fert<br>pour Thomson, étail excellent, il Teles<br>l'adaptation est parfaile, le patri brave<br>L'adaptation est parfaile, le parfi<br>bonhomme bouge aussi bien que sur Thomson, la musique est aussi Dut bandante, le scrolling est défilant Un<br>et le jeu toujours aussi bon (en ...) le p<br>anglais : good). Vous slivez quoi ?<br>C'est la première fois qu'un logi- ... ciel est aussi bien sur Thomson c'est

que sur Amstrad. Ils ont fait tels<br>fort les petits gars de Loriciels I<br>Nos voisins les Alemands appel-<br>leraient ca de la kotossale finesse Toujours est-il que ce logiciel nous a une fois de plus vides de notre substance vitale.

Un autre true qui nous rechauffe le palpitant : les Lonciels sur dis- i quettes passent désormais de 296 a 198 francs. C'est prècis mais j c'est lout bon.

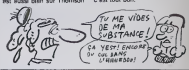

## ENSEIGNANTS AU **CHÔMAGE**

Les profs des collèges de France<br>vont, enfin, pouvoir se rouler les pouvoir durant<br>pouces en toute tranquillité durant les cours grace a Ere Informati que. Lssa leur est entierement destine et va leur permettre de préparer des questionnaires particulièrement piégés et vicelards pour leurs éléves. Ce logiciel per-<br>met de gérer les questions, les commentaires et les possibles en application a un cours donné. Le travail du prof se limite a creer des fichiers contenant l'énoncé du problème, les differentes reponses qui s'y appli quent et enfin les commentaires à offrir à l'élève en fonction des reponses qu'il donne. La programmation des fichiers a 6t6 simpliriee au maximum, permettant à l'enseignant néophyte de préparer ses EE cours sans la moindre difficulté. Enfin, pour ceux qui aiment pre senter artistiquement leur travail, pa le soft propose de redatinir les caracteres pour créer des illustra- réfai<br>bons, sonoriser ('apparition de cer- age<br>bains, messages, de modifier la faille<br>taille des caractéres, de jouer sur Tho

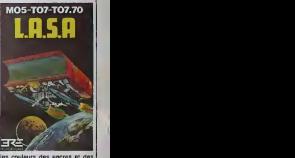

les couleurs des encres et des papiers... Tout ce qu'il faut pour rendre un probleme de logique, rebarbatif au depart, parfaitement agreable a resoudre. Lass d'Ere Informatiquepour tous les Thomson.

### APPLE S'EN VA EN GUERRE

Cuelque chose va sera douta bou- Bon, or<br>ger au royaume d'Apple France . aut pro<br>Croper en ce gui concerne la Marie placée<br>bouger en ce gui concerne la ligné placée<br>des Apple II et du Mac. Essuyez- Aucuna<br>vous la sevez-les deurs à s'aligner sur un contrat Elle trife strict, du style : si vous ven- soir dez ca un centime moins cher que li ir 7 C prevu, les dieux se precipileronl sur votre contrat d'agrèment et No vous serez bannis a tout jamais. Or, sans doute le 24 janvier lors de an se la reunion des distributors Apple a Monte-Carlo, les contrats Apple seront dénoncés el remplacés par evas d'autres, bien plus sympalhlques. Grosso-modo, les Apple He et il c ve pourront êtres vandus par des pour magaslns comme la Fnac, Darty, Nasa ou super-marchés au prix Ap qu'ils voudront (prix coûtant s'ils me le désiront), Toutes les barrières /- concernant las prix seront donc | 28 Ievees. Comment vous n'on evez. | HCA rten a loutro ? Mais c'est une nouvollo hyper importante <sup>I</sup> Qa veut dire que Apple change radicalo mont do polilique. Atlendez, chose etrange, le Mac, lui, est reservé aux vieux de la vieille des revendours Applo (KA. La Regie aCatcul, otc), plu(6t orientes professionnals. La, par contra, rian na //3. bouge. Interdiction formelle de faire du discount (on anglais : discount).

Bon, on joue les finos ? Allez : il est probable que la série II des Apple va etre incessammonl rom placeo par autre chose. Quoi ?Aucune idee. En tout cas. Apple veux s'en debarrasser. Des hori zons nouveaux s'ouvrent de ce coté. Que va-I-il se passer ? J-L Gassée épousera-t-il J.R ? Sue | Ellen a-l-olle fait pip! au lit hier soir ? L'Apple III. finira-t-il par sortir ? C'est ce que vous saurez lors de notre prochsino aventuro : i'llo | Noire.

Derniere nouvelle : Apple sortiralt | en septombre 86 un ongin avec la memer.<br>Meme dégaine que la IO9 ou le **I** 128D, c'osia-diro unite contrale avec disquette 600 Ko imégrée et j clavier sépara. A l'intérieur, merveille : deux microprocessours, un } pour le prodos d'Apple, si un pour j le MS/DOS d'IBM. He oui, un Apple compatible IBM. David

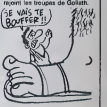

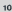

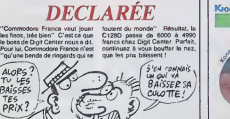

LA GUERRE EST

BONNE ANNEE

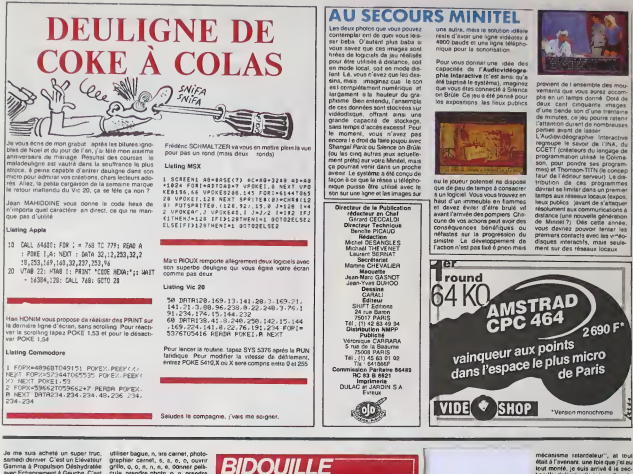

ne suis acheté un super truc<br>edi demer C'est un Elévateur<br>sma à Propulsion Déshydratée<br>: Echappement à Gauche, C'est Echapsesent & Gaustin, C'est<br>
Echapsesent & Gaustin, C'est<br>
o'est varment génial En plus,<br>
o'est varment génial En plus,<br>
es pas spécialement prévu de<br>
este Je sus patis passé devantes<br>
es pas spécialement de tous les<br>
ou s, oes cacrana, oes poutons<br>réglages, des manettes, de<br>ères qui s'allument et qui a'éte<br>st. des bidules dorés ou iails ENTE, tt, des bidules dorés :<br>de torrps en temps, m<br>besu très techno : On d besu, très techno On drait une<br>ine è disques carrossée par Fer-<br>: un peu : Saut qu'il y a besucoup<br>i d'options, quoi : le suis rentré<br>demandé : au vendaur ce que uemente au vendaur de que<br>art, et il m'a dit que c'état un<br>vateur Gamme : à Propulsion<br>illydratée avec Echappement à<br>unvat, il m'a dit qu'è part èle ies gemmas par une propulsion<br>bydratife avec échappamant é<br>che. Il na voyas pas trop ce<br>n pouvait en feire d'autre

 $\begin{array}{l} \textbf{G} = \mathbf{G} \mathbf{G} \math$ 

÷. op pour Apple par Wastion et<br>puy : a. o. damander apparail o, carmanuer<br>Ind demande re carlo, c. te vidon, s. o. o. m jouer jackpot, insérer<br>uite .o. o. o. o. aller kic **HAGERY HAV** tie, n. e. e. e. a. ales kiosque<br>son. s. e. kierpode (purnal, purnal)<br>son. s. e. kierpomal, fournes<br>montrar page. s. e. n. n. a. dim toi<br>achater passe, a. n. n. a. dim<br>s. e. busiler poubelle, prend<br>s. e. busiler poubelle, te, fournet pous  $\sum_{i=1}^{n}$ 

utiliser bague, n, sie carnet, photo-<br>graphie: cannel, n, s, o, o, o, o, o, o, o, o,<br>grillo, o, o, n, n, n, e, o, o, o, pelcuis, peleicuis, permote photo, o, o, peendra<br>note, in mote, e, s, e, e, o, o, o, o, o, o, o, o, o, **Bulley, tournal pointing prent** ummuusur.nuu וואוז<br>לא

of the state in the figure in the state of the state of the state in the state in the state in the state of the local parts. In the control to the control of the state of the state of the state of the state of the state o A martin de M. Sous a déé citer

c'est quand le l'all stelene c'est quand je l'al bravat prime pesa, c'ét<br>l'n'y avait qu'une pesa, c'ét<br>lut ; man il ne dignotait pas<br>tachinat ne sortaient pas<br>diffrant ne sortaient pas diffrait s'hinitz misuritat<br>la d'emplo!" Bon La notce,<br>ren

a ressembleit à tout, souf à un

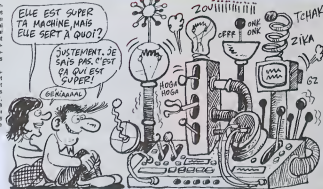

**GRENOUILLE** 

caché donn cos phreas any music and<br>Tal pris le permar chafte de la page<br>Tal pris le permar chafte de la page<br>Isinemant le ruraleto de la page<br>Isinemant le ruraleto de la page<br>aniaxy le ruraletos, rial pois la rucino<br>carré

commani<br>siver 4.44 1994)<br>47 matquement tous les<br>et da frimer avec une<br>lis ne comprensieré<br>du dicième C'était un ai, j'aime ça iLé, ça<br>il décidé da le rais**caté** l'eight entent de principes emples.<br>mencé à déduise les phre-<br>tentaires : Par example, il<br>que MEMORY 20479 vou-

m

e "erretum du N<br>Iait dire "mise e

.<br>Cétail terminé, je la sentais Já r<br>s autun mai é traduira catle si rouez case<br>"oppuyez aur le<br>dr" Ca cualia fi aussion<br>El la constitut c'est missi

schine s'est mise à c<br>cordes colonelons de<br>s, à fisie paller des étai<br>ulls d'ranges, encote :<br>s le magssin : le pens 199 : ost<br>Iecida

J'en sun auper con stumée en permentince, chaz m

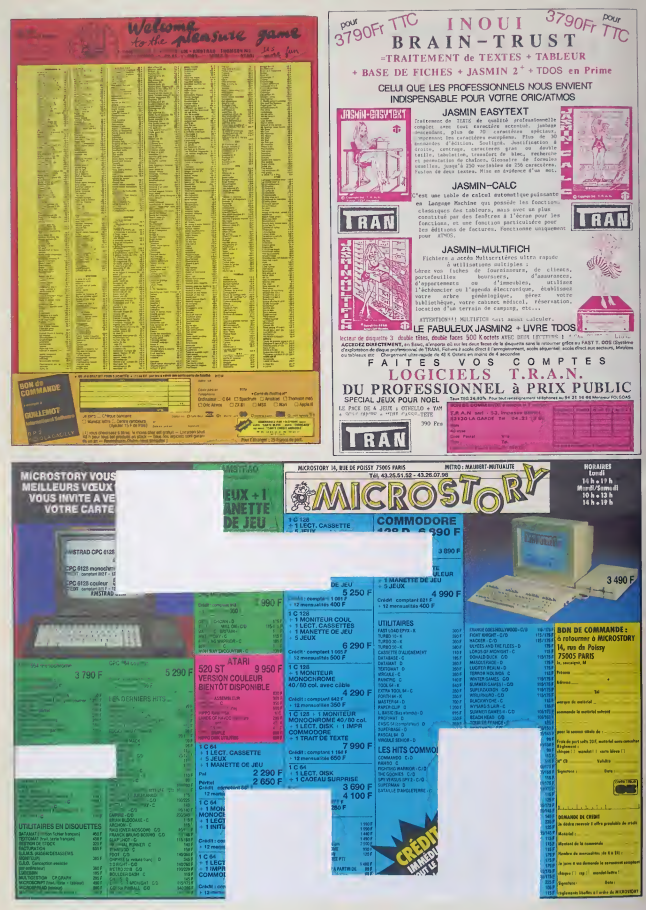

### AMSTRAD:DESMICKEYS!

Some to the property of the state of the state of the state of the state of the state of the state of the state of the state of the state of the state of the state of the state of the state of the state of the state of th

MAMAN, Y A MAMMOUTH

Ja me souviens de certaines<br>percles de Marion Vannier elle- cotor<br>méme, la grande PDG d'Ams- plus<br>trad France : "Nous ne livrerons nuiv aux grandes surfaces que ce après<br>que la loi nous obligera à leur les p<br>livrer. Notre politique est de pri- admi<br>vilègier les petits revendeurs". Evidement, quand on a vu /+/ac qu'un peu partout an France on<br>trouvait des Amstrad en gran-<br>des surfaces, on s'est précipité<br>chez - Amstrad. Voilé la reponse : "A part Conforama,<br>qui n'est pas une grande surface, ce n'est pas nous qui les  $\mathfrak{S} \setminus$ riez, c'est ce qu'ils ont dit. Conforama n'est pas une grande<br>surface. C'est sans doute un marché aux<br>marché aux puces de poche.<br>Toujours est-il que les Amstrad pouvu<br>que vous pouvez trouver dans p'est les grandes chaires de consom-<br>Ition sont en grovenance du mation sont en provenance du

marché parallèle, donc sans a'est<br>doc en français, sans garantie ment<br>française, etc. Ok, c'est tout de plain<br>leur faute. Meis les geranties... nent GARANTIE 100% PUR AMS-

Attention, y sont pas joices tout is<br>quand on les critique sur leurs points faibles.<br>Caton de leur faire admettre que ete coton de leur faire admettre que ne le<br>clusieurs revendeurs se son! Impos plaints à propos de leur service a d'ur<br>après ventre (S.A.V). Jusque là, au i les petits gars avaient tout sont l<br>admis, c'était le genre bons que d

**ENT UNE TÊTE !** TV SAIS ! joueurs : "OK, on admet, on s'est plante". Mais pour le S.A.V, 9a a ete autre chose. On

n'est pourtant pas niais, on

Du 15 au 31 janvier 1986

ments. C'est bien simple : les<br>d'aintes qu'on a recues concernant les delais excessifs de ser vice apres vente tournaient autour de <sup>1</sup> mois et demi ou deux mois. C'est pas rien ! Alors là, se n'étaient plus contents du tout chez Amstrad, on leur a gache leur gouter surprise. Bah, si personne ne ledit, personne ne le saura jamais. Impossible de les faire bouger

d'un poll, pourtant les plaintes qui èmenent d'un peu pertout d' sont la pour têrnaigner du manque de sérieux des services proposes.<br>No Le circ discussion est venu un argument douteux : d'après eux,<br>c'est au revendeur d'assurer la<br>réparation du produit et ce n'est<br>qu'en cas de panne extreme qu'Amstrad doit être prévenu. Pas mal, hein ! On faitde lamicro comme on depanne des voitures, quoi. Un micro n'est pas une voiture, qu'on se le dise.<br>dise. La garentie Amstrad pour .<br>étre qualitiée de bonne doit pouvoir se tarquer de résoudre tous les problemes d'un acheteur dans un délai convenable. C'est | |

Suite page <sup>14</sup>

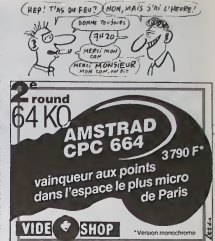

MINI MIRE

te semaine, j'ai eu des nouvelles de Digits!. Digitel, on vous en a cause il y a peu de temps dans un articulet sur les pirates. Je vous racontais ses premiers exploits contre les ban ques de données, les centres de calculs, los<br>VAX et autres VM (M ton modem, les PTT<br>l'aimeront !). Cette semaine, ce bougre de gamin vous a piraté une superbe messagerie en Télétel 3. Comment ? Comme d'habitude. ouver le nom du responsable, réfléchir un peu sur ce que peut etre son Login (en gene-ral un true assez nul, les initiales du mec ou le nom de sa copine). Cette semaine, le ser veur vise avail un acces en Teletel <sup>1</sup> et un mot de passe lamentable, comme d'habitude.

/TU CONNAIS L'HISTOIPE DU FOU<br>Qui REPBINT SON PLAFOND,E7 }}<br>SA FEMME QUI LUI DIT:\*ACCPOCHE; }}  $\sqrt{d}$   $\sqrt{f}$   $\left(\begin{array}{c}$  contains pas!  $\mathbb{Z}$  (EH BLEN,  $\mathbb{Z}$ **CTOPISELA** ONNAIS И (AN MEROE)

Résultat : après s'être bien amusé, notre copain a fait, sans lefaire expres, un superbe Delete. Dur pour le serveur. Tout fut efface pour la journée et sans doute plus. Quand je dis tout, c'est TOUT ! Que c'est désagréable ! En tout cas.<br>cas, ces temps-ci, les pirates redoublent leure efforts. On assiste à de vraies batailles rangles : des clars contra des "crack-band", des<br>piretes contre des constires, C'est marrant. Its<br>jouent à celui que aura le plus de codes. "M'en<br>fous parce moi, j'ai deux Cray et tous le s accès<br>en codes concepteurs", "Cuais complètement piraté tout le réseau interne des PTT<br>PTT et j'ai tous les accès à GSI"... C'est drôle. surtout quand on sait que les mecs derrière rament comme des malades pour les raments de la rament de la ramen<br>rament comme des malades pour desayer de la rament rattraper leurs conneries (ouais, enfin quand ils arrivent à en faire, quand ils ne s'appellent pas<br>Piratel quoil.

Piratel quoi).<br>À signaler, cette demande expresse d'un lecteur pour que jeretranscrive icison message personnel : salut a tous les Ribous. Shada, Nef. ru, David, CIDER, Meo, APPLE &l, Virgule Ellis et les autres. Monsieur Ribou, s'il te plait : filtre les codes de déconnection ou ton serveur filtre l ne fera pas long feu. Un autre serveur genial. c'est HG en Teletel 3. Je radote mais c'est important. Trainez vos guetres, vous ne serez pas decus. Je ne suis pas un ingrat, comme chacun le sait.

je vais done repondre a mon abondant courrier. Arsenic (c'est son nom) me pose trois questions. La première est génielement tour-Suite name 14

 $\epsilon$ Chez ces revendeurs vous trouverez les livres P.S.I, qu'il vous faut. Chez ces revendeurs vous trouverez les livres P.S.I, qu'il vous faut.

z.

M BNEA<br>- 14 bhós killiográfia - Co<br>M Penninnnah Linn ena i *Charles Miller Control - Charles<br>
P. La St Vilham Carteson<br>
P. La St Vilham Carteson<br>
P. La Miller III (1804-1915)***<br>
P. La Miller III (1804-1915)<br>
Pami** 

a Flynes Affricant<br>A - Australia Ceans<br>10401.LEE<br>10 - Bennis Coderne<br>10 -9999 (Marian Britain)<br>1995 – Alexandr Gallery, amerikansk politiker<br>1995 – Alexandr Gallery, amerikansk politiker<br>1995 – Alexandr Gallery, amerikansk politiker<br>1995 – Andrej Britain, amerikansk politiker<br>1995 – Andrej Brit Million Stationer<br>
Constitution Station Station  $\frac{1}{2}$ cherr<br>Caron Cumum<br>And Couma Hous

This play Driller Tow<br>The property Theory<br>The Company Theory<br>The property Theory<br>The property Theory e Park Street<br>Elizabeth (1881)<br>Gall Street (1971)<br>Vien Street (1971)<br>Mill **HIM ANNAHOL B Le Trange** 

**ACTIVE THE EFFEATURE** 

TER LAHAM TERRE GES HEM<br>A S ANNA SUGARATI<br>GRAND CRABUTE<br>A PARA SUGARATI **ROSELLAND**  $\sim$ as<br>Para Pasa Gri<br>Para Pasa Gri è Hender Christian Browner (1996)<br>1980 - Thomas Andrews, Citiz Corporation<br>1980 - All Antonio Christian (1996 Corporation)<br>1980 - All Antonio Pro Christian (1997 Pro Ministry)<br>1980 - All Antonio Pro Christian -Michael Boy<br>-MINTA<br>-MINTA<br>-Michael Serf (nove)<br>-Michaeler Bort Els<br>-Michaeler Bort Els 1 00 Sart Leu<br>10 Levanne (80 St.<br>10 Anii 10 Anii 110 **Concert Street Concert<br>Street Street Concert<br>Street Street Concert<br>Street Street Concert<br>Street Street Concert<br>Street Street Concert** pitalism<br>Simon Sunni<br>Mini or Sale Life ship bon must<br>e geology you a company **RELEASE MOVEMENT AND STATE OF SALES PRODUCTS**<br>**RELEASE AND A PARTIES**<br>RELEASEMENT LANDSCOPE AND A PARTIES **Microsoft Management Control Control Control Control Control Control Control Control Control Control Control Control Control Control Control Control Control Control Control Control Control Control Control Control Control** )BAPA<br>umasiliwine Loroma<br>D. Delschicht<br>Aufwraffanns Loro NETZ<br>Territorium Max Centre Dani Accord<br>
I Albrana FALA, VVII<br>
I Albrana SCAETRON<br>
I Albrana SCAETRON<br>
I Albrana VIII  $rac{1}{2}$ in v a bara

1, P.O.<br>21 - Jul 10, Telepropolitan<br>11 - Illinoid and Translat r BUC<br>Ar a Comoa an<br>r Pack, MANTAN - 4 **FAAC**<br>15 tot Scottester<br>15 tot Arthura  $\sim$ d Forfolde<br>Job Perro Louisi, Park<br>Job Shire de L'UMBERSTER<br>Ad Sout Minis<br>John Collett, John 19 not County Engrish<br>U.S. Net Correlations<br>MAROS, Morrison<br>Fit be Fusing, Park<br>Fital Folking, Park IFAAC FORUM<br>1947 van Perry Leone - Port<br>1944 I Münci Parthanelise<br>1941 van Perry - Port warth<br>Internet Party<br>Major A William t<br>Business Para angelike Port<br>Wilder<br>Wilder Port

FROM MELLIN NECONALIZERA<br>2 Andril James Webst<br>33 Andril James Add From Library Libr<br>Thill Styles in Commercial Horse, B<br>Thill Styles Children<br>Thill Still and Journal of Antius Counterpart<br>Thill Still and Journal of the Processor a sala ETHE WESTERN TA  $\frac{1}{2}$ 

4 tus Militarius<br>SArage Edizionie's **THE PRODUCTS AND THE PART OF PRINT** u<br>Yezhoù inter Gues<br>Liman Mo<br>Liman Mo. Com<br>Liman Thomas<br>Handi Thomas **Note Market** Libraria PORT ETCH 23 tus Warks Can s Bombarg<br>Wild Harry Tsam<br>Wild Horse Sam<br>Wild Tsam<br>Char Tsam<br>Char ≕ 1 sa Luaise<br>Ukara FETT photography<br>photography<br>photography.com **BOTH IN WAY OF BRIDE**<br>INCREDIBLE BRIDER BRIDER<br>HARALT BRIDER FIRMS ..

**PRESS ACE** OF REAL ESTABLISH THE RUNAWAY rama dalah kalif<br>1 Oranga kan Charles dan Suude<br>1 Oktober - Ulanaman Pagamata **ROBERTSA**<br>Disportances contrain **(PRS)**<br>PEUR RODOURING<br>7 SERGALA Policien - Policient

flub

a<br>pre a Le PLADE<br>us Mariar rays - Gone  $13$ 

### AMSTRAD:DESMICKEYS!

#### Suite de la nane 13

loin d'étre le cas, messieurs les soom<br>services aprés vendeurs. Argu- met bi<br>ment made in Amstrad : la que- poid lite d'une reparation se jtige au fail que la reparation <sup>a</sup> eu lieu. Argument made in HHHHebdo : encore laudrafi-il que ca se pucas<br>lasse rapidement. Replique Montes<br>HHHHebdo ; non. Replique V<br>mains HHHebdo ; si, Au moment ou miss<br>me suis souvenu d'un article du très un<br>Financial Times paru en ll est p<br>cobore.

### BOURETTE, GONFLETTE

II nous racontait des tas de trucs - Angli<br>dans ce journal, le bon Sugar - nomi<br>Comme quoi Amstrad cassait - vent tout, qu'ils avaient du fric à ne anglai<br>plus savoir qu'en foutre, qu'ils aux ci<br>pouvaient se rouler dans les dis-paralli quettes tellement les stocks pour étaient énormes, qu'ils se tor-- qu' chaient avec les papetards de la

complexies the<br>format language and the state of the state of the state of the state<br> $\mu$  pass of the state of the state of the state of the<br>pass are considered in the state of the state of the state<br>passes. In the state o anglais ne se sont pas vendus aux consommateurs mais a des paralleleistes français venus d'ici argur<br>pour assurer leurs stocks. Parce - Angle<br>qu'ailleurs en Europe, des - mais<br>machines, il y en avait, à Noèl ! - bates

### Des tas ! Partout ! Ça dégouli- que<br>nait des reyons, et non squie- ferm

ment ca, mais en plus ce s'est douz<br>mal vendu.<br>Alors, que Sugar dise que lout va très<br>ve très bien, je veux bien, mais dra a<br>eppelez-moi Mademe la son j<br>Mierquise...

#### HUMOUR MASSACRANT

des comptes à propos des dis- inc.

quettes vierges. Le dernier<br>TU VAS PIPEY OUINII<br>OFDUFEY NAHAHA argument en date d'Amstrad Angleterre : "On est desole, mais I'un des containers du bateau qui nous amenait les dis-

quettes du Japon était mal<br>fermé. Il y aveil des vagues de<br>douze métres de haul, le contai-<br>ner a pris I'eau, les disquettes<br>sont inutilisables et il vous fau-<br>dra attendre la prochaine livraison pour en avoir".

#### CONCLUSION

Bien entendu, nous ne sommes pas les seuls a avoir demande Amstrad a bien change. A en croire les revendeurs. ilsvonl incessamment se tirer avec la<br>caisse. Mais les revendeurs<br>exagerent toujours, surtout quand ce arrange leurs bidons.<br>Il est wai que les blocages de **la C**<br>chèques, les délais de livraisons déles de l stock, et autres promesses non tenues ont de quoi faire perdre patience au plus calme d'entre  $\qquad \qquad$ 

eux.<br>Et le pauvre consommateur, **de la pa** tout seul, accagnarde dans son coin, tout tremblant au bord de ls criss de schutophrénie, qui a<br>pas eu son Amstrad à Noël, qui<br>pas eu son Amstrad à Noël, qui<br>qui a pas de dequétes pour<br>qui a pas de dequétes pour<br>d'este ce qu'il n'a jamais case<br>d'étes, magré les apparences :<br>un cochon

### HE MONSIEUR, JE CHERCHE UN CRE'TIN QUI POUPRAIT ME FILER 5 FRANCS! EST-CE QUE C'EST VOUS  $t^{1/3}$  /  $t^{1/3}$  /  $t^{1/3}$  /  $t^{1/3}$   $t^{1/3}$   $t^{1/3}$   $t^{1/3}$   $t^{1/3}$   $t^{1/3}$   $t^{1/3}$   $t^{1/3}$   $t^{1/3}$   $t^{1/3}$   $t^{1/3}$   $t^{1/3}$   $t^{1/3}$   $t^{1/3}$   $t^{1/3}$   $t^{1/3}$   $t^{1/3}$   $t^{1/3}$   $t^{1/3}$   $t^{1/3}$   $t^{1/3}$  $\mathbb{R}$ **MEROE**

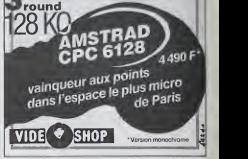

#### Suite de la page 13

nee sous forme d'une reflexion plus ou moins désagréable. Je la résume ainsi : "Je te fous mon poing dans la gueule si tu ne me files pas le mot de passe avec tes codes". Je vais **interval de se** le droit de se le droit de se le droit de se le droit de se le droit de se le droit de se le droit de se le droit de se le droit de se le droit de se le droit de se defendre (Marius : tu me defends le cceur !). Si je vous donne tous les mots de passe que j'ai, il est evident que quelques minutes apres !asortie du journal, ils seront modifiés soit par le serveur, soit par l'abonné dupé et donc ils ne vous serviront aryen (ouais , d'accord : a.rien). Je le fais pourtant de temps en temps car jouer avec lefeu est un de mes passe-temps favoris (de la lune). De plus, je vous rappelle (a tarte) que trouver un mot de passe est bien souvent une tres mince affaire. Les initiaies , les noms de conjointes. de villes. sont bien souvent uti lisés. Facile de pirater, puisque je me tue à vous

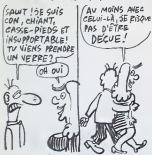

le dire. Ce qui compte, c'est un début. Trou-<br>ver un parrain qui vous file des codes, histoire **de langu**<br>de vous faire démarrer. Tiens, puisque vous avez I'air si attentifs, faites-nous part de vos plus grands piratages (avec preuve quand meme, copies d'ecran ou carrement filez-nous les codes) et j'en parlerai ici-meme. La deuxième question de Sir Arsenic con

les possesseurs de Spectrum. Quel modem uti liser me demande-t-il. Aie. Quel epineux pro blème. À ma connaissance, il n'existe que le DTL2000 donl les prix varient entre 1400 et2500 balles selon que vous levoulez en V23 et V21 . que vous voulez faire un serveur ou que vous n'en avez rien à foutre. Un conseil : téléphoz a Digitelec a Menghac (j'vous dis ca histoire de pas vous filer le telephone et que vous vous les gonfliez a lechercher partout !). ant à la troisième, elle concerne la taxation de Télétel 2. Mais non, mon canard, elle n'a pas bougé, elle reste a 0,77 francs toutes les deux minutes avec les variations horaires habituelles (ou habit de truelle pour les macons). Encore une petite info :les resultats du Paris- Dakar seront donnes en direct sur COSMOS 6502 au (1) 42 83 86 00. On vous gâte !<br>Pirates de VM (Veri Muche), TSO, VAX (ciné)

et autres, je vous embrasse 193002111 fois. Amateurs de bourrins et autres canassons. 175060383. Les autres je vous hais. Tiens. ecoutez la douce et soyeuse sonorité de ce pet  $\begin{bmatrix} 1 \end{bmatrix}$ bien bas, mes seigneurs. **Escapeneufgé** 

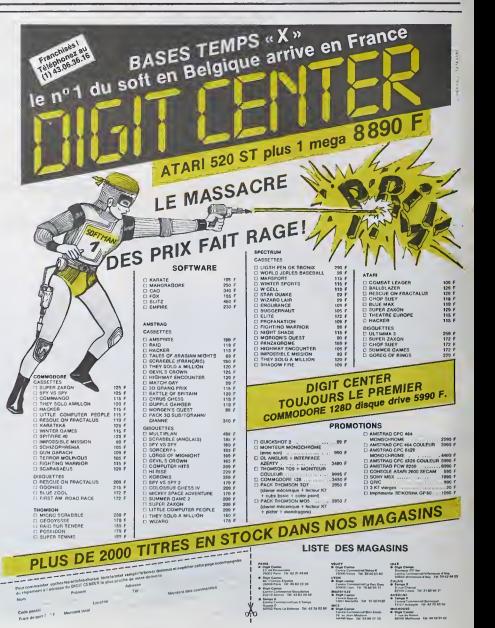

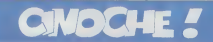

### L'ENCHAÎNÉ de Giuseppe Patroni **GRIFFI**

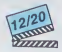

avec Laura ANTONELLI (Marie, 44 ans, 1999)<br>Iburbas sea dents at Implacablement bel-<br>Reseles), Blanca MARSEILLAC (Janlne)<br>mousla), Blanca MARSEILLAC (Janlne)

II y a bien des annees, Michael avail seduit<br>Marie, il I'avait ligotée dans une cabane<br>de bücheron et, à 15 ans, elle avait découpremiers râles du pl n'e jamais o d'un jour alors qu'apres coup, Michael avail im mediatement oublie Marie. C'est a Paris que Michael, alors qu'il vient<br>de raccompagner sa femme à la gare, va<br>à nouveau croiser Marie. Il découvre qu'elle habite sur le meme palier que lui et.<br>et. attiré par un vague souvenir, va son- ner chez elle et se précipiter dans la

**OURAGAN** SUR L'EAU<br>PLATE de Dick CLEMENT

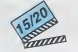

avec Michael CAINE (Baxter), Valerie PERRINE (Pamela), Brenda VACCARO<br>(Dolores, la femme de Baxter), Billy Connoclus<br>CONNOLLY (Detgedo), Jimmie WALKER<br>(Jay Jay) toua excellents dans i "humour" connie<br>Distribution homogène. Avec an prime of the inclus<br>distribu bfttannique at choc, un pur regal comme distribution homogene. Avec en prime George Harrison, Rlngo Starr et Eric Clapton, les ex-role de la galette (visez componente de la

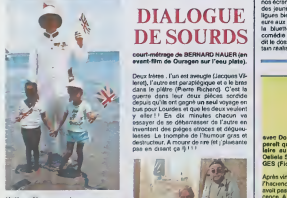

Voila un film sans violence, sans sexe. sans hisloire d'amouuur. Rien que ca <sup>1</sup> Apnori a later a tatons <sup>I</sup> Sauf que c'est drWe. Marrant, hilarant. decapant, loufoque, toul ce que vous voudrez, quelque chose très pres du rythme etde I'humour des "Dieux sont tombés sur la tête". Bonne référence, isn't it?

gueuse fille de Marie, qui lul ouvre Les deux égéries l'attendaienl. I'écume aux<br>deux égéries l'attendaienl. I'écume aux<br>lévres, bien décidees é ne plus le laisser partir diaboliques de ses gardiennes. El quand y a de la chaîne, y a pas de plaisir I! Silvons bien la Princes, in der italien, c'est il vaguemsnt denude sans etre hard, c'esl films avec quaranle bouts de ficelle, loch niqusmsnt c'est bflcle et done, esthetique-

menl c'est moche. Nous sommes bien en presence d'une serie Z, une vraie, degoulinante, la frisson kitsch et la rifolancia. I Avec en prime ce zeste de perversite qui transforme le brouel en une heure qua-

ranle d'agreable voyeurisme. Cui qui fait tant de bien laou il passe <sup>I</sup>

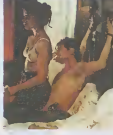

is the control of the state of the state of the control of the state of the state of the state of the state of the state of the state of the state of the state of the state of the state of the state of the state of the st plus dingues les unes que les autres . L'unique puits de forage de I'tle, qui n'a jamais donne la moindre goutte de petrole.

se met a distante du Périné Créat Soul.<br>2007 : Lista parte de la Périnda, vent :<br>2007 : Lista parte de la Périnda, vent :<br>5 : Lista de résultat marées per Dengado<br>15 : Lista de résultat marées per Dengado<br>2007 :<br>2017 : Lis

Permier II de Safernon, les extrats que j'vous avec<br>constante en la pour vous allécter et ne 2011<br>constante en rien le solenno entier du 2011<br>constante en rien le solenno entier du<br>déjà de travelles hématiques de gougas be DIALOGUE

DE SOURDS

es<br>estaser de l mvenlant des pieges atroces et degueu-

### L'HONNEUR DES PRIZZI de John HUSTON

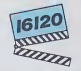

avec Jack NICHOLSON (Charley Partanna), Kathleen TURNER (Irene WAL-KER), Anjelica HUSTON (Maerose Prizzi), oserais-je haver sur vos genoux bien repasses toute I'admiratlon que Je porte a ces trols mervellles d'acteurs.

Le moins qu'on puisse dire, c'est que Charley Partanna est un homme qui a reussi. Adopte tout petit par Don Corrado, le Parrain d'une des plus puissantes Famil-RS De la Matrix Meryotstep, les Proze, il Matrix<br>1915: Star de la basierista de la Volènce, El Via<br>1915: Star de la basierista de la Volènce, El Via<br>1916: Star de la Basierista de la professionnel de la matrix<br>1926: permet

Le mariage de la fille cadette des Prizzi lui I'affaire c'est qu'S etre sur !e meme cre- neau commercial, ca finit par devenir genant. meme quand on est mari et

donne tale de la coup de foudre intespere et reciproque ! Eller, c'est irene, pere, p intelligente et riche, ce qui ne gate rien ! Les tourtereaux s'adorent. Tout baigne. Jusqu'a ce que Charley aille a Las Vegas restation Marxis Mariani Passant d'Ali casino 1994 des Prizzi, qui venait de puiser 700.000 doutre dans le caisse ! Et du il decouvre Cab dne in combinos de Waszes p'est entre - h/l

vraie salope et Charley latue pour venger I'honneur des Prizzi, soil il lui pardonne et

en Charley qui aveuglé per l'emour.<br>Ce de l'out et l'excuse.<br>Alles lest pas au bout de ses ausprises : de l'emour.<br>Mans de sa ve n'est pas seulement une courant l'annour de sa ve n'est pas seulement une cou<br>voleues, c'est mieux paye des Etats-Unis ! !Le choix est alors simple : soil c'est une

il i epouse ! Sur le conseil (interesse) de l'Imeri<br>Maerose, il choisit le manage pour le mail décr<br>leur et surtout pour le pire. Le seul hic de l'Intes

sement naives d'un Lubitsch ou d'un Capra ella (erocite des gags a la Monlhy Fyrom per una celebracia si, tuttana que<br>"L'honneur des Prizzi" est eu l'Parrais"<br>de Coppola, ce que "A la recherche du<br>diamont vert" était à " Delvranca". Le<br>solerere est un modèle du genre.rt, of<br>correre d'prid, les ecte " Delivrance". Le

femme.. Et voifa pepe Huston qui passe a la comedie. qui n'est tout de meme pas son genre de predilection, et qui frappe d'emWee tres fort : une synthese entre les subtililes taus-

suppose transmission of the particular contents of the content of the content of the Donald View of the Donald View of the Donald View of the Donald View of the Donald View of the Donald View of the Donald View of the part INVASION

**GARCON CHOC** POUR NANA **CHIC** de Rob REINER

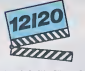

avec John CUSACK ("Gib") et Daphne ZUNIGA (Alison)

Eh les mecs, bonne nouvelle. les producteurs americains viennent d'inventer<br>I'adoucissant pour leurs navets spécial Trie<br>Tecnagers. Finis les trucs efficaces et rén<br>s'érivese en l'air" (les lifest bien le recon--- de i naitre, ont eu tendance a disparaitre de l'aju<br>nos écrans en 1985. Il parait que les golis l'ajun<br>des jeunes Ricains (et les pressions des le cit<br>ligues bien-pensantes, reines de la cen-livoir sure aux Etats-Unis) imposent a nouveau la bluette et l'eau-de-rose. "Melanger comédie et un certain réalisme" comme vue-là, dit le dossier de presse. Faut voir le "cer---------<br>tain réalisme" ! I lis n'ont toujours que I e --------------

TRITTING CHE AND CONTRACT ON A SERVER ON A SALE OF THE SERVER OF THE SALE OF THE SALE OF THE SALE OF THE SALE OF THE SALE OF THE SALE OF THE SALE OF THE SALE OF THE SALE OF THE SALE OF THE SALE OF THE SALE OF THE SALE OF T hyper-coincee, studieuse, fayote, follede son agenda et de son futur avocal de copain. Gib aimerait bien l'emballer mais | Pic la pauvrette doit avoir mis un stdrilet en beton terement ese set discusse. Toul les | oppose jusqu'au jour ou Gib part rojoindro un commente vacances<br>Solid die co de Noel. Il oecouvre du il gevre voyager | oil avec Alison, qui part rejoindre son boyfriend. Noz a nez des jours el des jours a s'emonter, se detester, s'apprivoiser... et | q enfin s'aimer.

> Je vous passe les innombrables penpeties [ ce qui emaillent leur odyssee transameri caine puisque les dites penpeties font tout | | | le charme et I'int6ret du film. Ca se laisse voir plaisamment, legenre de Iruc qu'on va voir le samedi soir avec sa copine pas que c'est passe-partout. De ce point de vue-la, l'objectif des producteurs est pleinement atteint. Faudrait voir a pas recom mencer trop souvent

#### -AMUSEGUEVLE-

d'un amour interdit mollant aux prises un pere dictateur el gardien de la vlrginite de sa isle et un demi-frere aux yeux de braise | Hit

dire, hein ? I). Les images luminousos do Fina Torres (Camèra d'Or à Cannes pour ce premier | par film) nous font sentlr tout le polds de la chaleur tropicale qui rend les innocents cou- | Les pables et les coupables... (a vous de completer). Les flashbacks sur l'enfance et | pl I'adoloseenco d'Oriane etde Mario s'inse rent très subtilement dans les épisodes | leve actuals et permottent a I'angoisso do fairo son petit bonhomme de chemin vers nos | déli mains moltos. Réussir ça c'est rare et | hi dans le symbolisme indigeste. C'qui il lun m'améne & vous conseiller de pas y aller [ h un jour de déprime. Ca serait le suicide | cor<br>garanti a la sortie 1

de Joseph ZITO  $\overline{u}$ 

U.S.A.

avec Chuck NORRIS (Hunter), Chuck<br>NORRIS et Chuck NORRIS ! Plus<br>Richard LYNCH (Rostov) et Melissa<br>PROPHET (Nancy).

II drague pas, ilboit pas. il fume pas... mais il cogne. Fort et souvent. Aprds Portea Dlsparus N°l, Portes Disparus N <sup>a</sup> 2,voici Porte Present N"0. Le dogrd zero du dechainemenl gratuil d'une violence

debile pour degenoros bavants. El en plus d'uno originnlilo folto : I'invasion des Slates par Rostov (coucou lerusse I) et sa troupe de morconairos armés jusqu'aux dents, la moitis parlanl russe. I'aulre allemand <sup>1</sup> Bonjour les cliches boles ol mechants !

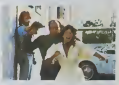

et au corps on feu (vous voyez c'que j'veux | de **ESTAD FOR A CONTRACT AND A CONTRACT AND A CONTRACT AND A CONTRACT AND A CONTRACT AND A CONTRACT AND A CONTRACT AND A CONTRACT AND A CONTRACT AND A CONTRACT AND A CONTRACT AND A CONTRACT AND A CONTRACT AND A CONTRACT AND** Hslas I'Amenque n'etait pas preio a leur otsr Is paitlasson do labouchs. En deux coups de cuiller a pot. via les U.S.A. el ses millions d'h.ibitantr, ptongos dans I'horrour par uno clnquantaino do balourds vnguo msnt mon6s par un nazlllon hyslftriquo <sup>I</sup> Los Innocents sont massacres, lapaniquo s'instatle, la police est dans la merde laplus poissouso quand, du Irou ou il vegotait en péchant le caiman, Hunter va so lover ot venger I'honnour bafoue de I'oncle Sam . Petit a poll! lo film sombre dans un déluge d'invralsemblances : comma par

## court-métrage de BERNARD NAUER (en<br>avant-film de Ouragen sur l'eau plate). Deutscheen, Tunn est menudie (Alexandre VIA)<br>berett, Turuno est paraplégagea et o la bres<br>dans le pilétre (Pierre Richard), C'est la<br>guerre dans l'eur deux piléces, serchia<br>piarre dans l'eur deux pilétres (Alexandre)<br>depui

#### **ORIANE** de Fina TORRES

lasses. Le Inomphe de l'humour gras et destructeur.<br>destructeur. A mourir de rire (et j'plaisante pas en disant ca II) III avec Doris WELLS (Orlane, superbe, II fil-Caralt que c'est I'actrica la plus popuilro au Venezuela... lea velnards I), Dallela SILVERIO (Marie), Mlrtha BOR- GES (Fidelia, la bonne, genlale I)

> Apres vlngt ans d'absence, Marie relrouve I'hacienda do fou sa lanto Oriano ou elle avail passe que'ques jours do son adoles cence. A force de rouvrir les vioillos armolres et les fenetres closes, elle va refaire le chemin do rapprontissag© dos objots du desir et de la docouvorto du dramo sordide qui a frappe autrefois ces lieux superbes. Uno nouvollo version do Lemon Incest,

> > $\overline{16}$

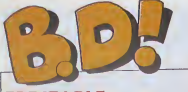

### EBDITABLE

 $\begin{array}{l} \text{Chandra} & \text{or } \mathbb{R} \text{ in } \mathbb{R} \text{ in } \mathbb$ La deuxieme, c'est il y a deux semaines. Pour "Iadrague2". de Kriel. Je irouvais ca moyen, tout

BAISABLE

ca. mais j'aieu envie de lerelire. El la. ca a pas rate : c'est genial. Voila. je voulais vous le dire Ca m'arrive pas souvenl, mea culpa Cette semaine. vous trouvorez pélemble des albums de distinctions de la comme<br>
fangens : Perce que comme je<br>
vous evas pélembra, il y a peu de<br>
nouveruale point sametre Alers<br>
de nouveruale point vous parle des<br>
derailles pour vous parle des<br>
derailles en librairie, vous Irouverez sous<br>les articles l'adresse à laquelle | Alor vous adresser pour les comman-der. C'est tout ce que j'avais a vous dire. Ciao. Micro III.

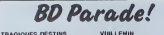

ZEPPELIN PORT PORT MOREMO<br>CLAIRE ET KUURICK 2 FONT MELONERS 17 ING.<br>MENONE DES CLAUSES AN ANGERICAN 17 ING.<br>MENONE DES CLAUSES SAN ANGENIEURES 17 IST<br>FOLLES ORDANIES SCHULTINISS<br>BONJOUR, MONDE CRUEL GERTIS LE RIGE LETENDRE/LOISEL 17 CHAUD DEVANT ABULIVBERNET 17 TSCHAW EDITH<br>DECODI ET LES RONGEURS OUIN<br>DEVANT ET LES RONGEURS OUIN 16 MY LOFTS KAFKA<br>LES ETRES DE PAPIER DODIER/MAKYO/LET. 16 RONA ET LE DR WOOD LOODIER/MAKYO/LET. LA PISTE DE MOMBASA MICHELU2ZI <sup>16</sup> SUPERMALES HOVIV <sup>16</sup> PETITS ANGES SERRE 16

Alors la, j'ai presque rien à laire. Le<br>slogan de "Atomik", c'est "fanzine<br>sexplosif et nihiliste". El justement,

e Ies pe

<u>WAT</u> néros<br>||à t

deja parus.

d'envol. FORMIDABLE Un fanzine, liens. Je vous on ai déjé<br>parlé cet été, lors de la page spé-<br>ciale fanzines. A l'époque, le-

le nih l'ener-<br>Ofen 16

TRAGIQUES ON THE VUILLEMIN 17

### SCRABBLE INEVITABLE

Le Journal de Lapot est un recueit | | - c'est la saison - des huit numéros | | | parus précédemment, plus un  $\Box$ numero jamais paru. Comme il se definit lui-meme, c'est un "megalozine", et ceux qui I'ont eu entre les mains savent ce que ca veut dire. 1<sup>101</sup> Un journal entièrement consacré à 1 220 JC Menu, du début à la fin, avec ses 1<sup>8000</sup> marges de cahiers (de I'epoque ou il dessinait encore dedans), ses premier<br> dG N JC Menu. Ceux qui aiment Menu | Dinssin devraien notamment à JC Menu, qui justement s'aime bien. La reliure est car tonnée, de très bonne qualité. | II L'interieur est de pietre inleret au départ, et s'améliore de plus en plus | | | | | au fil des numeros, jusqu'aux der niers qui sont excellents.

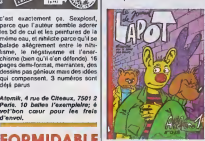

JC Menu, Le Journal de Lapot, 56 bd de la Republlque, 78000 Ver-sailles. 110 balles la reliure.

je surnomme "le plagiaire") sortait son quatrième numéro de Kokass Komix. Maintenant, il s'arrête, prend<br>le recul de l'artisie qui a terminé son il Vitric oro ot public num. Me  $x 7.4$ , une pa ture en carton, 16 pages par numéro (80 pages do bd . annonce lacouverture) et un humour tellement | 111 glacé qu'en général il faut relire che- il ffuer que dessin douze fois pour comprendre, sauf quand on fait partie de la raco dos Milou. auquol cas on comprend tout de suite, ce qui est | u / bien pratique, surtout pour rire . Vous les avez ratés lors de leur parution normale, ratissipez-vous i i avec lareliure.

toujours autant de problèmes avec<br>La nons justifiés, cette los cije<br>CARTABLE | Shiftees, la restaure + 5 belle Milou Duhoo, Kokaaa Komlx, 14 | Aur rue de t'6chlquier, 75010 Parts. 25 balles la reliure \* 5 balles en timbres.

> bref. du Tourain a fetal brut. <sup>1</sup> pagos format magazine a hurler de

Pascal Tourain, 196 cm, 77 rue de de des la Jonquiére, 75017 Paris. Le lace et canoye quand même des timbres pour R Sa

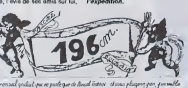

### ARTISANABLE

El un paquel groupé, un Le JC<br>Menu dont je cause quotque part ail-<br>leurs dans la page se permet. le<br>bougre, de monite sa propre bolte<br>d'édition. complètement artisanale el d'éditer des petits albums, toul<br>petils (7 centimétres sur 10) de 32 | / / nsacrés chacu

**MATH KONTLER** 

auleur différent. Les couvertures | sont peintes a la main sur du car ton et chaque exemplaire (il y en e | | 10 de la cha autres . Le numéro 1, c'est Matti (D. ne artiste s son dessin), un peu dans le stylo destroy-no future. Le 2, c'est le cele brissime Thiriet (celui-là même des

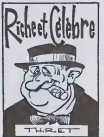

Filips, dessin techno, une histoire musicale, et le 4, c'est I'inftviiable et omnipresent JC Menu, qui ne pouvait décemment pas monier une collection sans y caser quelque chose do lui.E n ['occurence, une tres bonno histoire do Meder. Ilsvalent IS balles chaque. et 50 balles 165 4.

Polygamos, oui monsieur), poete comme jamais, avec p4em de peti les histoires meilleures que ses Polygames. Le 3,c'est Verboud et

ACCIDENT N

**SE SUIS** 

- Voir I'adresse de Menu sur lacri tique de Lapot.

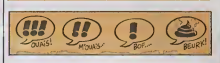

### fameux Milou Moulou {qu'ontre moi EXCUSABLE NOTABLE

Vitriol, c'est 16 pages noir et blanc<br>rempties de pelits toxles et de bd<br>pas lerribles, bon. C'est le numéro - Rend<br>1, ca passe encore. Pour le deux, - les, v

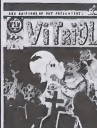

(audra voir n fairo des efforts, ptit gars I Suffit pas de citer Carall | {7}

dedans pour qu'on soil induigent. Il lim non mais <sup>I</sup>

B. Saulnler, Vitriol, <sup>1</sup>place de la bouquerle, 11220 Lagrasse. 10 balles, port Inconnu.

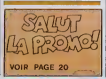

Zick Adikt, c'est uno inlrusion des mulli-modias dans le Innzlnat, Rendoz-vous comple : pour 25 balles, vous avez un fanzine do bd oldo musiquo (dos infos sur dos jeu nes groupes. dos critiques, etc.), une cassette (stereo) avec qualro morcoaux do qualro dos groupes cites dans lo fanzine, plus uno nouvollo sous forme de fascicule sepnre (pour lenumero 1, "pas do bisous pour une putain" de JP Dollamo). Lo tout mi-rock mi-destroy, mais lros marrant. Et j'allais oublier, il y a<br>mémo une pochette en carton à decouper ot a coller soi-même pour y ranger lacassette J'applaudis des doux oroillos.

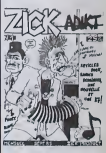

Ph. Vaaaeux, Zlck Adlkt, 23 rue Slmart, 7501B Paris. 25 balles le tout, oubllez paa les timbres pou r 1'envol.

1'impression que ca donne. Done, conciuent les foules mitigees. feuil letons chez le dentiste mais n'ache tons pas.

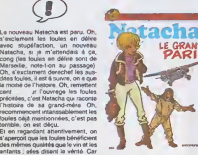

ce Natacha fait un peu entr'acte, un<br>peu comme si les auteurs s'étaient LLE albums, on va faire une paren- NAR<br>thése". C'est faux, bien sür, ils ont DUF loujours autant de boulot. mais c'est LE GRAND PARI de WAL-<br>THERY/LAUDEC/MITTEI/LEO-<br>HARDO chez DUPUIS/DUPUIS/ Paris. NARDC francs.

 $(II)$ 

### SABLE<br>(III) INCAPABLE

Deuxieme volet des aventures de<br>Rona. C'est la semaine des deuxiè-<br>mes volets, à part Natacha qui est<br>un premier volet, mais comme ca veut dire qu'il y en aura un second. ca fait la blague

on arrête le temps de de

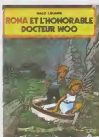

Autant vous dire tout de suite<br>j'aime baaucoup. C'est de la bd un peu rémo, bien classique.<br>pau rémo, bien classique, pas une rant, les gags sont (comment diraisje) bons, I'histoire plus qu'honorable et le toul tres sympa . EI vous savez d'ou 5a vient ? D'Ouesi France, le canard, oui, lui-même. i qui s'oltre une page de bd hobdomadaire. Ils ont soudoyé Melo i ill Louarn qui, du coup, produit vaille | 23% que vaille un album toutes les 48 | M semaines. Comme c'est très bien, IL on rogrette qu'il n'y en ait pas plus, il . mele pour la même raison, on se | / / réjouit que ca éxiste quand même Faites ['original : ortrez I'album apres les leles

RONA ET L'HONORABLE DR<br>WOO de LOUARN chez OUEST- OODVER<br>FRANCE, 35 membres.

Deuxième volet des aventures de | LJ Jérôme Bloche, jeun<br>Intent pour un grate type se prenant pour un grand | | .<br>défective Ca oscille entre le sérieux | | . et le marrant, entre le dessin réaliste<br>et le cartoon, entre les influences | | ~<br>SF, polar et humour. Oscillation *Pumpur*<br>us le mé 48 pages captivantes tout du long. Une fois de plus, JKJ Bloche se | | trouve confronté à une énigme qui lettre de les<br>le dépasse completement. Une fois de plus il essaiera de la résoudre et ||<br>une fois de plus, elle se résoudra || toule seule commdant qu'il cherchera a comprandre | ce qui s'est passé. A noter : JKJ a | BILIII sa nena (mais justifies, cette fois-ci). | #

2 JEROME K.JEROME BLOCHE Alors 16, ao

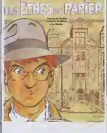

LES ÉTRES DE PAPIER de *QUERINALES ÉTRES DE PAPIER de .*<br>OODIERJUAKYO/LETENDRE.chez <u>Let</u><br>OUPUIS, 33 énigmes.

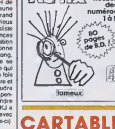

Alors lá, accrochez-vous. "196 cm"<br>est un journal qui ne parle que de<br>son rédactour-on-chof journal-lite — brat<br>illustraieur-metleur-en-pago ma- - pagos quettiste imprimeur, Pascal Tourain. In nive C'est la vie do Tourain, prosquo minute par minute. Son signe astral, ses permissions de sortie du regi ment, le recil exclusif de son operation a la jambo d'i!y a 12 ans par sa mero, I'avis d© ses amis sur lui.

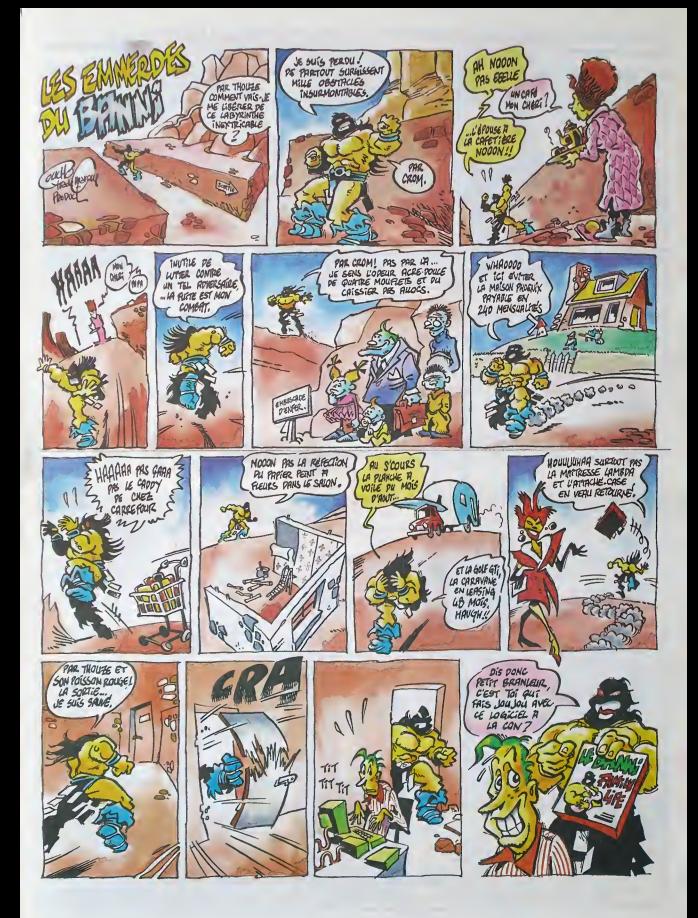

## DEMANDEZ LE PROGRAMME

### Achetez vos logiciels les yeux fermés, nous les avons testés pour vous !

Toux les beaux, bus las bots logicalis of the under the same that we have the same of the same of the section of the section of the spectroment durable states normal nous preference and the same of the section of the secti

#### ILLUSIONS

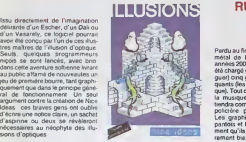

## BLADE RUNNER

Perdu au fin fond de la jungle beton- metal de Los Angeles, dans les annees 2000 et quelques. vous avez ete charge de "retirer " (en clair tlin guer) ong groupes de quatre repliquants {les androfdes de voire epoque). Tout comme dans le film, c'est la musique de Vangelis qui vous tiendra compagnie dans cette quete all policiere particulierement ardue. Les graphismes vous laisseron! pantois et I'animation matois tene ment qu'ils sont beaux et particulierement bien reussis.

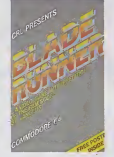

#### **BOULDER** DASH

 $G=$  the range of the state of the state of the state of the state of the state of the state of the state of the state of the state of the state of the state of the state of the state of the state of the state of the stat

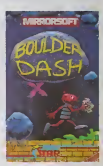

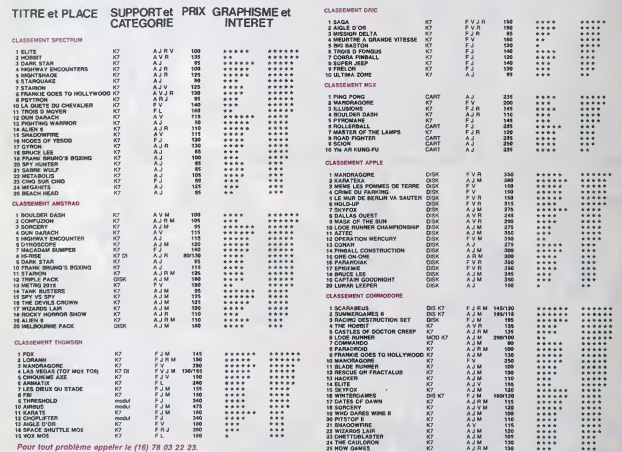

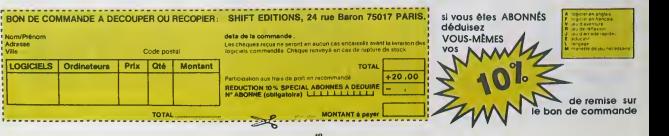

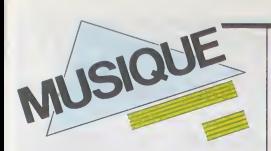

#### rom

Les petits malins qui n'achetaient plus de clip<br>disques parce qu'ils pràtéraient enregis- celli<br>trer les clips a la télé, vont étre salement le g

décus Les maisons de disques ont à nou-<br>veau décide de boycotter la diffusion des celles-ci ne leur paieront pas décemment | | le prix du passage. Bien fait 1

ocu

### SEFFER, WANDER, BLOOM ETLES UNE REUNION EXCEPTIONNELLE !

Héros de la tendance évolutive du rock- jazz des années 70, anciens de Mat<br>1922 des années 70, anciens leaders de Magma<br>Magma et de Gong, voila ce que nous - On i<br>2000 de Paris Une occasion pluté bienvenue - Paris<br>26 Paris constater que ceux qui pourraient pas-<br>- cour des <sup>m</sup>yeux de la vieille " son ser pour des "vieux de la vieille" sont boîli.<br>encore capables de distiller une musique 70 aftreyante et enlevée, mais aussi léchée. a'or<br>voire sevante Trois groupes se succéde- dev

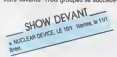

ronl sur la scene du Casino : - L'ensemble du compositeur Yochk'o Selfer (ex-<br>membre de Zao),constitué d'un septuorde<br>saxophon isles accompagné du percus-<br>sacrorste Abram Ceuasa (ex-membre des Percussions de Strasbourg, batteur-<br>percussionniste de Charléle Couture). - Le<br>groups Faton-Bloom, entrainé par deux<br>grandes figures : François "Faton" Cahen,<br>claviers, (ex-membre leader de Gong, leader de Bloom, duetiste, soliste et acco.

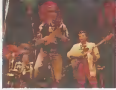

pagnaleur enire autres d'Higelm pendant sa tournee 83), un quintette haut en cou-leurs et plem d'humour. - Le groupe Otfe-

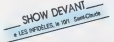

ring, huit musiciens sous le direction du més batteur Christian Wander, grand maltre d'ea<br>d'œuvre de Magma, qui voue aujourd'hui une sorte<br>une sorte de culte à la musique de John 198 Coltrane La soirée devrait se terminer par on une jam session de tous les participants qu au concert et chacun des actes sere seu-

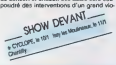

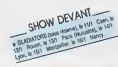

rock, pas nen plus purement jazz, ileer<br>style participe de la porction de cas courrents, sens éte non plus absolument déli-<br>nords bien plus absolument déli-<br>nosable par la tentre "l'assert". Case qu'il<br>en test, de plus pré des enseignements fructueux de la part de ces pionniers d'une musique ou. pour lapremiére fois. furent employées les mesu- | Qui ainsi que des gammes harmoniques issues de la grande tradition des musiques orienlales. Si les medias specialises se son! efforcés d'enfoncer celte musique. i

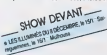

mépris et de calomnies, le jeune public | ta<br>d'aujourd'hui y porte cependant un inté- | do rtit certain. Didier Malherbe confirme : "En | ner<br>1985, je suis étonné de voir que nos con- | (Afi certs attirent plus de 16/18 ans<br>triplus de jeunos de 16/18 ans<br>triplus coloradostico. La cubic s de notre géné<br>sint peut-être le plus agé craint prof-étre la nordalgie, alors<br>que les jeunes viennenl, ne serait-ce que<br>par curiosile. lis onl onlendu dire que des<br>groupes comme Solt Machine, Gong, Magma avaient ouvert le voie à des choses qui sont venues après et ils voulent | | | |<br>voir. C'est alors à nous de les séduire et | | generalement, ca se passe extremement | reg

bien." A vous done de coder a la curiosile...

### INFOS TOUT POIL

\* Un bruit qui court à toules jambes, c'est celui des derniers concerts de Police au USA, avant sa séparation | | a Unitratio

e Le prochain rocker qui semblerest vouloir taire sauter la barague du box office en 1985 est en fait un ancien<br>pont : Touc ceux qui cet au la previège d'emterche les premiers rough-ma du prochain (2-de (11k) tód sembler(<br>

e En France, l'opération Rock'n envol, organisée par la natistère de la Culture. la Franc la SACEM et l'agence<br>OCTET, a sélectionnel cent punea groupes. Les Portes Mentaux, 2º Per de Beauvil, Jean-Claude Antaut, klenne.<br>Il

\* Des albums anendus pout le premier Irimestre 86 : Peter Gabriel, sortie provuo le 2t lovrior. Michael Jackson en oui ' sorte prévue au mois de mars, les Rolling Stows, encore et parall 4 'hard-core', ot surtout les Pretenders

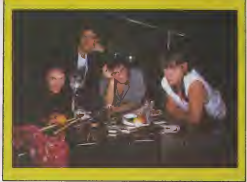

MICRO... **SILLONS** 

ionste qui se don de rester dens l'enony-<br>mat pour ressons de contrat<br>Ch doit l'entiète de ce concert à Geor-<br>pos Lebon, é qui Feton souffis un jour<br>l'ades Dafer: Mébriche site le person-<br>nage l'Grorioss Leton aveit une pe

Le Jour s'est leve 451. (Virgin)

bolle à Forunya de Maria Carlos II<br>17 à la commencia programa-ment par<br>17 à la commencia programa-ment par<br>17 à la commencia programa-ment par<br>17 de la commencia de Maria (18 de Maria Carlos II<br>17 de Maria Carlos II (18 de Housi M 1 Construct que la nouvelle numée<br>contrat de la construction de la construction a basis entre de la construction de la construction de la construction<br>de neus aceix un linux aussi mou, avec de la construction de l

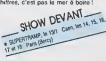

Artists United Against Apartheid (Mai hattan/Pathe Marconi)

Où l'on retrouve plus de cinquante grands noms d'artistes et de groupes unis pour le regime de la<br>fustionn le régime de l'apartheid. Il s'agit

SHOW DEVANT

moins d'une ciuse charitable que d'une<br>prise de position politique contre une des<br>plus érormes heresies de l'histoire con- tem<br>temporaine. Tous ces artistes concernés, qua dont une bonne proportifion de noirs, vien- dinenl d'horizons musicaux tres divers : rap

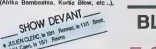

reggae (Jimmy Cliff. L.K.J. . etc.), jazz (Milos Davis. Herbie Hancock, elc). (unk (George Clinton, Bobby Womack, etc.), salsa (Ruben Blades. Ray Barrotto, etc.). rock (Little Slovon, Bruce Springsteen , etc ), punk (Stiv Bator. Joey Ramone ). Id

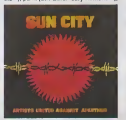

on retrouve même l'Indien Shankar et les<br>Sud-Africains Maloponts. La musique vous prend aux tripes et le rap de Gil Scott- Heron sur "Let Mo See Your I.D." est non seulemenl magnilique, mais encore fori inslruclil. Un disque qui se doit de figurer dans toute discothéque qui se respecte. Hi

### TELEPHONE LUTHER ALLISON

#### Here <sup>I</sup> Come (Encore I)

Certains d'entre vous se rappellent peut- qui<br>dire du virage pris par Luther Allison avec son<br>son précédent album Ufe is a Bitch, par imm lequel il parvenait avec succès à se démar- poir<br>quer de l'image de bluesman qui ressait<br>attachée à son nom. Avec Here I Come. la nouvelle direclion s'affirme encore. Voix puissante, jeu de guitare muscle etinspird.

SHOW DEVANT Luther Allison offre ce qu'il sait faire de vivre

SUN CITY **These** as a grande tradition due of mieux : une musique chaude, 6norgique. ho de la grande mais pas seulement limitée aux shémas (gena<br>anceslraux. Si Luther Allison resté un cont<br>artiste méconnu aux Etats-Unis. on saura (g. )<br>gré au label françats Encore I de conser- Hilli-<br>ver la loi on lui Les disques de Luthe

son sont on effot de coux dont on a besom lilister of the pop syntholiquoid (series and lilister of the popula<br>de la pop la pyritholiquoid devlennent lilister (series)<br>insupportables.

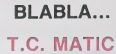

Alors que los cinq Flamands, plutôt rock<br>qua roses, do T.C. Matic sortenl laur album<br>Yé Yé, avanl un nouveau raid destroy sur les conlreos francaisos on promioro partie de Simple Minds, leur chanleur Arno Hint Jons nous onlroliont de sos multiples dellros.

HHH : "D'ou viont 1'idoo do votrn notivnllo pochollo avoc un hommo d'ago mw on tutu roso ?" Arno Hlntjena : "Au ddbut. Jo voulais un

[ouno garcon do soplonto ans sur la pochotlo. Il y a Irop de pochettes avec une international hollo fommo, e'est Irop cliche. J'nlmo los bollos fommos. mais joprdforo los rognr-

rno : c'était un I<br>I : ''Tu os Flama sont un mél<br>de femand<br>A.H. : "Nor do flamand N'ostco pas probldmallquo?'' A.H. : "Non, parce que tout co quo jodls no viont pas soutomont do moi, mnis dos

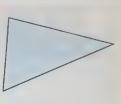

gens que je rencontre Je suis une sorte de vampire, je me nouiris de ceux qui sont<br>autour de moi Et comme je rencontre<br>beaucoup de gens qui partem des langues<br>différentes - des Francaisse. des Hollandaises, des Allemandes, des Anglaises.<br>des Suédoises - ca détent sur moi Je<br>finis par penser dans loutes ces langues."

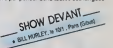

LUTHER comment d'année Brux agres sont à Arme.<br>C'elail en Ce moment La dérnière fois qu'on s'ont vu.<br>C'elail en Suede, ou s'achevait notre tous- nee scandinave. Comme on tourne envi-HHH : 'T.C. Matic est ongmaire d'Ostende. <sup>y</sup> vivez-vous toujours ?" A.H. : "Non. seulement deux membres habitent Ostendo. Deux autres sont a Amsron huit mois par an, on a le temps de se<br>voir, ainsi qu'en répétition et en studid<br>HHH : "Tu as fait beaucoup de choses<br>A.H. : "Oui, je suis dans ce méter decuis

quinze ans. La seule difference pour moi. c'ost que maintenant je dots payer des impots. alors qu'avant. je faisais tout au noir."

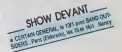

HHK : ''Le titre du 45 t., 'Elle Adore le Noir<br>(pour sortir le soir)' a I'air de bien te rossombler."

A.H. : "C'ost une chanson sur les gennqui<br>vivent la nuit. lis ont souvont une grande<br>nostalgie. Moi j'aimo la nuit, Pendant lo<br>jour, il n'y a nen a flave dens les villes. Les<br>ours font leurs courses ou travaillont. Ils ieurs courses ou it<br>ieurs courses ou it

ca..." HHH : "La nuit, c'ost aussi los bars dos

clubs. I'alcool..."<br>A.H. : "Ouais, c'ost vrai que quand on est<br>dans ce bizness, c'ost Irès lacile de boire J'aimo assez l'alcool. Je tro

une drogue Irès sociale."<br>HHH : "Est-ce que ca influe sur lon com-<br>portement sur scène, qui est assez

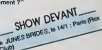

A.H. : "La, co sorait plutòt la longueur de<br>mon zizl. (rires) Pout-ètre que j'ni bosoin<br>de la soène comme alternative à ma porsonnalite. Je no rdtlechis jamais aco quo j'acrivo a lairo sur scdno. Jo fais ca avoc mon corps, c'ost Iros physique.. Jo mo rappollo toujours los vieux bluosmen T'as ces vieux noirs de soplonto ans qu'il faut carrémont porter pour monter sur scéne ot quend ils y sont, ils so mettent à swinger comme Claude Francois. Ca, c'ost quolquo chose de formidable. Ils travaillont avoc lour osprit ot quand leur osprit ost (ort, ga monto dans lour physique Et après le concert, quand tu vas au bar avec oux. ils to demandonl : 'Whoro are Iho girls ?' Peut-ôtre que je serei comme ça aussi, a lour age...

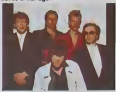

HHH : "Est co quo los activide se limitent  $A$  T.C Matic ?"

A.H. : "Non, je vlasn de lake un album<br>solo evec un groupe beige il scrit en jen<br>ver 86 chez Vrgin Et je veis feire un film<br>qui se tournen en Hollande et en Belgi-<br>que - C'est - l'histoire d'un hype qui<br>g'échepe d'un hôpis dovient us as:

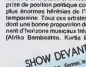

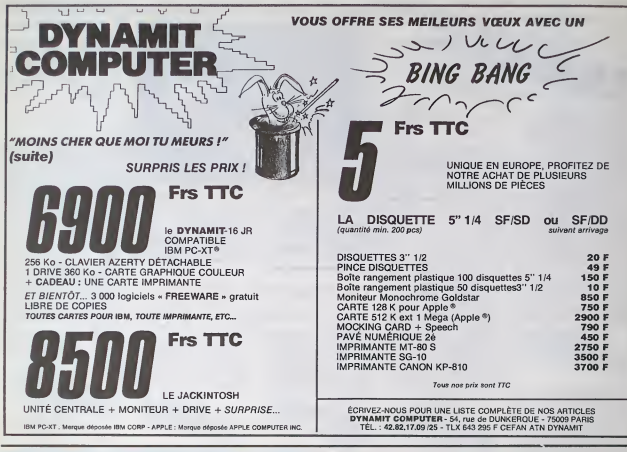

#### **DEUX SUPER-CONCOURS PERMANENTS** 20 000 francs de prix au MEILLEUR LOGICIEL du MOIS et un VOYAGE pour 2

nes en CALIFORNIE au meilleur logiciel du TRIMESTRE.

a comment and the proposed in the proposer 4 nouveau.<br>W participer, il vous autilit meteurs logice<br>- nous envoyer vos pro- messinels.<br>ummes acgompagnés du AFT.5 : le one yer von wom<br>ompagnés du<br>elios alssi que

journal.<br>ART.4 : Ce sont les lecteurs qui,<br>par leur vote, déterminent les<br>melteurs logiciels mensuels et te

mestrols.<br>ART.S: Le pnx allous pour le

mis au

ture du concours mensuel.<br>ART.6 : Le prot alloué pour le<br>concours trimestrel sera remis ART & : La pes alévole pour le<br>concours limited and concerned and plus tard un most gets is<br>colluse du concours limited un most gets in ART 3 : La présent réglement en<br>ART 3 : La présent réglement en la présent plus<br>ART 8

concours en avisant en recours<br>
un mois avant.<br>
ART S. La pericipation au<br>
concours entraîne l'acceptation<br>
par les concurrents du présent

HEBODGICIEL: 24 rue<br>75017 PARIS.

Sera déclaré gagnant le pro-<br>gramme qui aura obtenu le<br>plus fort pourcentage de vote<br>per repport à la totalité des<br>programmes reque pour un<br>programme reque pour un

meme ordinateur.<br>Almal, pes de favoritisme pour<br>les ordinateurs plus pulsaants<br>ou tràs diffusés.

CETTE SEMAINE, NOWS ANONS UN GASNANT! VOIR PAGE A C'EST PEUT-ETPE MOI! **PAGE 1.1** 

## ALUT LA PROMO!

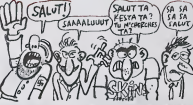

t les zineux. Z'avez vu ? Miliou qui met des<br>e bd. Quelle hante 1 D'Autent que c'est pes m<br>a merde, alces. Bon. Quoiqu'il es solt, il n'y arche<br>les catte semaine pour que je vous trouve un t<br>sus fais un cadeeu : je prolong one, ja recapitule par la menu : que<br>Neta que, ja recapitule par la menu : que<br>Neta que, ja vous tiale une remise<br>noces beurrés ? Pes du tout, c'est denous<br>travé ci-dessus. Quel que, vous :<br>Se me souve deurs ? Meau, vous : .<br>I'evez lu 7 Ok, je récepitu w sup loug : w

one Ste. Deux alloum of Moine 5%. Dis alloums 7 Moine<br>In die me sour 7 Moine 5%.<br>In die me sour 7 Moine 5%.<br>In die me sour 7 Moine 5%.<br>In file uit pontifice, que vous challelemes de volter virginal.<br>Et le set die me source

[1] Je veux Soul, Anvienz de discuter, donner-mortout en qu'il y a suivant Assament Compter me la messa, et sein. De pous 7 d'ai protestant (propriété de la messa de la messa de la messa de la messa de la messa de la messa

f : Je veux rien, sinon des roses bionches et votre catalogue. Ne soyez<br>pes grossier, je sais bien que vous ne me filierez pas de roses, je ble-

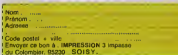

Vous détestez voire<br>BravolSALUTLAPROS on d'e builetín jaune avec vo<br>Altention, à partir de<br>port est gratuit.

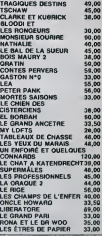

### **BON DE PARTICIPATION**

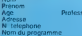

# L'ATTRAPE-COUILLON DU SIECLE

## **ABONNEZ-VOUS A HEBDOGICIEL!**

Eh oui, ca augmente, <sup>11</sup> balles au lieu de 10. Dur, n'est-il pas ? II va vous falloir sortir <sup>1</sup> franc de plus pour vous procurer votre dose hebdomadaire. Finies les depenses somptuaires de Malabar, terminees les visites rui neuses chez le patissier, envoles les espoirs d'economie sur le budget informatique, vous devez <sup>y</sup> passer ou mourir idiot sans i' Information qui fait la difference entre les lecteurs branches de I'HHHHebdo et les moules qui ne lisent que I'Ordinateur Solitaire, Micro Veau ou Science et Vie Choucroute. A vous de choisir.

Comment, on se rebelle ? On n'est pas d'accord ? Ecoutez, on a bien une solution pour vous faire gagner quel ques ronds sur le prix de votre canard : abonnez-vous, on vous fait une fleur :

ECONOMISEZ ECONOMISTS

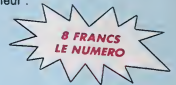

### GAGNEZ 156 FRANCS SUR VOTRE ABONNEMENT.

572 francs pour 52 numéros achetés chez votre marchand de journaux, c'est le nouveau prix à 11 balles I'exemplaire. Remplissez le bon ci-dessous et vous n'aurez a debourser que 416 francs, soit 8 francs le numero. Envolee I'augmentation et, en plus, le facteur vous portera votre HHHHebdo chez vous, le posera à côté de votre ordinateur et viendra vérifier les datas de vos programmes, sans supplément. Contents, les gâtés ?

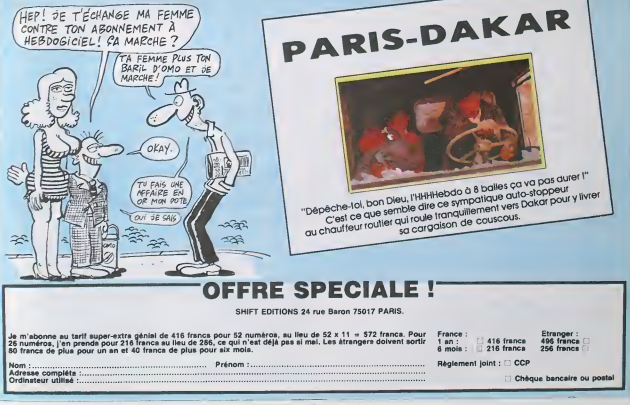

## **COMBATTANT**

Agir promptement et...comma il faut : telle est la devise du mbattant que yous devrez ici mettre en pratique

#### Pascal BRUGNEAUX

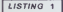

1 PONE642.02 PONE36969 240 PONE369<br>66.PEER (36966)0P128 PONE643.30<br>2 PONE198 6 PONE631.76 PONE632.287<br>PONE633.13 PONE634.82 PONE635.213 2 POLE633-13 POLE634-82 POLE635-213<br>|POLE636-13<br>|2 POLE636-13<br>|2 POKER.188 POKE1.8 POKE2.192:SYS6

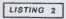

FOR1=7168T01+295 READA POXE1.R 18 2014 1881019275 RENDR PURBLIR<br>1821 12818 13:2, 7, 3, 3, 15, 8, 9, 9, 128<br>192, 128, 8, 192<br>38 107831 : 55, 31, 15, 7, 7, 7, 7, 224, 17

 $\begin{smallmatrix} 0.0 & 0.7 & 0.7 & 0.7 & 0.3 & 0.1 & 0.6 & 0.9 & 0.12 & 0.12 & 0.12 & 0.12 & 0.12 & 0.12 & 0.12 & 0.12 & 0.12 & 0.12 & 0.12 & 0.12 & 0.12 & 0.12 & 0.12 & 0.12 & 0.12 & 0.12 & 0.12 & 0.12 & 0.12 & 0.12 & 0.12 & 0.12 & 0.12 & 0.12 & 0.12 & 0.12 & 0.12 &$ 

38 19196 : 8. 6. 6. 6. 6. 15. 15. 8. 6. 6. 6. 6. 6<br>|9. 6. 148 16. 15. 15. 15. 15. 15. 15. 9. 9. 51. 48<br>|9. 6. 148 16. 15. 15. 16. 16. 15. 15. 15. 15. 15.<br>|96. 132. 132. 133. 15. 15. 15. 15. 15. 16. 16. 16. 16. 16.<br>|9. 68.

259 | VI. 3 | SC=9 | PEC=8 | POKE36879, 15 | 1<br>| 398 | PELNY = "T" | POKE3689, 255<br>| 318 | FOR1="7499T09185 | POKE1, 24 | POKE1<br>| 339728, 6 | NEXT | POKET2791 | POKE1, 38 | NEXT<br>| 329 | FOR1="7723T091855TEP22 | POKE1, 38<br>|

ext<br>HB FORI≖B1B4TOB164STEP-1 POKE1,38<br>HEXT FORI≈B142T07782STEP-22 POKE1,1

:|<br>|DRI=7783TO7864STEP23'POKE1.36

FDR1#7222T078699TER21.POKE1.3E

FORT=8143T07996STEP-21 POKET.5 559

NEXT ENT<br>FORI∞9162T000019TEP-29 POKEI.S e.

0 NEXT<br>355 PRINT"#00000000002COMBATTANT"<br>356 PRINT"#00000000000000000000000000

356 PRINT 0533<br>197 PRINT MACCOROLOGICOCOCOOPPRE<br>1917 PRINT MACCOROLOGICOCOCOPPRE<br>1918/10-010326888

0050326888<br>FORG=1TO2 FORI=1TO9 POKE36876<br>FORR=1TO158 NEXT POKE36876.0

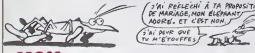

**MSX** V suite de la page 7

788 Uei Nei 0-28 Nože Veljš<br>798 Uei Linkra, 1948 Nože Veljš<br>1724 8) Coldais Printe, 1621 - 1975<br>1724 8) Coldais Printe, 1621 - 1975<br>818 Printe, 162<br>188 - Indri, 1529-235, 1921 8, 1922 - 1948<br>188 Linkra, 1529-235, 1921 8, 1

Mode d'emploi :<br>Ce jeu information une protention 16 Ko La premier programma doc filte en de la proprietation en la chargement du programme principal. Les antipales de la proprietation de la proprietation de la proprietati

E"<br>5030 Printro**desser**ndbe "Sc<br>5040 Printr**odessern**decop" (Rec<br>5050 Printr**odode**une Rutbe (OZ

SSS1 0001040090<br>PSS2 FORD41102 FORE26976.201 FORP4<br>200 FORD41102 FORE26976.001 FORP4<br>200 FORD410250 REV<br>200 FORD410250 REV<br>201 FORD40250 REV<br>304576.00 FORE36976.177 FORP41<br>304576.00 FORE36976.177 FORP41<br>TPOME36976.0 FORE36

2022 PURE38876.0 PURE36876.107 FO<br>R#1T0400 NEXT PORE36876.0<br>5856 PORE36876.175 POPP=1T0200 NEX<br>T PORE36976.0 PORE36876.187 FORR=1

T POKE36976, 8 POKE36976, 187 POKR=1<br>19258 INEXT<br>79258 INEXT<br>76.175: FORE36976, 8 FOR2=1TO2 POKE36876<br>3658 POKE36876, 163 POKE36976, 173 POKE4<br>3059 POKE36876, 163 POKE36976, 173 PORP=1<br>1797KE36876, 8 POKE36976, 173 PORP=1<br>

THE RESERVED OF THE RESERVED OF THE RESERVED OF THE RESERVED OF THE RESERVED OF THE RESERVED OF THE RESERVED OF THE RESERVED OF THE RESERVED OF THE RESERVED OF THE RESERVED OF THE RESERVED OF THE RESERVED OF THE RESERVED O

88/1/0<br>1882만 PCKE36875,8 PCKE36877,8 RETU<br>PN

FUND I 2007 NEXT<br>20090 - POKE7990, 31 - PRINTERNOONONG<br>PRODUCTORE (ANNELISENTKE : POKE7890, 3

20108 POYE7890.24 PPINT"@000000000

99 NEXT<br>20110 PPINT AMMUPOUR CETTE ACTION<br>UTILISER LA TOUCNE

"F1"<br>20120 FORT=1T05000 NEXT PPINTHEMORE<br>20120 PPINTHEMORE OR = 005UR30000<br>20120 PPINTHEMORE OR = 005UR30000<br>0090 AFTC/BUD40000 - 33 POKE/320+3<br>0090 AFTC/BUD4000

20080 Р<u>РІНТ'Д сомветтян</u>т

NE398799 PUNE399797173 PUNE=\<br>9 NEXT<br>0450 NEXT POKE36876,187 POR<br>0450 NEXT POKE36876,8 NEXT<br>000 TAE IPROCOTO\*RADRADYN\*TNEN 5069<br>1969 - FREE-Y-THENEND<br>1960 - FREE-Y-THENEND<br>1960 - FREE-Y-THENENDOCOONOMORO<br>6050 - FREE-Y-THEODOCOONOMOROONO

 $\begin{array}{l} 267 \cdot 760 \uparrow \uparrow 1760 \cdot 7047 \uparrow 8676 \cdot 234 \cdot 5769 \cdot 1 \\ 70120 \cdot 827 \cdot 7607 \uparrow 1676 \cdot 766 \cdot 768 \cdot 7 \\ 368 \cdot 709 \cdot \uparrow 176 \cdot 7647 \uparrow 8676 \cdot 768 \cdot 7 \\ 768 \cdot 769 \cdot 74 \cdot 764 \cdot 7643 \cdot 7643 \cdot 7643 \cdot 7649 \cdot 107 \\ 701 \cdot 7648 \cdot$ 

375. PRINT-MANGGOOGOPOORSOORAGEN<br>1860. IN 24 THENPOVE7920.31. D=-1:P=79<br>21. COTO600<br>23. COTO600<br>43. COTO600<br>490. IFX=3THENPOKE7942.33. D=1:P=792<br>400. IFX=3THENPOKE7923.33. D=1:P=792

0180E .00TO1008<br>RR POKEZ964.35 Bm=1:Paz965.00TD15

18<br>18 R≉PEEK(197) IFR≖64TNENFORI=ITO

051046896 \* 0414 \* 10269 \* 1027 \* 1028104<br>10305 \* 1027 \* 10281 \* 10282 \* 1028104699<br>113069 \* 1027 \* 10281 \* 10282 \* 10281 \* 10381<br>113069 \* 0210371<br>113069 \* 0210371<br>12306 \* 10281 \* 10381 \* 10381 \* 10381<br>113068 \* 0210371 \* 1

03106999 For 110:089 MENT 2002110<br>
08 DOTORING S. AS EC-SC-S 00016999<br>
2010 CTORING S. AS EC-SC-S 00016999<br>
2010 CTORING S. AS EC-SC-SC-2016999<br>
20200 CTORING CONTRACT DESCRIPS AND PRODUCTS<br>
2020 CTORING S. AS ECONOMIC STA

SEE PETH TRANSPORTED TO PLAT A PROPOSITION<br>OF MARIAGE, MON ELECTRANT CONTRACT TO PARAGE TO CHANGE TO PLAT AND THE MONDAY

HEXTS SFY=23THENOMBEL1ER00<br>AND ECHSC+1800 PUT DPRITE 1,(0,0),0

039 SOTOSAD<br>980 SOTOSAD - SPETRIS(1) IFB--1THENS

231 | HENRICH | MARIA | MARIA | MARIA | MARIA | MARIA | MARIA | MARIA | MARIA | MARIA | MARIA | MARIA | MARIA |<br>1918 | MARIA | MARIA | MARIA | MARIA | MARIA | MARIA | MARIA | MARIA | MARIA | MARIA | MARIA | MARIA | MARIA |

ase<br>1960 SSTO960<br>1970 PLAYTI2554984" U⇔B SC×BC+50B COL

 $\mu$ 

 $2<sup>2</sup>$ 

 $\sqrt{2}$ 

 $\mu_L$ 

 $(MAIS...BovVUVUV)$ 

MALI  $\overline{\mathcal{N}}$ 

ORS PRESET(72,0) PRINTRS, "<br>GR15 PRESET(72,0) PRINTRS, SC, | PRANTCS<br>BH2RO, S6H2USR12911L14" PRINTC201,55),

1.1<br>1888 PEAV-12154884- New Boesceser COL<br>1859 PEAV-12154884- New Boesceser COL<br>081 PEEBET(12.0) PRINT41.5C, JRAP<br>8850.126LBU1182821L12- PRINT(31.123)

Ethere

**VIC 20** 

 $\ldots$ SU

(ECRASEUR!)

DANS LAVIE, LA

PROBLÈME  $\sum_{n=1}^{n}$ 

 $\left($  restorts

age !

24 NEXT<br>20210 PORECROS: 23 PPINT: 0000000000<br>1000000000PS/JUTH/ADMIN: FOLE7909

TREAT PRINT KONSPOLR CETTE ACTION<br>- UTILISEP LA TOUCHE<br>- TREAT

 $\begin{array}{ll} 2757 & 1757 & 000 & 0000 & 0000 & 0000 & 0000 & 0000 & 0000 & 0000 & 0000 & 0000 & 0000 & 0000 & 0000 & 0000 & 0000 & 0000 & 0000 & 0000 & 0000 & 0000 & 0000 & 0000 & 0000 & 0000 & 0000 & 0000 & 0000 & 0000 & 0000 & 0000 & 0000 & 0000 & 0000 & 000$ 

20300 FOR1=1T05000 HEYT<br>20400 PPIHT-TDDOBB18/OUS RVEZ 3 VIE

ROUND PRINT CONNECTING (U.S. 1997)<br>CONSIDER PRINT CONNECTING (U.S. 1997)<br>CONSIDER PRINT CONNECTING (U.S. 1997)<br>CONSIDER PRINT CONNECTING (U.S. 1997)<br>CONSIDER PRINT CONNECTING (U.S. 1997)<br>CONNECTING (U.S. 1997)<br>CONNECTING (

00030<br>5050 G=1<br>5060 PPINT **02000000000000000**<br>5070 FORI=11700 D=21NT=#1, NEXTORO=71<br>FRIGHT#(C\$:8-Q) Q=0+1 1Fo(70RO=71

MP<br>24100 FORI=1TOO PRINT=AP - NEYT PS<br>INDESPRESSED - OHD-1 IPP 7000-27NB<br>N20090

BODDET:<br>96198 FORI≂1TOO PRINT™AM": NEXT PR<br>NNILEFT≴(26,0-8) GHD+: 1FO^7ORO=71

**INDEX (2015)**<br> **MERGER (2017)**<br> **MERGER (2017)**<br> **MERGER (2017)**<br> **ANDRE MERGER (2017)**<br> **ANDRE MERGER (2017)**<br> **ANDRE MERGER (2018)**<br> **ANDRE MERGER (2018)**<br> **ANDRE MERGER (2018)**<br> **ANDRE MERGER (2018)**<br> **ANDRE MERGER (20** 

\*elumn<br>800 FOPI=160TO38STEP−1 POKE36065<br>|NEXT PETUP⊌ **RETURN** 

anara akara

1218 Put SPRITE 2,(0,8),A PUT SPRITE<br>1238 BRAN'CSBR256, SRL183L183L38353815<br>3238 BRAN'CSBR256, SRL183L183L38353815<br>1218 Put SPRITE 2,(0,8),A PUT SPRITE 250 FUI 5FFILE 2,(2,0),0 FUI<br>2,(3+14,8+2),4<br>260 B+STICK(1) D+STRIB(1) IFB 300<br>3T0 |FaostxEntFo>D3TXEN  $\frac{1}{2}$ 

A SUIVRE...

Con

∠66290<br>6110 O∝1<br>6120 PRINT°#⊴RRRAAGGGGGGGG

MONITEUR et DESASSEMBLEUR **CANON XO7**  $\begin{array}{c}\n\begin{array}{c}\n\sqrt{p_{A...}} & \text{DA...} & \text{DATA} \\
\hline\n\end{array} \\
\begin{array}{c}\n\sqrt{p_{...}} & \text{PA...} & \text{PA} \\
\hline\n\end{array} \\
\begin{array}{c}\n\sqrt{p_{...}} & \text{PA} \\
\sqrt{p_{...}} & \text{PA} \\
\end{array} \\
\begin{array}{c}\n\sqrt{p_{...}} & \text{PA} \\
\sqrt{p_{...}} & \text{PA} \\
\end{array} \\
\end{array}$ 

Spécialistes en herbe du langage machine, ces utilitaires de votre<br>de qualité serviront à merveille l'ésotérisme de votre corre science...

#### Yann-Erick PROY

Mode d'emple :<br>MOMTEUR : es programme (4132 octets), lacilite l'accès au langagin 3 - San<br>machine, par les tuut options du menu classifes par pages de deux. On : ess par<br>peut : leurner": molétimineri les pages par après uu

1 - Dump écreu - permet de Tviséer" la mémoire du X-07. Après introduc-<br>ton de l'adresse de départ (décimal, octat ou heasdéomei), l'affichage - 4 - 8<br>s'effectus de la laçon survante (A = adresse en hexaldéomei), B = octet

AAAA BB/CCC Si I'octei a une valeur d'au moins 32, le caractere de code ASCII corres- pondani s'artiche <sup>a</sup> ta suite (apres un "'"). Le passage <sup>a</sup> I'octet suivani ou <sup>a</sup> I'octet precedent. s'effeclue par les touches flechees bas ou haul. Le pas d'inctementation peut etre acciu par appui sur la barre d'espace. Des tors, le curseur clignotant qui apparait en haul a droite. vous permet de fixer la nouvelle valeur du pas d'incrementalion (en tenant compte du 1) de lamaniere suivante : Les touches flechees gauche etdroite. permettent de positionner lecur- seur sur le chiffre a modifier. Les touches flechees haut et bas. permettent de changer lavaleur {en hexa) du chitfre choisi. L'appui sur RETURN valide le choix et renvoie au mode normal.

La valeur d'un octet peut-être modifiée par appui sur la touche "INS". Les il possi<br>signes "&H 7.7" qui apparaissent en bas à droite, réclament une entrée il entre

hexadecimale de deux caractéres Celle-ci effectuee. I'octet concerné est 2.<br>corrigé a l'écran. On quitte l'oplion par RETURN.

<sup>2</sup> - Dump imprimante impression du "dump" sur imprimanle X-710 (4 octels par Iigne, en <sup>2</sup> tallies d'impression).

3 - Sintian hissa, permyl la sasen de codes hexistécimaux (deux canacis) — A nos<br>es par code), per legiont de hurt codes colès les uns aux extres (sines<br>éspaco) Après chaque ligne, une somme de contrôle est demandée En<br>l'a

4 - Saisie ASCII : permet d'introduire du texte à partir d'une adresse, par : s'effe<br>Ignes de 16 caractères maximum Quittez l'oplion par RETURN sur une<br>Iigne vide

Sauvegarde K7 : permet la sauvegarde d'un fichier en langage machine,<br>rès introducisen de l'adresse de départ, de l'adresse d'arrivée et du titre<br>hchier (maximum 16 caractères).

 $\bar{G}$  - Latture R7. permet Max Holly and World Projeting Hallmarchine savengered 2 - 2.<br>
particular R7. permet Max Holly and Holly and Holly and Holly and Holly and Holly and Holly and Holly and Holly and Holly and Holl

34 P-SIJEKPZD, DIO+0100T040<br>36 I-STICK(O) : IFI< >3ANDI<>>7TH<br>ATEL4+F, O: PAINTS9<br>30 IFICANDP<STICKHP+F+LELSELF<br>30 IFI=1

7 - Listing imprimante liste sur la<br>traditionnalle somme de contrôle

<sup>8</sup> Verification K7 :permet la verification d'une sauvegarde. en compe-ranl les octels issus d'un fichier. avec ceux presents en memo-re

<sup>A</sup> noter que dans les options "leciure K7 / Verificanon K7". <sup>m</sup>esl possible d'mterrompre I'operalion par RETURN, lant que le femer n'esi pas trouve

DESAS9EMBLEUR - complément du MONITEUR, ce programme est opt-<br>msé de manière à pouvoir tourner en 4270 octets maximum, ce qui cor-<br>respond è une primiére adresse (bor de AH1600 La désassemblage peut<br>s'effectuer sur l'écrim

1 - A l'écran - indiquez se demant l'adresse de départ La premiere lapre<br>indique l'adresse, suivi du ou des codes lui à partir de l'adresse spécifiée<br>(en hista ). La seconde ligne indique l'instruction correspondante aujo)

Sur l'imprimante : fournir dans ce cas l'adresse de dép<br>fin et la taille d'impression (lou 2) Le décodage s'effectue<br>: une seule Iigne. Après exécution, le programme retou

REMARQUE : si l'on fournit une adresse erronée (c'est è ragori au vértable proprenene en L M) el que, par le jeu des instructions<br>COdères sur plaqueurs octéts, le programme l'entre sur , une comb rasono<br>impossable, il lui essègnera "ERRE[LIA!" dans le inférie format que pour<br>un

#### LISTING 1

- 
- 
- 
- 

21 L0CATE0,3:PRINT"P\*9» lul /mr tm SPACE 31 IFI-I8THEN1B2 <sup>22</sup> L0CATE9,0:PRINT! , • <sup>1</sup>:DUMP EC it DU <sup>32</sup> IFI032THEN48 R«<D)eLSEA»-A«\*'

MP IMPRIMANTE' <sup>1</sup> : G03U88I0: ON <sup>I</sup> GOT 040, 70 <sup>|</sup> <sup>24</sup> LOCATE\*, 0IPRINT2, -1:SAISIE HEXA-,"2:S AISIE ASC II\*! :GOSUBB10:ONIGOTO8O, 90 'if. L0CATE9,0!PRINT3, 'IISAUVEGARDE K7\*,"2 38 IFI-3ANDF<3THENF-F»1ELSEIFI-7ANDFM <sup>o</sup> »\*\*\*\*\*«-\*+«#\*\*»\*\*\*\*•\*» : LECTURE K7M : G0SUB8I0: ON <sup>I</sup> GOTO 100, <sup>120</sup> ENF-F-1 <sup>I</sup> '# HONJTEUR \* 2B L0CATE9,0:PRINT4, \*1:LIS7ING IMPRIHANT <sup>60</sup> B\*-MID«(A»,F, 1):g-i-g:locatei4«f,o: E2:VERIFICATI0N K7' !: G0SUB81O G-lTHENPRINTBmELSEPRINT- • <sup>29</sup> 0NIG0TO17O, <sup>122</sup> <sup>62</sup> IFTKEYICHR«(I3> ) THENLOCATE <sup>1</sup> 3, 0: PR IN <sup>38</sup> G0T022 », , , :BEEP28,8:G0T048

42 G0SUB820

<sup>9</sup> ' INITIALISATION 39 • DUMP ECRAN lO CONSOLEO, 4,0,0, IICLSIPHI MON <sup>40</sup> PRINT-DUMP ECRAN PAS: 000\* !': CONSOLE <sup>1</sup> ITEUR-.TA8(3t \*C\*non X-07':G B930 3! A\*- '000 <sup>14</sup> DEFFNU«lXI-HIGHT«fO'\*HEX« XI 2J 44 D-PEEK1A) :8«-FND»!A)\*': \*FNU« ID) \*•/ ND\*IA)-«IGHT»!'000-\*HEX«(A) 4 \*FNS«ID> : IFD>31THENB«-B«\*-/-\*CHR«1DI <sup>16</sup> DEFFNS«tX)-RIGHT»l -00- •\* D\*!S "X Xt ,2 46 PRINT: PRINTB»I

».3> <sup>48</sup> GOSUB800:E-VAL( -i<m-\*a«)\*i: I-ASC tl«l :<sup>I</sup> FI-13THENC0NS0LE0,4:GOTO2O 20 CLS:PRINT-MEN(j:P»g» <sup>F</sup> " RET\* <sup>J</sup> CONS 30 IFI-30ANDA>OTHENA-A-E:GOT044ELSEIFI-3 IANDA<63333THENA-At£:G0T044

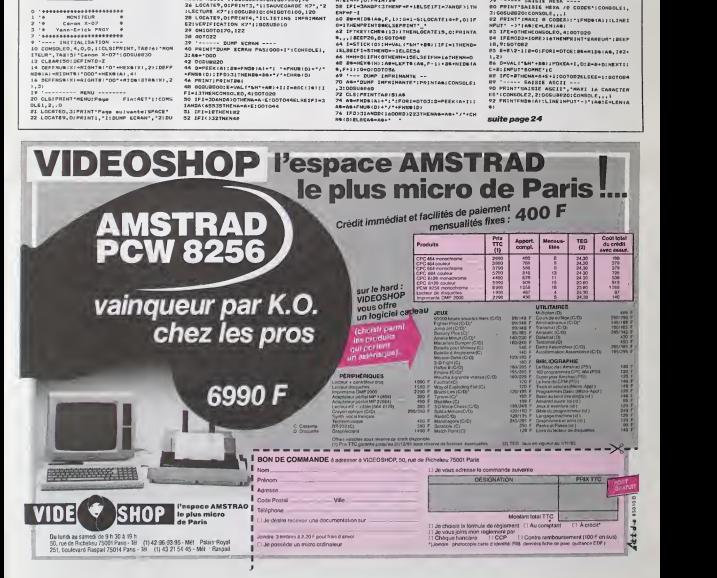

- Higuy, YAWT ETRE<br>BEGVE QUE PRECOLE
- $Z$

- 
- 78 A6-Ad+\* \*:NEXTI:LPRINTLEFT@IA@,401||A<br>\*A+4:1Fa281NENCONSOLE0,4:007020ELSE74<br>74 ------ SAISIE MEXA /8 CODES\*|CONSOLE:<br>80 PRINT-SAISIE MEXA /8 CODES\*|CONSOLE:
- 3:G0SUBB20:CONSOLE,,,,<br>82 PRINT-IMAXI 8 CODES): 1FMD#1A3|ILJNEI<br>NPUT- ->"|A4!E+LEN(A4)
- 
- 83 IFE-OTMENCONSCLEO,4:GOTO20<br>84 IFEMOD2-16RE>16THENPRINT-ERREUR-: PEEP<br>18,9:G0TOB2<br>93 E-E\2-i|B-O:f0RI-OTCE:b&-mid&:A&,1\*2-
- 
- 
- 
- 1,2)<br>86 D-WALFTAN-188) (FOXEA-1,0:2-2-p) MEXTI :<br>86 D-WALFTAN-1881 (10:00020LSEE-1:001004<br>87 T-C-2TMEMAA46-1:001022LSEE-1:001004<br>87 T-C-2TMEMAA46-1:001022LSEE-1:00107<br>15 TORNTPADE (A):LINE(10111-->1,0012-1.2N1A<br>22 TMINTPAD
- 

suite page 24

## **DUMPING**

votre machine nai Percez les secrets de la r uelques méthodiques indiscrétions

Emmanuel KOWALSKI

220 "Conversion<br>230 InPUT 44,"Nombre (OC=nC=255)";<br>nb\$:eb\$++UPFERsinb\$):ebr=VAL(nb\$):C<br>LG 54:IF nbr}255 THEN PRINT bel\$;:<br>COTO 190

LE ALLEY SAMPLES THE MANUFACTURE (1993)<br>
2010 | FLORIDA PRINCIPAL SAMPLES (1994)<br>
2020 | FLORIDA PRINCIPAL SAMPLES (1994)<br>
2020 | FLORIDA PRINCIPAL SAMPLES (1994)<br>
2020 | FLORIDA PRINCIPAL SAMPLES (1994)<br>
2020 | FLORIDA P

Colum 2320 CLS B4:0070 130<br>240 'Sauvegards<br>"So INFUT B4,"Mos fiction 4 severe<br>"pope iHPUT B4,"Osbot-";debut:IMPU<br>"Pope iHPUT S4,"Osbot-";debut:IMPU<br>TB4,"Longusuri";long:COSUR 2380:IF<br>250 MINOOM SMAP 0,4:SAVE som9,b,de<br>370

 $\begin{tabular}{|c|c|c|c|c|c|c|c|c|} \hline 0.01 & 0.01 & 0.01 & 0.01 & 0.01 & 0.01 & 0.01 & 0.01 & 0.01 & 0.01 & 0.01 & 0.01 & 0.01 & 0.01 & 0.01 & 0.01 & 0.01 & 0.01 & 0.01 & 0.01 & 0.01 & 0.01 & 0.01 & 0.01 & 0.01 & 0.01 & 0.01 & 0.01 & 0.01 & 0.01 & 0.01 & 0.01$ 

λαbus THLπ αυν του THL<br>1909<br>1909 Τ deutschut TH2 RPM pas=−1:p1=10<br>430 PON 1ep1 TO p2 RTM pas=f0NE b<br>430 PON 1=pαKidabut=1-1:aMEXT<br>500 bt!=but:IF but(0 THEN bt!=2553

8:but<br>510 bi=bi:If bi{0 TMEM bi=55536:bi<br>530 ie=10mg:If long{0 TMEM igi=52<br>536:long<br>510 If (bti>ei AMO bbi{bi=52<br>50 If (bti-1)=10 AMO bbi+igi=501-1{05i4}<br>550 TMEM PRIMT bei#;≤0010 150 CL3E<br>550 TMEM PRIMT bei#;≤0010 150 CL

DEUSSOOTOOTOIAO<br>15a - IFENS (41) (777THENI=1+1; IF1(200THENIS<br>4ELSE LGD

461.58 160<br>156 GOBURO14/PRINTAG: NOTOR: 005.01854 | HDTC<br>R: | HD: | SAITA | , "CASI: " ! 00TO ISA<br>160 COMIOLEO, 4: CNERNORO/IDD: HOTORSFF! 00T

.<br>49 - Listing Informats<br>20 Anni (sting Informats' (PDINTAD:COME

:HEEN:18,3):3<br>192 POREA, DILOCATE15,31PRINT" 11:LOCA<br>TEO,2100TO44

...<br>190

#### an anno

de d'emploi :<br>programme permet de visualiser la mémoire per pages de 256 octets,<br>ur y effectuer d'éveritielles modifications : Les comméndes disponibles<br>mis CTRL, + : fléchas), affichées an permanence en bas de l'écrius<br>vi

patorione<br>el contenente de l'accetation : passage de la zone hexa è la zone ASCII<br>el mercement<br>el mercement :<br>contenente (leche hexa)<br>précéderes (lièche hexa)<br>précéderes (lièche hexa)

EXISTINGTO APOION LEADS

EN Bijdick et de januar (\* 1711)<br>1908 - Andrej Bijdick, amerikansk politik (\* 1712)<br>1916 - Andrej Bijdick, amerikansk politik (\* 1713)<br>1920 - Andrej Bijdick, amerikansk politik (\* 1723)<br>1920 - Paper Griff, advancer (\* 1715

 $\begin{smallmatrix} 16844848171 & 0648 & 198188 \\ 1884811 & 1648 & 198188 \\ 98121 & 1648 & 19818 & 1268 \\ 18121 & 1648 & 1981 & 1648 \\ 19121 & 1981 & 1981 & 1648 \\ 19121 & 1981 & 1981 & 1981 & 1648 \\ 19121 & 1981 & 1981 & 1981 & 1648 \\ 19121 & 1981 & 1981 & 1981 &$ 

Imem"<br>RIG FOR I=0 TO 15:LOCATE 8-140,11P<br>RINT HEX4(1,2):LOCATE 6,1+3:PRINT\*<br>120 LOCATE 3,2:PRINT STRING4(43,15)<br>120 LOCATE 7,2:PRINT STRING4(43,15)

\*\*:<br>\*40 ^ Affichepe bisc<br>!50 FOR i=0 TO 15:p4=av9:v=UNT(16e<br>|+CREAL(b))):LOCATE 1,!+3:PRIHT HE

i+CREAL(b))):LOCATE 1,1+3:PRINT NE<br>XRIV,41;<br>EEO LOCATE 8,1+3:FOR J=0 TO 13:p=P<br>CEKIV+J}:PRINT NEX4(p,2)ENR4(3);1:<br>P p)31 AND p(12E TMEN MIO\*(p4,j+3)

eCHR#ip)<br>170 NEXTIPRINT p#1:NEXTILOGATE B+0<br>x=3,cy+3:PRINT lvEjHEX=1PCEX(bl+1E<br>=cy+cx};2}1405;

scripter in the state of the state of the state of the state of the state of the state of the state of the state of the state of the state of the state of the state of the state of the state of the state of the state of th

אז bels:5010 200<br>210 ON co GOTO 230,310,330,1010,15<br>0,10,350,330,430,450,330

**CANON XO7** suite de la page 23 ONDOLED. \*\* IFC)||dTriumput.nu.etustuce<br>% IFC)||dTriump2C.EEFDRE=0T0E-1:S@=mIDs|A<br>@\_I+1,31:POKEA+1,AEC||DBJ<br>@E HENTI!A=A+E!00T092 98 HENTISARAKESSORI (\* 1908)<br>199 Januar – Radvickard K. V. 1100 prij (\* 1998)<br>199 Januar – Radvickard K. V. 1100 prij (\* 1998)<br>199 Januar – Jacob II. (\* 1991)<br>199 Januar – Jacob II. (\* 1991)<br>199 Januar – Prince College, am **BARTER CELLOCATIONS** LEOLF=011FIA-CIROQZSA+OTHENDDE 

010114<br>19 : Hermann Marian, 1974<br>19 : Hermann Marian, 1971<br>19 : Hermann Marian, 1971<br>19 : Hermann Marian, 1971<br>19 : Milliam Marian, 1971<br>19 : Millia, 1981<br>19 : Hermann Marian, 1982<br>19 : Hermann Marian, 1982<br>19 : Hermann Ma

.<br>25 D-SHAIRII I SPTHEY (CVRO-15) 1 THENLO

128 Bellis (1811)<br>1976 - Samuel IV (1812)<br>1976 - Samuel IV (1820-2011-1811)<br>1976 - College Andre Joseph (1816-1816)<br>1988 - College Anne II (1840-2012-1816)<br>1988 - Paper Treassear, Antonioppe<br>1988 - Paper Treassear, Antonio

**AMSTRAD** ADAPTATION POUR CPC 6128 DU PRO DRAMME "STAR FIGHT" (N° 119)  $\begin{array}{ll} \texttt{10 F0R} & \texttt{100 F0R} & \texttt{1010 F0R} & \texttt{0110 F0R} \\ \texttt{10 F0R} & \texttt{100 F0R} & \texttt{1010 F0R} & \texttt{1010 F0R} \\ \texttt{1010 F0R} & \texttt{1010 F0R} & \texttt{1010 F0R} & \texttt{1010 F0R} \\ \texttt{2010 F0R} & \texttt{1010 F0R} & \texttt{1010 F0R} & \texttt{1010 F0R} \\ \texttt{2010 F0R$ 

Pour que ce frentestique programme tourne san<br>problema sur votre spireccion 6126, il est néces<br>sero de rangúlacer réspectivement les adresses<br>b-tifs, datric, 8004 et 8005 par ... 8635, 8636<br>B666 et 8652, Mon Deu, bénassez n mesane

Vous aviez désk seuvegardé les codes mechinies<br>du listing 3 ? Bien, voici comment sitiecture les<br>modifications - faites MEMORY 887FF, changes<br>le programme "bodes", puis tapez et foncez le<br>programme suivant :

540 "Resplissage assorte<br>s50 Earter da, "Cebut resplissage"<br>sout:19917 84, "Els resplissage"<br>s51 Earter da, "Els resplissage"<br>s51 E2010 2590:1F (inst link top lyon)<br>NEXT:DUt-debout:EOT0 500 "OU" 1, juri<br>NEXT:DUt-debout:EOT

Stuvez ensuite per SAVE"codes", B, 89000,<br>1960 votre programme "codes" ainsi modifié

1960 LODATE SBeer, cyr31FR1HT EHRK<br>COD IF certS AND cyrX1FR1HT EHRK<br>1980 LF certS AND cyrX1FR1HT ENGINEER<br>1980 LF certS THEM cercertings<br>2000 LF certS15 THEM cercertings<br>1990 CODIN 25601FD CertS11F CeRt<br>1970 LHPUT B4, "Val

The LGGRIE SHer, cy-31PNAMI CHRE<br>
1920 IF ex-13 ARO ey(115 TREM ex-1<br>
102-Siri Fex(115 TREM ex-2115 TREM<br>
1102-Siri Fex(115 TREM ex-2115 TREM<br>
1150 LGGRIE Ster=3,cy+31PN1MT 1v41<br>
HTX41FCEX(11115-5)<br>
UE 2540<br>
UE 2540<br>
INTAR

UU 2540<br>1200 nt=IMBTR(vet,","):IF st=0 TH<br>8 1120 ELSE vet=NISt(vet,st+1):CO<br>1500 'Touches cureeur

0 1130 (Touches cureeur<br>
1500 (Touches cureeur<br>
1510 (1570,1580)<br>
1673 (1580) (HEN 1540 ELEC 50305<br>
1520 IF zoo THEN 1540 ELEC 5030<br>
1520 IF Zoo THEN HENRY (FERING)<br>
1500 PRINT HENRY (FERING)<br>
176 @HORY ARRY (FERING)<br>
176

rncyswyaun *carosoupus ca*eoskcse<br>1340 LOCATE Diexw3,cyi9:PRINT HE<br>(PEEK{bli1Bacy+cx),2);:GOBUR 257

ISS CONSIDENT: FRONTRATION, (AU) AN-C<br>128 CONSIDENT: FRONTRATION (AU) AN-C<br>142 FRONTRATION (AU) AND CONSIDENT (AU)<br>142 FRONTRATION (AU) AND CONSIDENT (AU)<br>143 FRONTRATION (AU) AU (AU) AU (AU) AU (AU)<br>143 FRONTRATION (AU) A

900 | - 0017710101: 002726, |<br>902 | 001 | HKEYR: 1F [BC>\*\*THENIECP20, | 17RETUR .<br>08 E-1+1: EF1<2000THENGQELSEBLEEP: 00TOR CO<br>SP - TEST MENU (1980)<br>SP - TEST MENU (1981)<br>SP - CONTROD (1994) (1981)<br>SP - TEST - TEST (1994)<br>SP - TEST - TEST PERMISSION (1982)<br>SP - TEST - TEST PERMISSION (1984)<br>SP - TEST - TEST PERMISSION (1984) 

EKTIMOTORONIOGOLIKAISETURN<br>ER3 \* A LEGTURE K7 =<br>ER4 MOTORONIAE=\*\*IFDAI=1TO1O:AUAAA+CHAB+

CHP (BI)II:NEXT<br>G46 AP=MIGE(AP,3)|RETURN<br>G49 \* =IRAITEMENT SAREUR=

 $\overline{a}$ 

**A SUIVRE...** 

0,2060,207017 ed.3 OR Fis=1 ThEN<br>ACTOR REVENUES (2010)<br>MEXICAL REVENUES (2010)<br>MEXICAL REVENUES (2010)<br>MEXICAL REVENUES (2010)<br>2000 LOCATE Bernard (2010)<br>2000 LOCATE BERNING (2010)<br>2000 FISH PHOTOGRAPH (2010)<br>2000 FISH PHO uks<br>1050 fte=0ifF zo=1 THEN fte 2000 free of F sort The K flowshelt<br>
2000 free of the Table Section 1988 flat<br>
2000 flows flowshelt<br>
2000 flows programmes diverse<br>
2510 foot term of the Section 1988<br>
2510 Foot term of the Section 1988<br>
2520 LOCATE 62, 5,

 $\frac{1}{2}$ 

HEP. T'AS BONNE

(PACIFIC)

(111) 1982<br>
Cracking Point (111) 2006<br>
Cracking Point (121) 2560110244445111846<br>
Cracking Point (121) 25401644445111844<br>
Cracking Point Cracking Cracking (121)<br>
2560 IF Cracking Cracking Cracking Cracking Cracking<br>
2560 IF

SE nerversisering mexworkerunden<br>1990 'CTRL-Touche curteur<br>2000 'CTRL-Touche curteur<br>2010 come-24710H co 60010E 2040,205<br>0,2060,2070:IF co(3 OR fimmi TREN

LES UNE

TURN<br>
2540 LOCATE R1,15,1:PRINTRT,HEX8(b<br>
1+16eques,43;:RETURN<br>
2550 p=PEKK(b)+1ERcQ+cx3:IF p(32 0<br>
R p3125 THEK p=144:RETURN ELSE RET

R PP123 THE PHOTOSHOP STATE STATE OF THE PRESS TO CONFIDENCE STATE STATE OF THE PRESS CONFIDENCE STATE OF THE PRESS CONFIDENCE STATE OF THE PRESS CONFIDENCE STATE OF THE PRESS CONFIDENCE STATE OF THE PRESS CONFIDENCE STATE

2600 'En cas d'erreur<br>2610 IF ERL-360 OR ERL-400 THEM 26

30<br>2620 WINDOW SWAP 0,4<br>2630 PEM OIPAPER 11PRINT beimi<sup>ng</sup>rr<br>0640 LODATE 82,1,11PRINT02,"Presse

r une touche";<br>2550 IF INNEYenn THEN 2550 ELSE C<br>LSICLS B2:NINDOW DWAT 0,4:PEN 1:PA<br>PER O:RESUNE 190

SERVEUR MINITEL **HERDOGICIEL** (1) 36 15 91 77

See INPUT-Tell2e":0:2-INT:0:::FD-10RD+2?

.<br>10 CLEAR2010EF1NTB-Y/CONSOLEO, 9, 0, 0, 1:CL

;<br>;2 PRINT." = OFTATTERELEUD".TABIAI"CANDS 

INGO<br>10 LPAINTI2,33°CÉSASSÉRELAGE "FROBIA)"-'<br>INDOIZI:LFRINTES.031 SESASTEMES, AGE  $^{\circ}$ 

------ LES TANGA---<br>----- NECONDA INEN---<br>------ NECONDA INEN---

LISTING 2

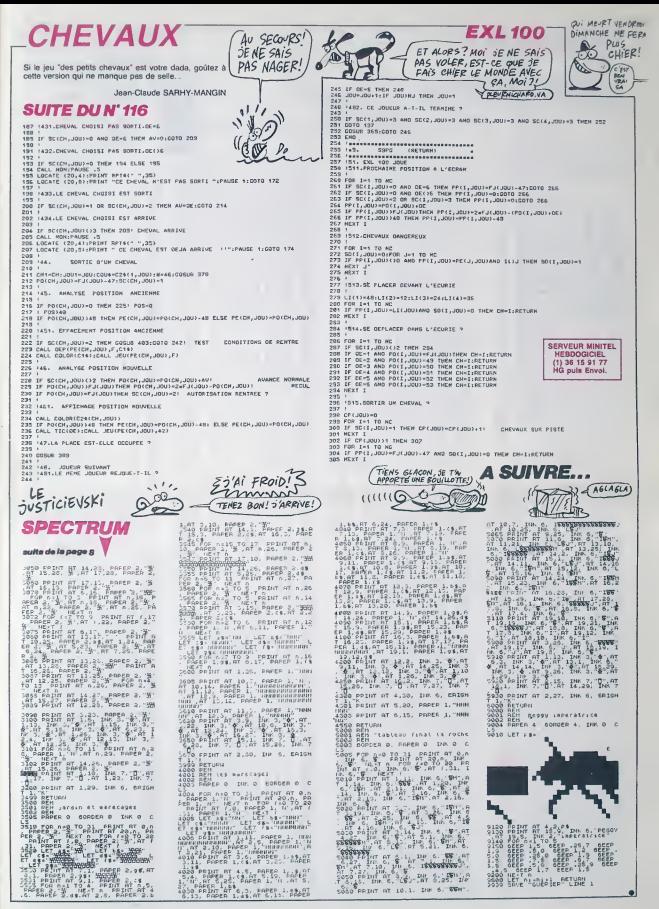

## $\begin{array}{cc} \hline \text{GAGALAXY} & \text{APLE} \ \text{GAGALAXY} & \text{A}^{HPLE} \ \text{A}^{HPLSE}_{\text{MSE}} & \text{A}^{HPLSE}_{\text{MSE}} \ \text{A}^{HPLSE}_{\text{MSE}} & \text{A}^{HPLSE}_{\text{MSE}} \ \end{array}$

Camarades ! Cette spiendide galaxie qui est la nôtre, se doit d'être efficacement défendue contre l'agression impérialiste<br>des envehisaeurs galactiques de tout poil...(discours politiques des tout poil...

**APPLE** 

Timmispes<br>Timmispes<br>Curoux!"(83)

 $\blacktriangleright$ Q  $\alpha$ ð

LA NUIT PORTE<br>CONSEIL, L'HIVER<br>PORTE MANTEAU.

d'etre efficacement defendue contre I'agression imperialiste Enlre; tes listings <sup>t</sup> et <sup>2</sup> par CALL -151 (verifiez voire saisie par HEX- \\\\\\\\\\\\\\\w) des envahisseurs galactiques de tout poll. .(discours politi- CHECK) el sauvez-les respeclivemenl par BSAVE GAGALAXY A\$8000,LSF24 que vers 1'an 2100). BSAVE GASHAPES AS6OOO,L\$690 Les deptacemenls s'effectuent a I'aide d u joystick. ESC permet une pause Didier POG el CTRL/R le relour au debul du jeu. Vous oblenez une vie supplemen-tal re tous les 1000 points et un bonus de 100 points lous les 12 envabis-seurs abatius.

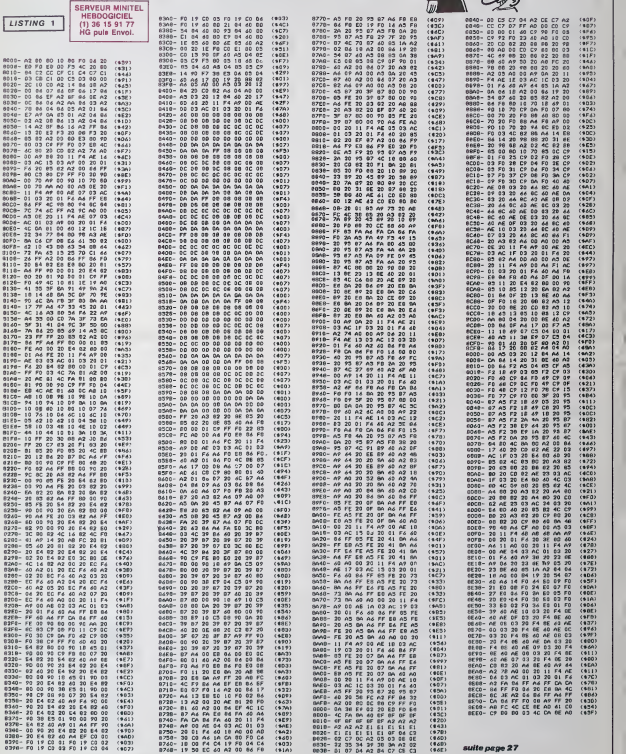

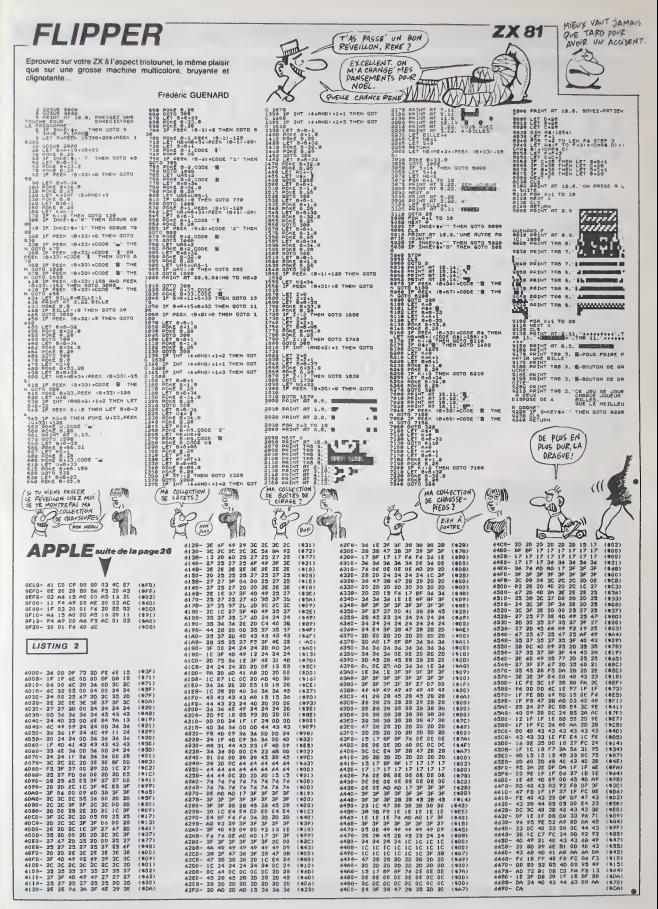

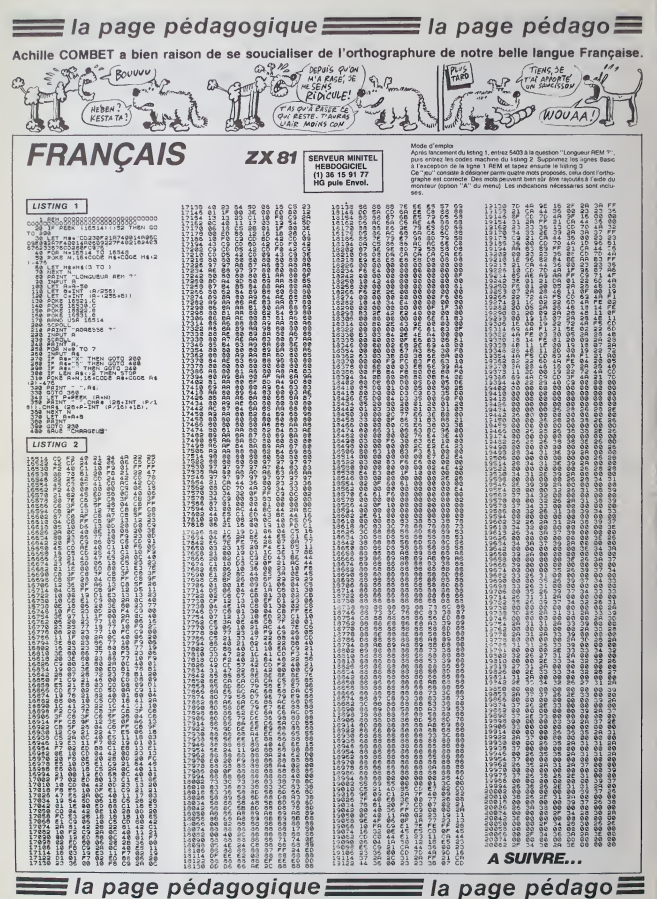

## $\equiv$  la page pédagogique $\equiv$  la page pédago $\equiv$ Formation à l'assembleur pratique

### Langage machine...  $\circledcirc$ Sur THOMSON

EVOLUTION CONTINUE !

Les micros. ci-après nommés, ont - car le<br>déjà hérité d'un nombre de cours - déjà<br>conséquents dans les numéros ci-- punic dessous decnts.

ZX <sup>81</sup> - 55 <sup>56</sup> <sup>61</sup> 66 <sup>71</sup> <sup>76</sup> <sup>81</sup> <sup>86</sup> <sup>91</sup> <sup>95</sup> <sup>100</sup> <sup>105</sup> <sup>110</sup> <sup>114</sup> COMMODORE -<sup>60</sup> <sup>65</sup> <sup>70</sup> <sup>75</sup> <sup>80</sup> <sup>85</sup> 90 95 99 104 109 114 ORIC - 5762 67 <sup>72</sup> 77 82 87 92 96

101 106 111 115<br>
AMSTRAO - 111 115<br>
APPLE - 58 63 68 73 78 83 93 90 1<br>
97 102 107 112 118<br>
SPECTRUM - 112 116<br>
NEX -- 113 108 113<br>
MSX -- 113<br>
MSX -- 113

#### ASSEMBLEUR THOMSON

Angerd That, on vous disperse des registres des<br>présentations de la constant de la constant de la constant de la constant de la constant de la constant de la<br>duc atomie décade la constant de la constant de la constant de l e ASCII du caractère "diése"<br>- dans A. est placé dans le regis tre CritichAW, puss le contenu de la Criticia<br>vanable NBRMUR (nombre de muss es el présidelement décerment dans l'es-<br>présidelement décerment dans l'Uni JSR 9 :<br>vanableon et SFREE, mous parment par ,<br>vanable du criticia de

Gros plan sur le sous-programme AFF : de quoi s'agit-il ? A partir de valeurs quelconques la memoire, nous allons déterminer les SUF<br>coordonnées où seront affichées 01° nos caractères. La routine RNDC des cari<br>(en \$7F54) va nous permettre de messag creer une coordonnee "colonne" de la memere, une comprise entre 2 et 39 qui sera de Militares<br>déposée en \$7CFE (RNDX). De 01 VR<br>méme, une coordonnée "ligne" É bilit (comprise entre 1 et 23 sera géné- SUR (<br>réd par la routi  $\vec{a}^T$  above the content of Artistics of Artistics (a) the content of Artistics (a) the content of Artistics (a) the content of Artistics (a) the content of Artistics (a) the content of Artistics (a) the content of Art 2 et 39, est déposée par STB en<br>RNDX + 1. En effet, n'oublicins pas que I'utilisaire système CHPL\$, nécessite l'emploi des registres des des indicats. nos valeurs de "8 bits" en mémoire sur 2 octets.

Nous allons procéder de la même 57F1F) : mannée pour créer une coordonnée mess<br>Vigne (après vénitication que le Gres<br>Vigne (après vénit pas égale d'Orce 2011)<br>24/0) et dépouer noir pas égale d'Orce 2011<br>14/23) en RNOY + 1, On place le Tadre<br>Cooveau commeu de X 4

l'affichage, correspondre à un condi espace libre de l'écran (code ASCII - brench<br>32). Après avoir placé en X la coor- - FITS n<br>donnée colonne (située en RNDX) - grème<br>et en A la coordonnée ligne (située - (donc en RNDY + 1), un JSR à GETC miné), 8 nous renvoie dans B, le code ASCII du caractere rencontre a caractere .<br>du caractère rencontré à ces coor- cara donnees. Un CMPB ££\$20 (soil 32)

et un BNE [branchement si non egal) en RND. nous faitrecommen-cer le total si I'espace convoiie est Mita occupé Dans le cas contrine s.<br>prince le coordonnée colonne est<br>prince le coordonnée colonne est<br>prince dans X, il nous sufficie<br>prince dans X, il nous contrinée la prince<br>prince est prince dans le contrine dans<br>princ que celle-ci soil egale a zero. Bref, on reexecute notre sous-routine jusqu'à l'affichage complet de nos<br>18 diéses, auquel cas un RTS<br>(retour de sous-routine) nous ren- voienne<br>voie à la suite du programme. est en

Le code ASCII du caractère '' + ",<br>placé dans A, est rangé dans le Me registre CHDRAW Après une muse<br>en couleur de lorma pune placée en d'une<br>INK, on effectue un USR au sous- français<br>INK, on effectue un USR au sous-<br>programme ENCRIII, le contenu de 1911<br>VABRELE (combre de fleurs à bec- lors affiche al Fécran nos 18™+" jeunesi Greek<br>Aprile and main consider de lerme en vertre, le code ASCII du caractér en text<br>"X" placé dans A. ast rangé dans de 2<br>CHDRAW. La narritie de caracté - ner les<br>placé dans A. un JSR

Bon, résuments : à l'intérieur d'un couleur de<br>codre d'étoies rouges, nous vences : AOD la<br>codre d'étoies rouges, nous vences : TABLO<br>bleus. 10 "lieurs" pares et de pla- décrite<br>client périonnage vert au hassad<br>d'uns le dé :01" Bf'VIE :06". Les codes ASCII des caracleres qui composent ces messages, sont rangés en mémoire<br>de la manière suivante<br>En MESS1 (S7F99) : "TABLEAU : 01 isolet<br>01 VIE:06."

En MESS2 (\$7FB0) : "APPUYER SUR UNE TOUCHE". EnMESS3{\$7FC7) :22"\*"etun

point. En MESS4 (\$7FDE) : <sup>4</sup> "# "et un

point.

Après avoir positionné la pile utili- de la<br>sateur U en MESS2, les coordon- Pour<br>nées d'affichage (10,24) sont pla- (chiff

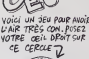

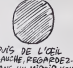

colonne)<br>est ensuite incrémenté et un JMP | de l'ad<br>PRINT rebranche au début de la | votre f sous- routine.

Méme procédure pour l'afforiage du donne profession<br>matriage 1 A noter la nécessió Mara<br>d'une mas en forme de couleur ("lan<br>tragé, pour l'afforiage des 4 étos (grant)<br>les du massage 4 (pui aépeent) l'active<br>par qui rivilig

Gros plan sur la routine d'affichage i Juste<br>en "décimal" du numéro de l'au'ur<br>tableau, pour afficher un nombre i bleur<br>de 2 chiffres, il convient de détermi- bleur<br>ner le code ASCII du chiffre des uni- LM tes et de ceiui des dizaines.

1) Incrementation, ajustement déci-<br>mal : après une mise en forme de MNRE<br>couleur verte, on additionne par ADD<br>ADD la valeur \$01 au contenu de TABLO.<br>Le résultat de l'ajussement | Cés décimal effectué par l'instruction | fameu<br>DAA (revoir à ce sujet notre cours | fam, i<br>du N° 84) est déposé dans TABLO | "esse<br>par STA TABLO, exemple : | langac

avant, SOD {0; D) soil 0000 :1101 | pri<br>après, 13 (1: 3) soit 0001 :0011 | pri

cées dans les registres X et Y. Un acontenu de TABLO et par quatre [l'im<br>JSR au sous-programme PRINT (en LLSRA (décelage vers la droite, cours ] ble 2) Affichage (unite et dizaine) : pour<br>isoler I'unité (chiffre de droite) : pource<br>notre numéro de tableau, on force ; brogra<br>dreft de 4 bits de gauche du regis- progra<br>(000011111), En additionnant \$30, lité / (48, code ASCII de 0) a ce resultat | inver<br>par un ADDA ££\$30, on obtient le code ASCII<br>code ASCII du chiffre des unités que code l'on affiche eux coordonnées X et Y | bleur'<br>de la manière habituelle (CHPL) | met ô<br>Pour isoler le chiffre des dizaines | de vol w chine<br>(auche), on charge A du<br>(chiffre de gauche), cours<br>(leon vers la droite, cours

### Langage machine... Sur MSX

#### ASSEMBLEUR MSX

Boh, il piesti é voltari que l'editori de Polici<br>pogrammer consiste à rempirarité-<br>legemmer les octets de notre chére - RECID<br>PAM Dés lors, le mategroonteseur - D. E.<br>pruf, sous voire ordre et à partir de - N. L.<br>Pierbasse par cet intermediale C'est la raison d'etre de la lonction USR du Basic. parez<br>d'étre de la lonction USR du Basic. parez<br>que le lancement d'un programme anomy<br>en LM (Langage Machine) a partir les partir<br>de l'adresse SHxxxx votre MSX par: DEFUSRx = SHxx<br>xx : X=USRx(X) (Cf. Manuel de<br>reference, on est pas là pour vous d'A'), le<br>denner des cours de Basic).<br>Mas qu'est-ce qu'un programme en di l'ét<br>gramme qui content une suite d'as-<br>digramme qui

tructions elementaires, directemeni comprehensibles par lemicroprocomprenensiolos par le mici<br>cesseur. Cès instructions co<br>sous forme. Hoxadécimale.

Solution Human<br>Maria Harakoden Mik, para principal de Santo Maria Harakoden Mik, para parte de Santo<br>Mik, en 1926 en Antonio de Santo<br>Mik, en 1926 en Antonio de Santo<br>Mik, en 1926 en Antonio de Santo<br>Mik, en 1926 en Anton

"un assembleur Z80", désignant un illibre<br>programme destiné à permetre la comme<br>programme destiné ce langage. Où il<br>Un programme composé de mné- parme<br>moniques est appelé "programme siste a<br>source" et Taction qui consiste transformer les mnemoni<br>gramme source, en va prehensibles par le Z80, est appe- une<br>lée ASSEMBLAGE (et l'action caci inverse DESASSEMBLAGE). Un pour le<br>programme amsi généré, est appelé - gemer<br>"programme objet". Un "assem- - tres), c bleur" est un programme qui per- de met à l'eide d'un éditeur, la saisie de voire<br>de voire programme source, pour GOT<br>ensuite en effectuer l'assemblage et depn Timplantation Bien qu'il soit pr<br>Die de réaliser so-même le bo ble de résides tourneles de continue le boudet débute<br>d'un assembleur par une débute de la continue de la continue de la continue de la continue de la continue de la continue de la continue de la continue de la continue d

es comerces von: Irlessor et est<br>eté qui sont, si vous voulez, de<br>eté qui sont, si vous voulez, de<br>mplacements de slockage tempo<br>lire qui forctionnent de maniée bres qui sont, si vous voulez, des -- Vos<br>emplearments de stockage lempo--- d'info<br>alire qui fonctionnent de mamère - villou<br>brés précise de seguelles lemi des<br>dispèts à vote service qui, bien<br>dispèts, so chiergemt de labu

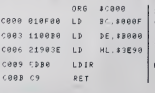

rences par des lettres.

#### Petite presentalion :

REGISTRES DE 8 BITS : A, B, C,<br>D, E, F, H, L, A', B', C', D', E', F', LD H H'. L'

REGISTRES DE 16 BITS : IX. IY. I. .<br>R, PC, SP

A noter que Ton peut grouper par "théan<br>pave des regalities de B cini, pour "téraitemer des réglaties de 16 bins, la vie<br>sample AF, IBC, ISE, HL (ten regule strates)<br>tens primes sont appelés "regalities aux-<br>binses") Langu a l'étude des registres suivants : A, du c<br>B. C. D. E, F, H, L de 8 bits. Le jeu : votr des mnémoniques, par ses limites, par<br>leur assigne des usages particuliers. . \

A est appelé accumulateur, c'est le principal instrument de travail du nation<br>280. utilisé pour les opérations logi-<br>280. utilisé pour les opérations logi- (l'équipalement du nombre<br>BC est principalement utilisé<br>comme comp

cultons de boucle LM (peut étre compare si<br>compare si vous voulez au Ides<br>boucles FOR I du Basic).<br>HL permet de slocker une adresse de la partie haute de<br>flatesse dans L(low).<br>basse dans L(low).<br>haute basse dans L(low).

 $\label{eq:2} \begin{array}{l} \textbf{S} = \text{R}^2 \textbf{S} + \text{R}^2 \textbf{S} + \text{R}^2 \textbf{S} + \text{R}^2 \textbf{S} + \text{R}^2 \textbf{S} + \text{R}^2 \textbf{S} + \text{R}^2 \textbf{S} + \text{R}^2 \textbf{S} + \text{R}^2 \textbf{S} + \text{R}^2 \textbf{S} + \text{R}^2 \textbf{S} + \text{R}^2 \textbf{S} + \text{R}^2 \textbf{S} + \text{R}^2 \textbf{S} + \text{$ apprendre a les connaitre et a les utiliser, rion ne vaut la pratique: alors allons-y gaiement.

Par exemple : comment réaliser Isare is<br>l'équivalent de POKE &H9000, de l'equivalent<br>filifF en assembleur ? II s'agit pour d'once<br>dentre Z80, de prendre la valeur : combi<br>l'adresse mémoire &H9000, bien. I voca i

- Vous savez depuis peu (ci-dessus), que les instructions de chargement ont leur mnemomquo commencanl par LO.

- Vous venez d'apprendre que le peut<br>registre A estudilisé pour les mani-<br>pulations de données<br>- Vous apprendre dans une revue<br>d'unformatique colébre, que les lancy<br>valeurs hexadecimales doivent sage<br>comporter en assembleu

- Vous ne savez pas encore, mais cela ne saurait larder, qu'il faut saparer par une virgule le contonant situe a gauche (appole "oporande agg

desimabon"). de la valeur de drone<br>(appelée "'opérande source") des-<br>timée à modifier ce contenant Pas<br>is dur a comprendre, exemple

LD HL.\$9000 : place la valeur \$9000<br>dans le registre HL, donc effectue<br>HL = \$9000.

- Vous découvrez avec émerveille-<br>meni, qu'il faut placer entre paren-<br>théses I'adresse (ou le registre con-<br>tenant l'adresse) destinée à recevoir la valeur (ou le contenu d'un regis-tre) specific. Fastoche. exemple

LD HL,\$9000<br>LD (HL).\$10 . place \$10 à l'adresse

\$9000 contenue dans HL,<br>- Vous venez d'apprendre au café<br>du coin, que l'adresse d'origine de<br>votre programme doit ètre spécifiée<br>par ORG

- Vous avez lu dans une revue<br>d'informatique concurrente, que la<br>fin de votre programme doit impé-<br>rativement se terminer par RET<br>(l'équivalent de RETURN du Basic).<br>Vous écrivez donc fébrilement ;

ORG SCOOO : signale le debut de Timplantalion du programme en

Sc0OO.<br>SC0OO.<br>LD HL \$9000 : cherge le registre F

LO HL.59000 : charge la registra HL<br>dé la velour \$9000, ed resse où l'on<br>déant plècer notre donnée<br>en queston, coit \$FF<br>le queston, coit \$FF<br>LO (HL), A charge à fratresse con-<br>tenue dens HL, le contains de A<br>Basic.<br>Basic.

Pris d'un doute, vous compulsez un<br>bouquin du slyle programmation du<br>Z80 (par Rodnay ZAKS chez<br>Sybex), pour vérifier la validité des instructions que vous venez d'ecrire. C'est bon. mais quelques instants de reflexion vous onl per mis de la

ORG \$C000<br>LD A.SFF<br>LD (\$9000),<br>RET

ou bien

ORG SCOOO LD HL,\$9000<br>LD (HL),\$FF<br>RET

vot dispositz, ve vous pe vous dispose de vous permette fare un grand pas dans la pratique<br>de l'aesembleur du Z80 Déplacez<br>done à souhait (entre aulres). les<br>conlenus de la mémoire jusqu'à<br>notre prochain cours. Pour finir,<br>voici un exemple à cogiter avec une<br>voici un exemple à nouvelle instruction LDIR (nous en roparlorons), qui consiste a transferor un message d'erreur de la ROM (&H3E90) en RAM (&HB0O0). L'implantation des codes objets poul s'eftecluor diroclement a partir d'un assembleur. ou bion a Taide d'une boucle Basic; comme par oxomple noire ligne 10. La ligne 20 lance I'execuiion et affiche le message d'erreur ainsi transfer\*.

les honorables Nicolas BOURDIN et Jean-Claude PAULIN

\$000F | ŏHC000+I.VAL("&H"\*A\$) NEXT B000 | DATA01,0F,00,<br>20.3E,ED.30.C9 19 FORI\*9TOAHB READAS PORE DATA81, 8F, 80, 11, 00, B0, 21.

LB HL , \*3E90 20 BEFUSR«&HC000:X«USR<0) FORI»0TO&HF PRINTCHR\*<PEEK • 8.HB000+1 <sup>l</sup> <sup>I</sup> , NEXT

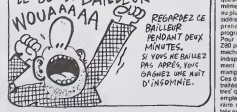

S7FIF) va permettre d'afficher notre

Gros plan sur le sous-programme prent<br>PRINT : B est chargè du contenu de<br>l'adresse qui est dans U, cette der-<br>nière est ensuite incrèmentée Com- Comr paraison du contenu de 8 avec le code \$2E (code ASCII du point, signilian<br>signifiant la fin du message) Si le chatilian<br>signifiant la fin du message) Si le condition<br>condition est remplie, un BEG nous conneu<br>branche en SAU RTS nous renvoie à la suite du pro-<br>gramme. Dans le cas contraire. Bos e<br>Gone<br>alessa mine), B esl place en CHDRAW et nees choisies X (coordonnee

du N°74). on fait passer a droile les quatres bits de gauche, exemple .

avant. <sup>1</sup> . 3 soil 0001 :0011 apres. : <sup>1</sup> soil 0000 :0001

Comme ci-dessus, après avoir determine le code ASCII du chiffre du chiffre dos difaits par un ADQA ££\$30, I'affichage de notre chiffre aux coor- données X et Y, s'effectue de la maniere habituelle

Bon, I©decor est plant\*, avouez que vous avez la maliere a cogiter ...

un JSR CHPL affiche le premier caractere du message aux coordon- Vos aervitetirs devoues Joan-Michel MASSON. Frank CHEVALIER et Jean-Claud© PAULIN

RET

### la page pedagogique la page pedagos

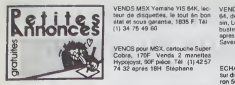

#### AMSTRAD

VENDS Amstrad CPC 464 avec<br>moniteur monochrome, manuel,<br>livre. joystick, nombreux logiciels, VEN<br>programmes sur K7, 3000F le lout. Hich<br>limmanuel Picard, 21 rue de la croix pouce<br>de Romont, 88390 Damieulles. Tel. 2400 (16) 29 34 22 97.

CHERCHE possesseurs d'Amstrad **ATARI**<br>pour échange de logiciels (j'en pos-<br>sede environ 100 dont plusieurs<br>copieurs). Tél : (1) 42 70 41 99

#### APPLE

VENDS Apple lic. moniteur couleur, 4000<br>clavier Azerty 124K, souris. 15 dis-<br>queftes vierges. 3 disquettes de jeu,<br>3 copieurs, Apple Works (logiciel de VEN)<br>matique, 13000F Tél : (1) 34 85 62<br>matique, 13000F Tél : (1) 34 8 oavaig, o logicies.<br>matique, 13000FT<br>09 a partir de 20H.

ACHETE à bas prix, Apple lie, Duo- ècha<br>disk, moniteur. Dussault. rue paix prois s<br>prolongée, villa plein ciel. 13127 - mém<br>Vérolles. Tél.:(16) 42 89 26 52 après - 00 51 20H.

VENDS impnmante Imagewnter achetee 5800F. vendu 3800F. peu servi. Tel : (1) 42 36 41 65.

CHERCHE logiciels récents pour<br>Apple Hc. j'en possède 150 environ. VEN<br>Robert Pioch. Delmas. 17000 La - 2200<br>rue Franck Delmas. 17000 La - 2200 Rochelle.

VENDS MPF II. Apple 64K, moni-teur monochrome, meuble. possibilité de cours personnalisés. Tél :<br>(16) 21 27 48 50

CHERCHE contacts pour échanger della<br>des logiciels en tous genres pour 1604<br>Macintosh, alexandre L'Huillier, 7 0500<br>chemin des près, 59420 Mouvaux. 1931

VENDS Apple lie sous garentie<br>(fevner 86), carte 80 colonnes 128K, Estr.<br>carte superseine, carte CP/M. Duo- Garr<br>disk, moniteur vert Apple, cable impnmante Apple, nombreux logi- ciels. 12.0O0F Tel :(1) 34 71 27 41

VINDS Apple lic, moneteur vert, teur de professionnels (16), jeux, bouquets electron<br>professionnels (16), jeux, bouquets libere<br>à la palla, 1000F le tout. Venda Barre<br>HP71B (le must du poche) à 3000F<br>Januaroue, 7. Grande r

CHERCHE assembleur Z80 (CP/M) 8elg<br>pour Apple II (ALDS ou ZCID). Cher-<br>che tous logiciels Apple. Tél. (16) 43<br>85 36 91 après 20h.

VENDS Apple Hc. drive externe,<br>moniteur, stand, souris, Multiplan. CXBase 200. Epislole, Versioncalc, Version<br>CXBase 200. Epistole, Versioncalc, Versioncalc, Versioncalc, Versioncalc, Version apres 19h.

VENDS Vela, 100 % compatible<br>Apple, dive, contribleur, 128K. 80<br>colonnes, carle RV8, moniteur vert, joystick, nombreux programmes.<br>9906F le tout de 19 a 20H30.

VEND S Sharp PC 1245, manuel,<br>400F. Vends programmes, revues,<br>livres sur le ZX 81 Christopho Mau-<br>vage. 7 rue La Fontaine. 90000 Bel-<br>fort. Tél. (16) 84 21 55 12 poste 12-13

#### MSX

VENDS MSX Yeno, 55 program- ECH<br>mes, lecteur de cassettes, cébles, Noel 84.<br>Noel 84. 3500 F. Oliver Ginoste, 831 aur.<br>Werse Pasteur, 13580 La Alare les agrifi Oliviers.

VENDS pour MSX, cartouche Super Cobra. 170F. Vends 2 manoltes Hypoioyst, 90F piece Tel : (1) 42 57 74 32 apres 18H Siephane

VENDS MSX PHC 98 Sanyo, prise Wycl<br>pentel, cartouche de jeu Time Pilot, manuel MSX, radio<br>manuel MSX, radio cassette, de t984.2500<br>1984, 2500F Tel (18)83 41 51 15 aux heures de repas.

VENDS MSX Sanyo 64K, 1200F, et<br>lecteur de disqueties MSX Sony 3<br>pouces et demi 350K sous garanti,<br>2400F Claude au (1) 47 33 24 14.

VEND S Alan 600 XL 54K, lectur VEND<br>da despathes, locteur de K7, 10 dal - logic<br>quemes venges, 2 dacquettes de ter renviron<br>(Comnan et Bea Nana), 3 K7 d'intr-vend<br>tugico au Basic Alan, 2 K7 do Colifie<br>du Graal, de nombreux

VDS ATARI 800 XL 64K, lecte de disquettes

COYOTTE en mal de programmes,<br>cherche vautours sur 520ST pour VEN<br>lechanger des tonnes de program- comp<br>meme quelques sons Tél : (1)40 27 0051<br>meme quelques sons Tél : (1)40 27 0051.<br>20H30. Demander Troufignard après 20H30

CHERCHE contact pour échange dont:<br>divers sur Atari 800 XL. Gilles Corn- ilon, 1<br>mere, 246 rue Ferdinand Vest, 49130<br>49130 Les Pont die Cé.

VENDS drive Atari 810. chip. 200 programmes, livres. Alain au (1)46 22 02 04 apres 17H30.

#### COMMODORE

VENDS Commodore 64, lecteur de<br>K7, synthéseur vocal. 120 jeux et = DON<br>utilitaires (Tool, Simons Basic. L.M.), = 1006<br>sous garantie jusqu'en Fevrier, = utilitaire<br>3500F a débattre. Tél : (16) 78 61 14 = togbj 93 sauf le week-end.

VENDS CBM 64. 1541. joysticks,<br>nombreux programmes dont Tool,<br>Extratool. Hacker. Skyfox. Winler Games... Prix 5000F Enc au (1) 34 6tst,<br>77 45 73. (1000.)

VENDS CBM 64, monitour vert, lec- teur de K7, joystick, enceintes ste-<br>teur de K7, joystick, enceintes ste-<br>téures, Calc Result, etc.,), valeur<br>6300F. vendu 4200F. Tél : (1) 42 22<br>6300F. vendu 4200F. Tél : (1) 42 22<br>Almo

Belgique.

VENDS 850 logiciels divers sur dit- ayeth<br>quette pour C64. Marc Pierreux, 24 avenue<br>avenue des Marcottes, 7000 Mons. - Havr k Moi **BECAL** é.

VENDS Commodore Vic20, exten-sion 16K. lecteur de K7, livres, K7 de jeu (Echecs, etc.), dfimodula- leurpal/secam,2?00F Tel (16)33 53 72 16

ECHANGE nombreux logiciels pour<br>Commodore 64 (jeux et utilisires - CHE<br>sur disquette ou K7) Guy Lespes- sur disquette<br>sailles, 11 rue de Montaner, 40500 - Aude St Sever.

VENDS 200 <sub>|eux</sub> pour Commodore VENDS<br>64. de 10 à 30F dont Axis Assas- et per<br>sin, Lode Runner, Kik Slart. Ghost- les 35<br>buslers.elc Tel (16)88 98 13 31 apres<br>sones 18H Bruce Malaise. 19 rue de breux Savetnes, etc. Tel. (16) 8<br>spres 18H Bruco Molassiem<br>Cavarrie, 67150 Erstein

ECHANGE ou vends pour CBM 64 = 40 ru<br>su diagedia, jeux at uthlanes (em - (15) ;<br>ron 500, Digitz musics i et il, Eleck<br>vendo. Ogitz musics i et il, Eleck<br>Yenod, Wisrics, B. Stephen, Nodes et<br>Yenod, Who dures went, etc...) P

THOMSON

CHERCHE correspondents

ORIC

CHERCHE correspondant pour<br>échanges de programmes K7 ou<br>microdrive pour Spectrum. Patrice - VEN<br>au (1) 33 79 05 06 après 18H30. - Mos

VENDS Atmos, moniteur vert. 22 (1001)<br>logiciels. cordons, bouquins. 3400<br>revues. Irès bon élat. valeur 4500F. 1 Th<br>vendu 1700F. Alexis au (1) 47 04 23<br>02.

VENDS Atmos. 8 K7, 3 livres, inter-<br>face joystick, cables, magneto-<br>phone, sous garante. valeur 3000F,<br>vendu 1500F. Thierry Dommes, 6<br>rue Dijou. 78500 Sartrouville. Tel : VEN<br>(1) 39 14 21 41 après 18H30. 180n

VENDS One Almers, les contous ministers<br>complets périodix, un tensionnalisme filips<br>complets périodix les Almers de San Marine (1979)<br>Zoolympics, Zongoni, pui à continue VEND<br>(2010) Montrovann et 3 carrouphes, minimal<br>2007

DONNE logické organisativní pour snangodine<br>Gno 1 et Almos (Hu a Bart, Hamer Elimin<br>atteck, Marc, Masian Dolts, Hobbit, (Glass<br>etc.) já lout achteleur d'une myrri – dobat<br>marza MCP 40 s poupleres, SS440<br>https: T41 : (150 2

DONNE Drie 1 48K peritel, cordons. 400 B<br>100K7 de jeux en LM. environ 30 K7 de Pi<br>utilitaires. a qui m'achite le magné-livres<br>tophone a K7 qui va avec pour 400<br>400F. M. Vasnier, 18 rue Georges<br>Berthome, 44400 Rezel Tél : ( 04 06 46

VENDS Oric Atmos peritel, très bon 444, 1<br>6181, complet, 2 joysticks et inter- Violen<br>d'or...), 2 livres, programmes sur K7 – lant é<br>d'or...), 2 livres, programmes sur K7 – lant é<br>ou (16) 39 65 44 92.<br>ou (16) 39 65 44 92.

CHERCHE programmes pour que,<br>Atmos. renségnements ou astuces geterre<br>sur la synthése de parole sans Bartri<br>Chess II Stéphane Roy, 6 rue du HACOD<br>Chess II Stéphane Roy, 6 rue du Havre<br>Olonne du Mer.<br>Olonne sur Mer.

VENDS Canon XO 7 16K, 100 softs perip<br>(60 jeux. 2 Forth. 2 assembleur – rythr<br>desassembleur, texte, fichiers, ... 40 – 1200<br>utilitaires), magnétophone, ... docu- – Paul<br>mentation, livres, 2480F. Eric au (1) – (16)

VENDS Canon V20. 64K. peritel. cable magnetophone, joystick, magnetophone, 1600F, imprimate magnetophone, 1600F, imprimante MT80 compatible MSX<br>imprimante MT80 compatible MSX son apt<br>meet cordon, 2900F, A.Levy au (1) 43 22

repas

ACHETE pour Canon X07 . impri- 4200 etcarte diese diese diese X710 etcarte diese XV diese XXM101 Echange nombreux logi-<br>XM101 Echange nombreux logi-<br>cels pour Canon X07 Charlos Lat-<br>176014 Pans. Tel: (1)43 35 46 80. Truc.<br>

VENDS de nombreux togioets pour ZX 81<br>Vic 20 Tel (16) 76 21 58 39

 $\begin{array}{ll} \text{VFRO} & \text{VFRO} & \text{VFRO} & \text{VFRO} & \text{VFRO} \\ \text{VFRO} & \text{O} & \text{Mpc} & \text{VFRO} & \text{VFRO} & \text{VFRO} \\ \text{VFRO} & \text{VFRO} & \text{VFRO} & \text{VFRO} & \text{VFRO} \\ \text{VFRO} & \text{VFRO} & \text{VFRO} & \text{VFRO} & \text{VFRO} \\ \text{VFRO} & \text{VFRO} & \text{VFRO} & \text{VFRO} & \text{VFRO} \\ \text{VFRO} &$ VEMDS Ti 9914s, pénitel, Bisson<br>electron, cordon magnétophane,<br>menettes de jéu, logiciels (Ti finier<br>dest, Janglé hunt, Autoroute event<br>Bisso cétendul, diversitents et più VENT<br>grammes de THHHHHebbo, 2200F<br>Tél - (1) 47 96

ECHANGE logiciels pour T07 70,<br>Super terms, Fox. Minautore, Rotor - VEM<br>War, Pingo, etc... programmes de - Ittilian<br>I'HHHHebdo. Thomas Ramon, 22 - Muns<br>Sainghin en Mélantois... - Ittilian<br>Sainghin en Mélantois... - Ittilia

VENDS MOS. lecteur de K7. inter- VIENI<br>store Basic. 7 logiciels de jeu (Man-<br>stree Basic. 7 logiciels de jeu (Man- langue<br>dragore. Yéti. etc..), ires bon etat.<br>(sous garantie jusqu'au 24.12.85). 3400<br>1800 F. Tél : (1) 45 4 Bains.

vENDS Ti 99/4a, Basic étendu,<br>manette. prise péntel et sécam.<br>Munchman.nombreuses K7. Intes. VEND<br>trisban (681, 2200F Gille s Hochs- penen<br>trisbar, 51250, au (16) 26 73 2831. Inglés

VENDS pour Ti 99, module Mini model<br>Initiation avec manuel Initiation au langage Assembleur<br>Ingage Assembleur du Texas Ins- trument.<br>Injenent. 800F. Daniel Bar, 1 boule-4 dé vard de Chanter<br>1990 - 73100 Aix les

VENDS ZX 81. 16K, clavier. Dip<br>sonore, 2 livres, cassettes, 750F<br>(achete 1500F en 85) Jean Sern.<br>186 ter rue Raspail. 59430 Saint Pot<br>sur Mer Tél (16)28 61 84 66

VENDS ZX 81. extension 16K,<br>manuel. tous raccords. 650f Oliver<br>Goutraud. La Blanchetterie. 33820<br>Saint Ciers sur Gironde Tél : (16) 57<br>42 77 69 après 18H30

VENDS pour 2X 81, estatscon 154.<br>gerante 11. mois, magnétophone,<br>gerante 11. mois, magnétophone,<br>de pies, 50, proprietur, nechangeur<br>de pies, 50, proprietures, livres (3<br>pose de Bastro I, Toul at 165. ordes<br>phonon interact

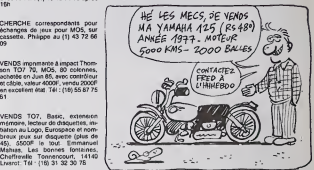

VENDS T07, etat neuf, 2 manettes | VENI<br>de jeu, extension musique, lecteur | system<br>enregistreur de K7, logiciels (Airbus, | Licelie<br>Eliminator, etc.,), livres d'utilisation | denno<br>débattre. Yennickau (1)48 86 45 19 | min VENDS Ti 99/4s, pystock, Solar VENI<br>system, Adventure lend, des plux. ver.<br>technique de programmation. Basic 4: 100<br>flerdiu. le livre. Chernal trail. Match. (Blue)<br>The stack, Parrec, Socotr, Dragon 100.1<br>mix, Affin additio Begining Grammar, 50 program-mes, 1800F. Richard au (1)43 40 19 53 vers 17h30.

VENDS T07. exlension memoire de 16K, interlace imprimante. cartou- che Basic, magnetophone, cartou- che Pictor. 50 jeux sur cassettes. 3 livres de jeux. 3900F. Tel : (16) 53 71 45 18. VENDS MOS, lecteur de X7, creyon<br>cpl:tus, mpermare 80 colonnes, per per Migatous, levres, Bstul, Pictor, Trol<br>Mégatous, levres, Bstul, Pictor, Trol<br>Volar pour mos, Forth, SOCOF le tout,<br>Volar pour mos, Forth, SOCOF le tout VENDS TI 9MA - RS252, extension<br>mémore 32K, télévasur noir et<br>bismo, décodour sécam, péritel VEN<br>mignifisphone, cordon, menettés Dani<br>de jeu , modules filasz étnedu.<br>Monneweger, Lunariander, Bess Belg<br>pár szenéme, 4000F. T

#### EXELVISION

VENDS pour EXt, 100, interlace<br>paralléle or selection in the control of the VEN<br>(valeur 700F), vendu SSOF sous<br>parallel Jogcath sur cantouches et ayest<br>12, here de programmation McNel - bit -<br>Lemethin, 15 parallel 70,000 L

VENOS pour EXI, 100, logicals<br>campais caribuche, 200F, Waster Games<br>campaine, 200F, Graphic, 80F, livre<br>28 programmas pour EXI, 100, 507F, local<br>phrigmas profession match (2001F), 1001<br>1200F, Centrisphe Toguet, 57 pue<br>1200

VENDS pour EXL 100, livre 25 pro-<br>grammes, asiuces pour faire parler (16) 78<br>EXL. Tél. (16) 78 80 67 54 lemardi KZ. K<br>soir après 18b ou ontro midi et 2h

VENDS EXL 100. maneites, 3 jeux, magnetophone, 2500F Tel ; (16) 93 27 <sup>1</sup> <sup>1</sup> 93.

VENDS EXL 100, moniteur monoch- VEN<br>rome, clavier mecaniquo. 7 M7, s<br>mnouse, synthetiseur vocal. 9 livres de programmes, 2100F Tél : (16)39 - R.Di<br>51 32 14. - (16)39 - 1600

VENDS EXL 100 avec monitour<br>vert. 25 jeux. clavier mécanique, CHEI<br>manettes, documentation et dosser Telly<br>sur l'EXL 100, valour 5500F, vendu Star<br>4200F à débattre Tél : (16)905792 pour<br>96 après 13H

CHERCHE Apple <sup>a</sup> moins de 87F True au (1) 43 6 9 88 88

VENDS 52X 81, mémoir 18K, de-<br>ver, 300F pièce, 3 magnétogènes<br>4. 100F pièce, 3 magnétogènes<br>4. 100F pièce, 3 magnétogènes<br>101 Ajoutér 104 pour hea de port<br>104 Ajoutér 104 pour hea de port<br>Hemecourt, nei 0, Deguise, 9229<br>6

#### DIVERS

VENDS console CBS Colecovision. Donkey Kong, Zaxxon, Cosmic avenger. Wargames. 800F. Nadine Belda, 116 rue Edouard Vaillant, 37000 Tours. Tel : (16) 47 46 15 55.

ACHETE Spidey No 1, 21. 41 et<br>Titans No 3, 6 et 37 au prix d'ori-<br>gine. Christophe Miramond, 20 ave-<br>nue Léon Blum, 87000 Limoges<br>Frais de port à m a charge.

VENOS adaplateur, ordinateur, synthétiseur électronique compati-<br>ble avec Mattel (console), 2000F<br>Thierry au (16) 27 42 3 3 89

VENDS Soft et Micro (1 é 5) état<br>neuf, SVM (No 2), Des programmes<br>pour voire Oric (Michel Diot, Ledic,<br>Fernand Nathan, 30F), jeux électroniques Envehissours 2 (1667, Ludo-<br>scenci, Pont Levis (Vidéopoche,<br>50F), ou 200F les deux , BD Le<br>stevent four (Tardi), Los 4 as 41 le viche scrée, Les 4 as 41 le lyth,<br>viche scrée, Les 4 as 41 le lyth,<br>tue de la Haguo, 14

CHERCHE trues pour deplomber<br>K7 ot disquettes do toutos marques<br>(Epyx. Activision, etc... ) pour CBM<br>64 ou Amstrad CPC 464. But non<br>lucratif. Tel... (16) 50 48 08 48<br>Alexandre Gonzales, 7 rue Paslour,<br>01200 Bollegarde.

VENDS TRS 80 Mod. Ill 48K RAM.<br>K7, nombreux programmes, docu-<br>mentation, 4500F a debatreux,<br>R.Dupont. 43 rue B.Dosrousseaux,<br>59280 Armentieros. Tél (16) 20 77 59 05

CHERCHE imprimante Mennesman<br>Tally MT80 ou Saikosha similaire ou<br>Star SG10 on bon elat do rnarche<br>pour moins de 1200F Alexis au (1) pour moin

VENDS HHHHebdos. 0.Laurence. <sup>1</sup> rue Rnoul Huguot, 02100 Saint Quonlm

KEN **ROWED** WEN

VENDS Oric Almos 48K, microdrive Jasmin, imprimante GP 50 A graphi-<br>Jasmin, imprimante GP 50 A graphi-<br>divers, valeur 3000F Philippe Cha-<br>moulaud. 80 rue de la Roquetle.<br>75011 Paris, Tél (1)43 55 2 9 06<br>75011 Paris, Tél (1

CHERCHE programmes, truce, assistant assistant pour Atmos.<br>Auge. rue de Montrame, 77650 166.<br>Soley Bouy

VENDS T07, 16K, clavier mécani-<br>Que. magnétophone, nombreux pro-<br>germmes. 2500F (-50%) à débattre. Bertrand Leiser, 2 rue Franklin, 67, 16<br>Bertrand Leiser, 2 rue Franklin, 660<br>14 aux heures de repas. 1660<br>14 aux heures de

CANON X07

apres 18H,

43 97 32 06

vilhos Canon X07 (10 84), impire VIXNOS<br>mains a countris X710 (7 85), reme,<br>extensen 4K, magnatophone et cor. minister<br>don, AC-edapteter pour X07, K7 de pro<br>schars, K7 80 programmed de 51 32<br>Claus 111 et filmes de plus, SP

# nnun Téloche nun

L'invertionale guerre

ALIEN

Film de Ridley Scott (1979) avec Tom<br>Tom Skvritt, Seagourney Wee-print<br>ver, Véronica Cartwright, Harry On<br>Dean Stanton, John Hurt, Ian Holm<br>Holm et Yephat Kotto. Iets

Et quand jo parle de a beau s'appeler Nostromo et evo-

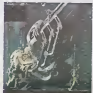

dechirent mortellement (Due) au Soleil).<br>Soleil).<br>List Fange, qui fait la béte ?<br>sos entre les doicts de Kong se

DUEL AU SOLEIL

quer des nyuses d'aventures (et al. annonces de la métér d'un métér d'un métér d'un métér d'un métér d'un métér d'un métér d'un métér d'un métér d'un métér de la série d'un métér de la série d'un métér de la série de la sé

pite avec joie. On aurait pas du. Deja la planete n'omna qui un specifiche de descritoire<br>telon. De plus, le découverte d'un<br>vessent en russel, contenant des<br>phologie délasaise par le mois<br>phologie délasaise par le moi<br>que du pri de chat à côté de le<br>que du pri de chat à

sue<br>
Sua suite, le mec qui à y cole, c'est<br>
Kare, (film, un nom photosons)<br>
Mappel Cole (film, un nom photosons)<br>
proposable d'un spectro d'un serve de la sue<br>
parter d'un serve du cole (film, est un nom parter)<br>
parter d'

La traque commençait, la peur<br>courait dens les couloirs et les ... Dift corps des copains disparais

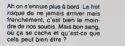

Pour son deuxerre long-métrage<br>B, Scott a bénéficié d'un solinario<br>béfon impiré du metteur roman de<br>A Van Vogt, La faune de l'espace,<br>a nai que de la collaboration artis-<br>hécronomicos), La film associe du<br>Nécronomicos), La savoir-taire. une louche de genie. un rien de delire. un casting de seconds couteaux d'enfer (S.<br>Weaver l'Annde de tous les Dan-<br>gers. J. Huri Elephant Man, 1984.<br>H D. Stanton Paris Texas) et abou-<br>til à un résultat époustoutlani

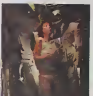

Parti dans une histoire de s<br>Scienc, le spectateur se n fiction, le spectateur se retrouve plonge dans le tantastique. cate- goric terreur. La mecanique impi toyable vous plonge dans I'effroi. Et dans I'univers inlini de I'indici ble horreur, on vous entend crier.

Diffusion le mardl 14 Janvier a 20h35 sur Canal + .

### **BAVAN MO** Film de Lino Bro<br>Philip Salvador,<br>Claudia Zobel,

ASIE DU SUD.EST 4. Ministe (Phalopanes), sous la<br>Ministe Marcosia declataurban-<br>Ministe Marcosia declataurban-<br>Minister par ambéton, extras<br>ontornatiour endotté par voca- Flatter<br>1960: Sa fomme et less deux gos- Toi<br>1960: Sa fomme et less

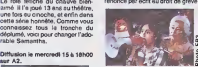

(suteri redier anderemented () La<br>senté de se femme augeant des<br>motésments (el terretur gué-<br>massurs philippins, «less (), «<br>massurs philippins, «less (), «<br>plus désepérés que lui pour cam-<br>plus désepérés que lui pour cam-

Film noir ou melo social, Lino de Brocka refuse de choisir, estimant que la situation socio-politique de son pays génére une ultra-<br>violence criminelle. Sans compter<br>les demèles du-dit réalisateur avec<br>la censure qui l'oblige à louvoyer<br>quand il tratle des faits divers explosifs.

Diffusion le jeudl 16 a 20h40 en V. 0. sur FR3

#### bancaire ton! craquer Julien : il va

draparameters and the state of the state of the state of the state of the state of the state of the state of the state of the state of the state of the state of the state of the state of the state of the state of the state passion du come<br>Passion selon St Juli

Diffusion le mercredi du 15 au 29 Janvier sur TF1 a 20h35.

#### LUKE LA MAIN FROIDE

Film de Stuart Rosenberg (1967) avec Paul Newman, George Kennedy. J. D. Cannon Lou Antonio.

Deteromir les parcmetres peut<br>rapporter gros :2 ans de camp de<br>travail. Où ca? Celui qui répond<br>l'Union Soviétique a tout faux, car<br>demeure inconnu. Luke Jackson<br>demeure inconnu. Luke Jackson (P Newman) purge sa peine au penitencier de Jacksonville (USA). Grande gueule, il s'ettire l'hostilité de Dragline, son chef de chaîne. Begerre, Oui débouche sur une<br>estime. Zéprogué levoient, Pe<br>jourur, il gegne un ped impossible<br>bles availer 50 audit dura en une<br>histe. Evadé, il est représ in possible<br>plus. Il dévent juré l'homme de<br>plus. Il dévent juré confiance des gardiens. Aurall-il retourne sa veste 7

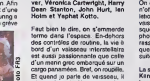

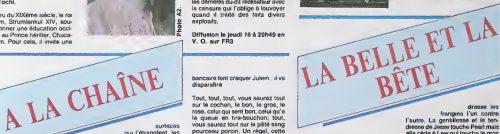

dresse les<br>1'autre. La gentillesse et la ten-<br>dresse de Jesse touche Pearl mais et<br>et de Jesse lou<br>che à Lew qui

Dans les contrées lorinaines aux<br>francés de la crétation, la ligne : Francés<br>de démancités de la crétation, la ligne :<br>francés de la partie l'homme et qui s'état<br>francés des parties de la crétation de la crétation<br>incompet lol. Mac Canless se dispute avec Jesse et le chasse. Lew lue le fiance de Pearl (homo lupus est) qui tentait ainsi de lui échapper,<br>puis : tente : de trucider Jesse,<br>s'enfuit dans la montagne, et fixe<br>rendez-vous à Pearl. Pearl vient, crie "lew y es-lu", voit 'le loup', louvoie et...

Qui fait lange, qui fait la bete ? l'ange<br>Lange entre les doigts de Kong se<br>revéle une rouee pas béte du lout. La<br>qui fait la vie son amour hors- norme (King-Kong).<br>norme (King-Kong). Toutes mes excuses pour la photo<br>crado qui ne rend pas justice è la<br>manualité animale faite chair, elle joue innocemment de son corps. Fruil acidule au gout sauvage, elle illumine de son visage pathetique co western baroque Un classique Fri bien entendu

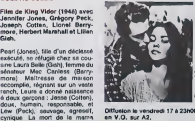

di 17 a 23h00

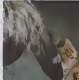

KING KONG Film de John Gulllermin (1976)<br>svec Jessica Lange, Jeff Brid-<br>ges et Charles Grodin.

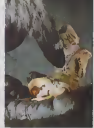

Fred Wilson dirige une oxpedilion scientilique a larecherche de giso monts de potrole. Apres avoir recueilli une naufragée, Dwan<br>(Lange, une sacrée pétroleuse),<br>l'équipe aborde une lie inconnue habitee par une peuplade primitive et hantee par une mystorieuse divinile ! Kong. Wilson offro ses salutations paciliquos et les autochtonos olfront Dwan a Kong,

un singe gigantesque<br>En dohors de Lange, pulpeuse è souhait, cette pellocho n'offre pas<br>grand interet. Malgré de gros<br>moyens financiers, ce remake osl<br>un Tom Pouce comparé au chefd'oeuvre original

Diffusion lemardl 14 a 20h35 sur FR3.

Jean Lhote avec Bernard Fres- son, Jeanne Goupll, Pierre covering dat reventions and the control of the control of the control of the material property and property and property and property and property and property and property of the control of the control of the control of t

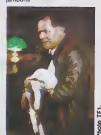

Mais trop, c'est too much. Les<br>reproches de Tonton, les insultes com<br>du frère de Juliette, éleveur, le<br>cours du kilo qui s'effondre sur le<br>marché est cours d'un supermaché et le découvert<br>d'un supermaché et le découvert

### surfaces<br>etranglent, les po

mentalite<br>Des prejuges des prejuges.<br>Le choc des cultures.<br>Le préjugés, le choc des cultures.<br>Le choc des cultures.

dolume, voici pour cha rable Samantha.

DRE DU COCHON Série de Gérard Chouchan

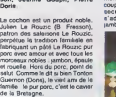

L'exotisme n'exisie plus, ii appar-tienl au passe Un ouvrier exploits a Manilla ressembte a un couillon d'O.S. de Billencourt comme la<br>marille à la baice Les cartes sont<br>marille à la baice Les cartes sont<br>marille à la baice Les calens son<br>Philippes pourert des collens te-<br>Dibles<br>pour du Tagatogu, la dialogue<br>pour du Tagatogu

EDITO<sub>S</sub> ARNAQUE PLUS **VIRTA de VIX** 

ANNA ET LE flOl Serie 1010 en 13 épisodes avec<br>Yul Brynner, Samantha Eggar,<br>Keye Luke, Eric Shea, Lisa Lu et<br>Brian Tochi. Au milieu du XIXème siècle, le roi<br>du Siam, Strumlankul XIV, sou-<br>haile donner une éducation occi-<br>dentaie au Prince héritier. Chuca-<br>longkorn. Pour ceia, il invite une

Aussi, quand Tonton vient engueulef Julien parce que lepale n'est plus bon. convoque-I-il mmedattement le comté sentent<br>mit lequel sinnal pour précision du mondit de la pour pour le mondit de la production<br>enquées sur la chaîne de salurace-<br>nement et découvre le faitle. Les<br>pour se statistique le faitle. Le com

Comme si Julien n'avail pas assez ment<br>d'ennuis déjà entre les grandes d'un الألالة فتنازلني وينبر بالأن

والأسوال ويبرو بالرواقيون فيبرو فيبن ويتبا كتكن كالتراكي

### LE LOGICIEL DE LA SEMAINE

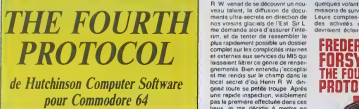

Tout avait débuté dans la calme le plus respectable et l'ambtance la<br>plus respectable et l'ambtance la plus<br>plus feurree propre aux rendez-vous dans<br>d'affaires au club Sir L (jetiendrai a garder son identité secréte dans d cet expose} n'avail pas memo com mence as'miftresser <sup>a</sup> la rubnque sportive du Times lorsque je pene-

> Ia Règle à Calcu

> > $\bullet$

**THEFT** 

trai dans i entrovance chaude el ami-<br>cale du George V Je dissoluir quef- d'és<br>ques sivent de rejoindre Sir L<br>légues sivent de rejoindre Sir L dans son salon particular

La découverte dont il me fit part me – bar un<br>Iransforma : d'un coup en ligre – seuze r

luneux mon superiour direct. Hinnri R W vonal de se découvri un nou-<br>R W vonal de se découvri un nou- qualit<br>ments ultra-secrets en direction de Liture<br>nos vossins glacials de l'Est Sir L – des vois<br>me demanda alora d'assu nm, et de tenter de rassembler le<br>plus rapidoment possible un dossier complet sur tos complet sur tos complicités inlernes el externes aux services du MI5 qui laissaient liltrer ce genre de rensei gnemonls Bien ontondu |\*acceplai el me rendis sur le champ dans le local secret d'ou Henri R W diri- PF<br>geait loute sa petite troupe Après PF une rapide inspeclion, visiblemenl pas la premiere etlectuee dans ces lieux. je me decidai a rnettre en branle la lourde arttllene mise a la disposition du chef de lasecunle des services secrels de noire chere Albions ...

L'auscullation systematique du lichier inlormaiique me permit d'elabal un premier pien de bataille ... seize noms figuraieni sur ma lisle

Rien de plus simple que de charger pus voltants de sus missions de surveillance roulinières L. des<br>Leurs complès-rendus quotidiens L. d'ur des activités de mes suspects qui o

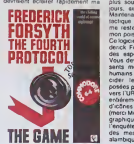

ienlerne Deuxième phase de mon | austral plan I'imslation dans le bailment | gee d'un nouveau aystéme de sécurité | Laurer<br>d'un nouveau systéme de sécurité | Laurer qui devres resister aux attaques les plus sournoises durant bineierus | Com jours, enton prusieurs semaines | vann Maintenant, la sagesse me dicie ma | Cale si laclique les rets sonl lendus. il no me reste plus qu'à aitendre que | Exc :<br>mon poisson vienne s'y lourvoyer | J.C S Ce logiciel, lire du bestseller de Frederick Forsyth, ne neglige aucun des aspects essenient du livre 1% vous devez, au iravers des puissants moyens lechnologiques et | J humams mis avoire disposition, elu cider les différentes émigmes Hugues posees par la lute des documents | 11 3 av vers I UHSS Le gestion du jeu est | 10 aconsauent realizee bat is bierg | CPd'icônes el de menus déroutants | vic [merci Mac) et du coup entieremenl graphique Ne resistez a l'appel de | 2x si I'enquele servie par Forsyth que si

des messages dans un anglais atambique ne vous effraient pas  $\Box$ 

### **MENU**

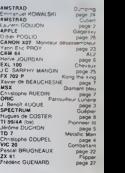

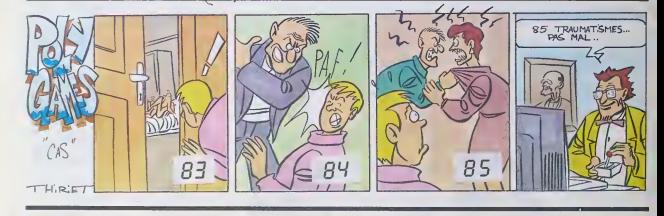

## LES "PROS" D'AMSTRADE

#### TARIFS AMSTRAD

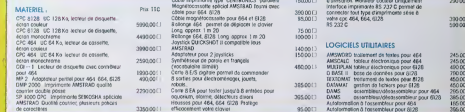

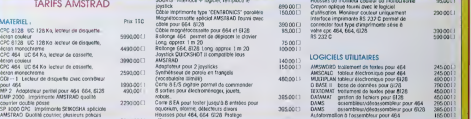

ig ipidult Moubert Lagrenge

LA REGLE A CALCUL OFFRE 1/2 JOURNEE DE FORMATION A TOUT ACHETEUR D'UN PCW 8256

Vllta

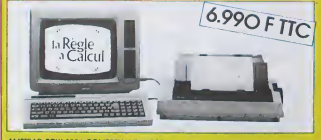

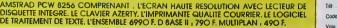

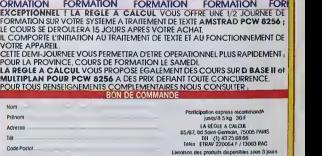